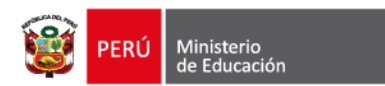

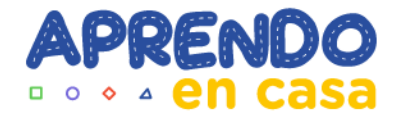

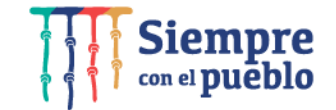

# **Reconocimiento de las experiencias de aprendizaje en el ámbito rural Primaria**

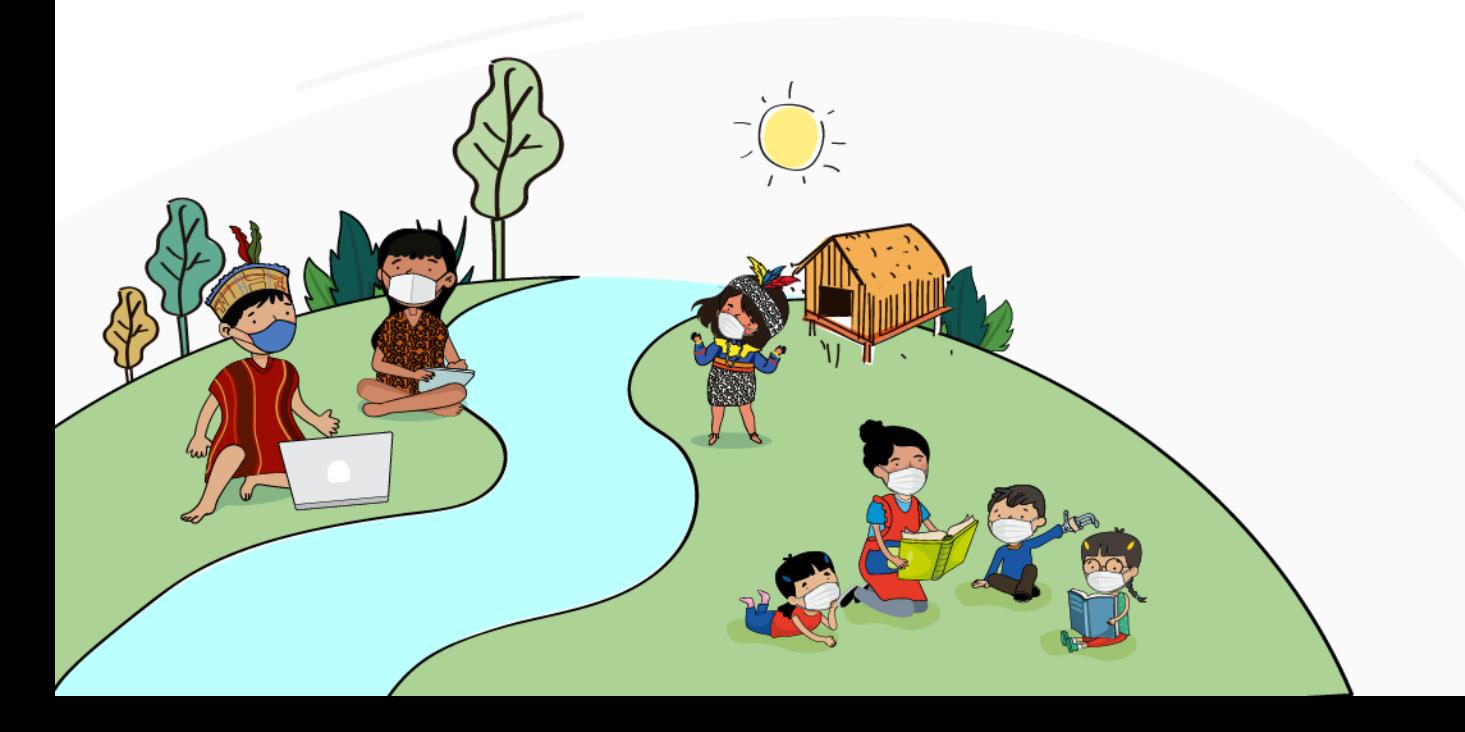

## Experiencias de aprendizaje 2022

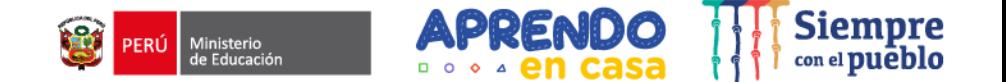

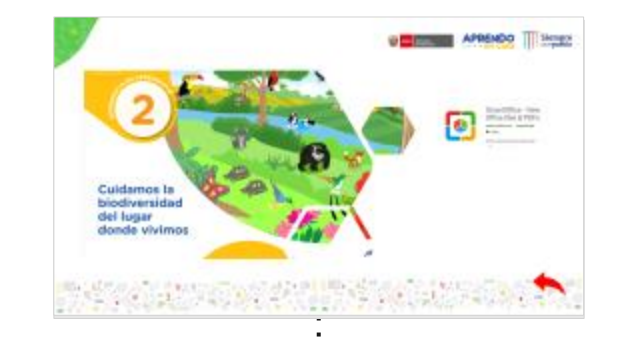

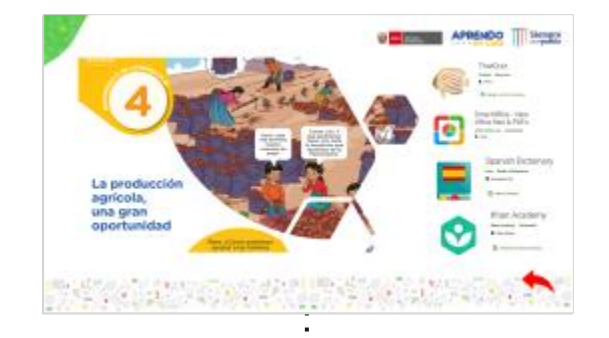

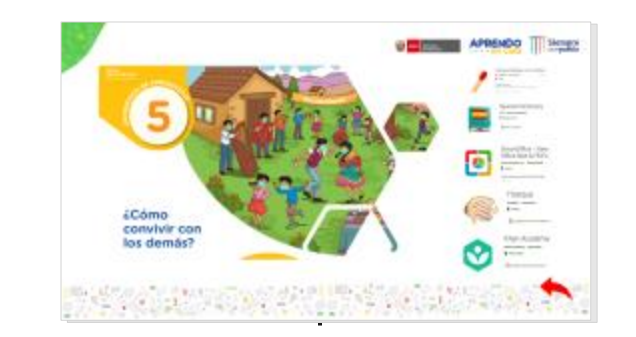

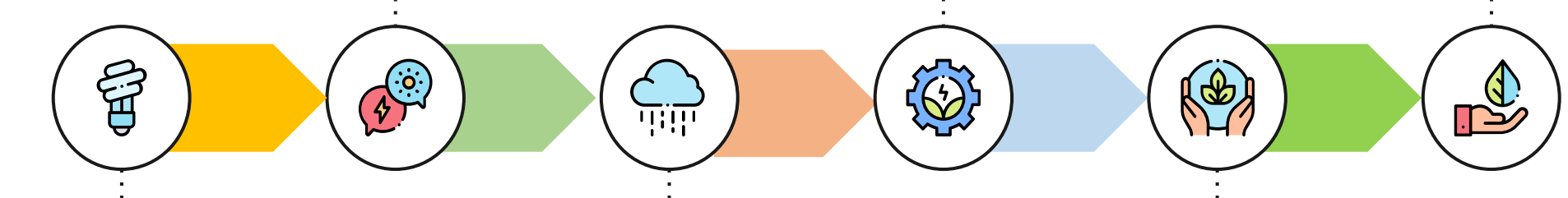

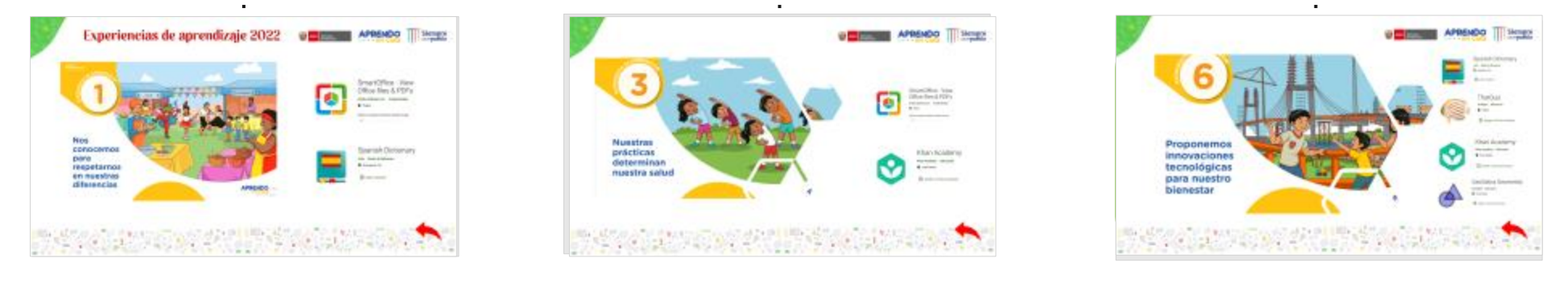

## Experiencias de aprendizaje 2022

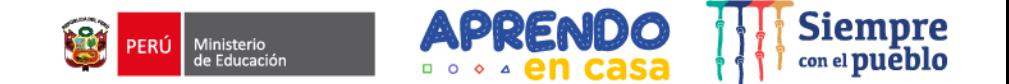

<span id="page-2-0"></span>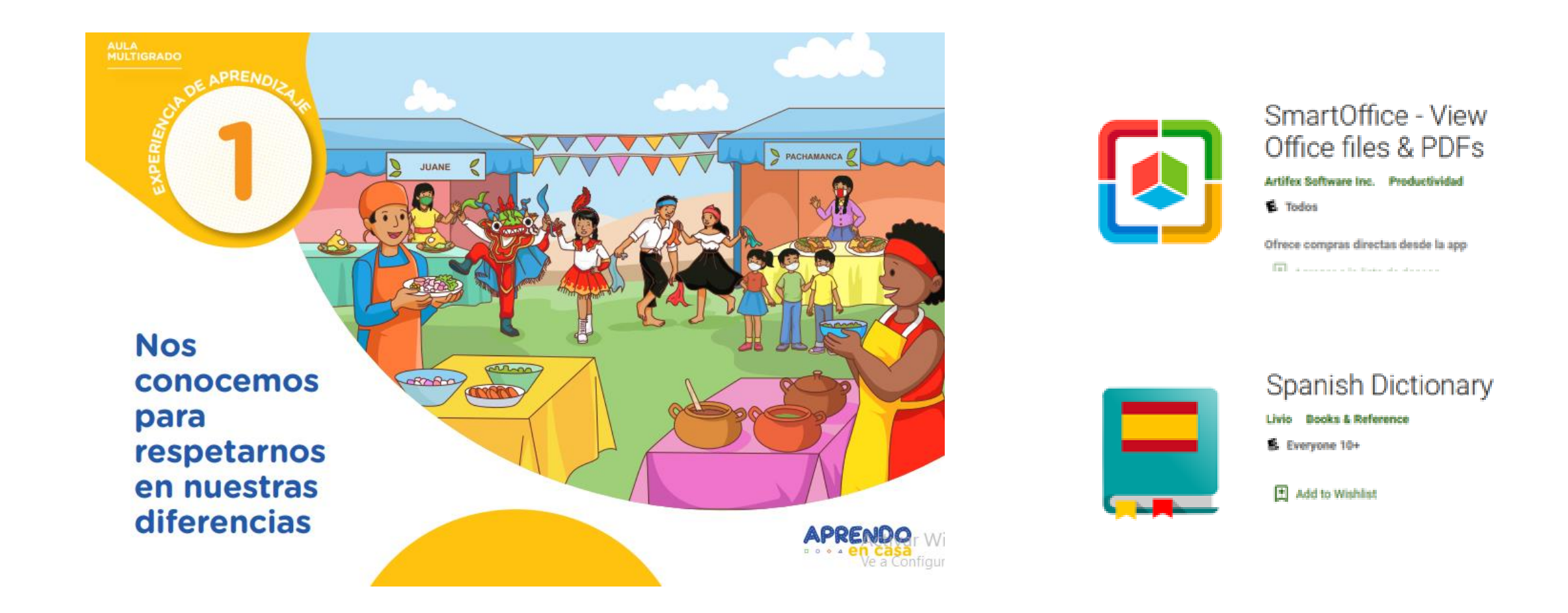

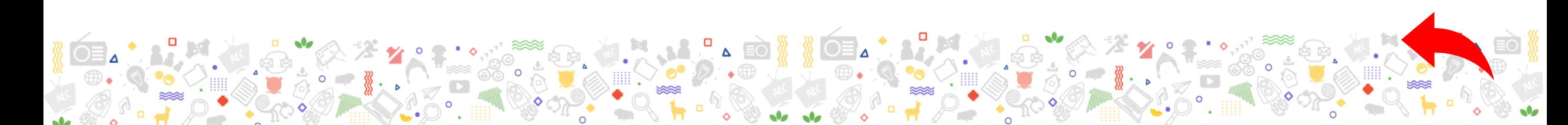

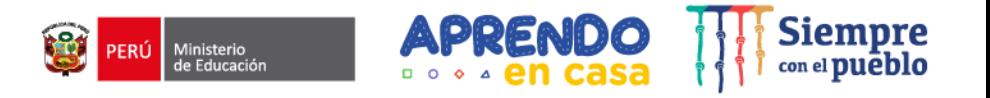

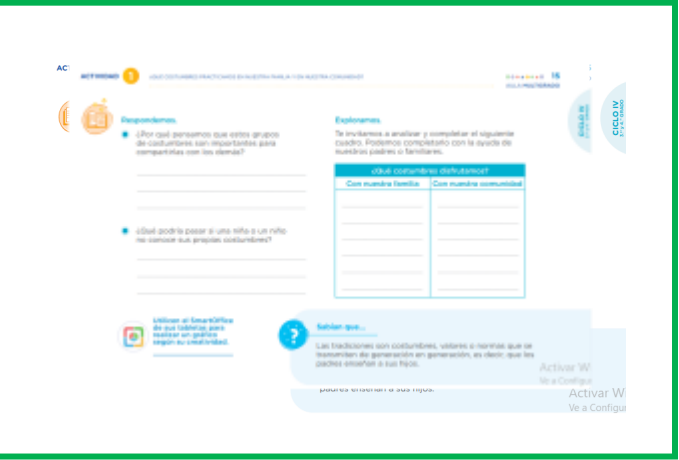

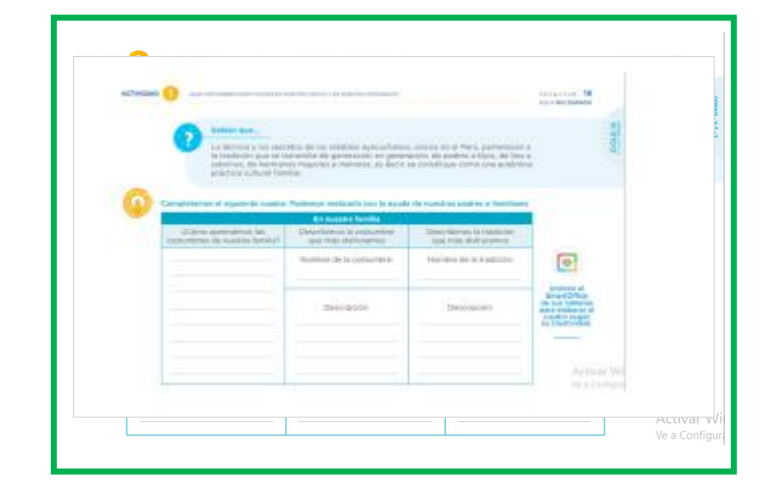

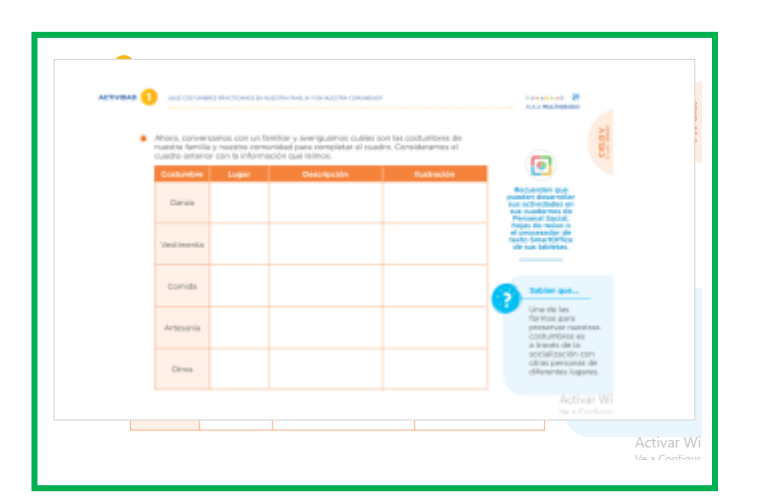

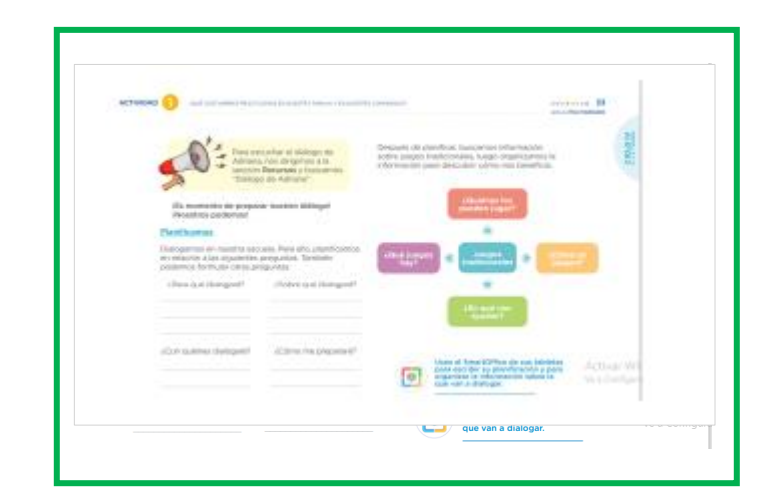

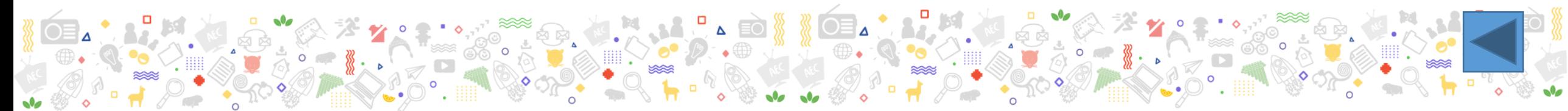

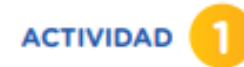

#### Respondemos.

¿Por qué pensamos que estos grupos de costumbres son importantes para compartirlas con los demás?

¿Qué podría pasar si una niña o un niño no conoce sus propias costumbres?

#### Exploramos.

Te invitamos a analizar y completar el siguiente cuadro. Podemos completarlo con la ayuda de nuestros padres o familiares.

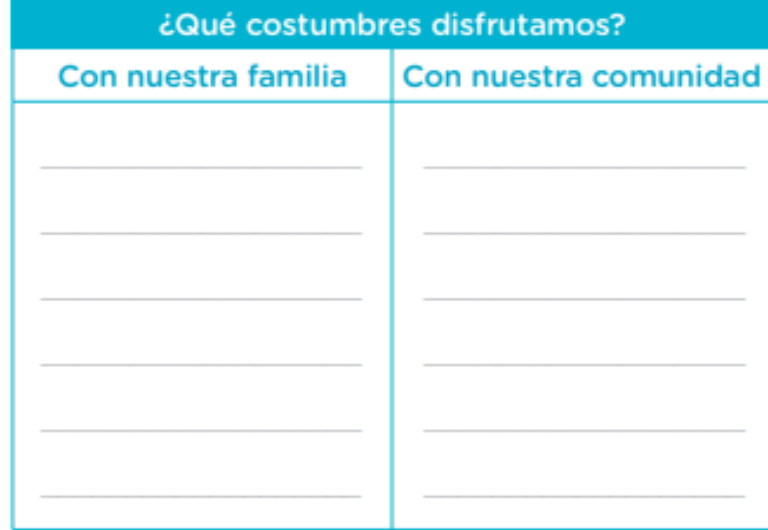

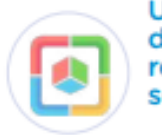

**Utilicen el SmartOffice** de sus tabletas para realizar un gráfico según su creatividad.

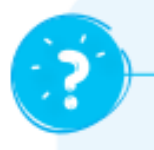

#### Sabían que...

Las tradiciones son costumbres, valores o normas que se transmiten de generación en generación, es decir, que los padres enseñan a sus hijos.

Activar W Ve a Configur

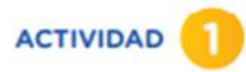

#### **AULA MULTIGRADO**

## Sabían que...

La técnica y los secretos de los retablos ayacuchanos, únicos en el Perú, pertenecen a la tradición que se transmite de generación en generación, de padres a hijos, de tíos a sobrinos, de hermanos mayores a menores, es decir, se constituye como una auténtica práctica cultural familiar.

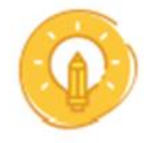

## Completamos el siguiente cuadro. Podemos realizarlo con la ayuda de nuestros padres o familiares.

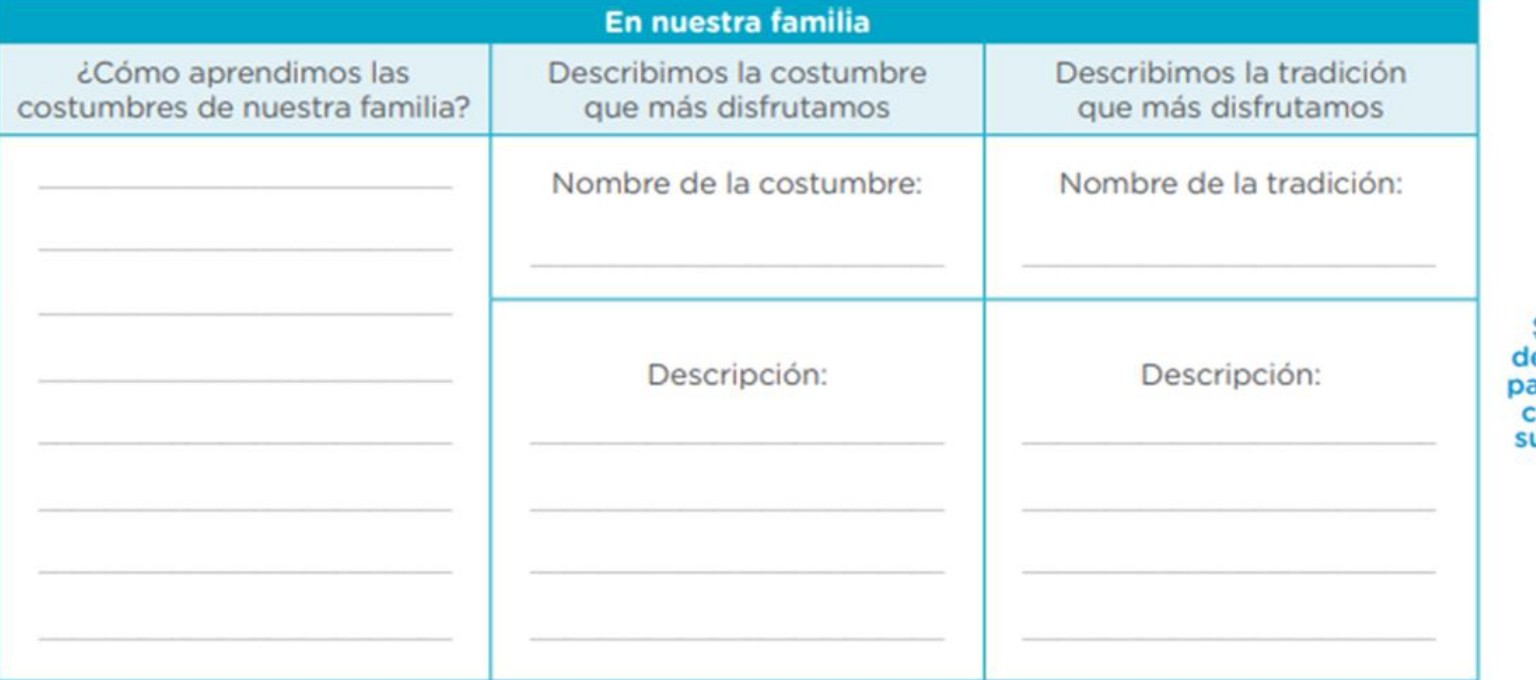

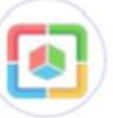

**Utilicen el SmartOffice** e sus tabletas ara elaborar el uadro según u creatividad.

> Activar Wi Ve a Configur

--------------

**AULA MULTIGRADO** 

CICLOV

Ahora, conversamos con un familiar y averiguamos cuáles son las costumbres de nuestra familia y nuestra comunidad para completar el cuadro. Consideramos el cuadro anterior con la información que leímos.

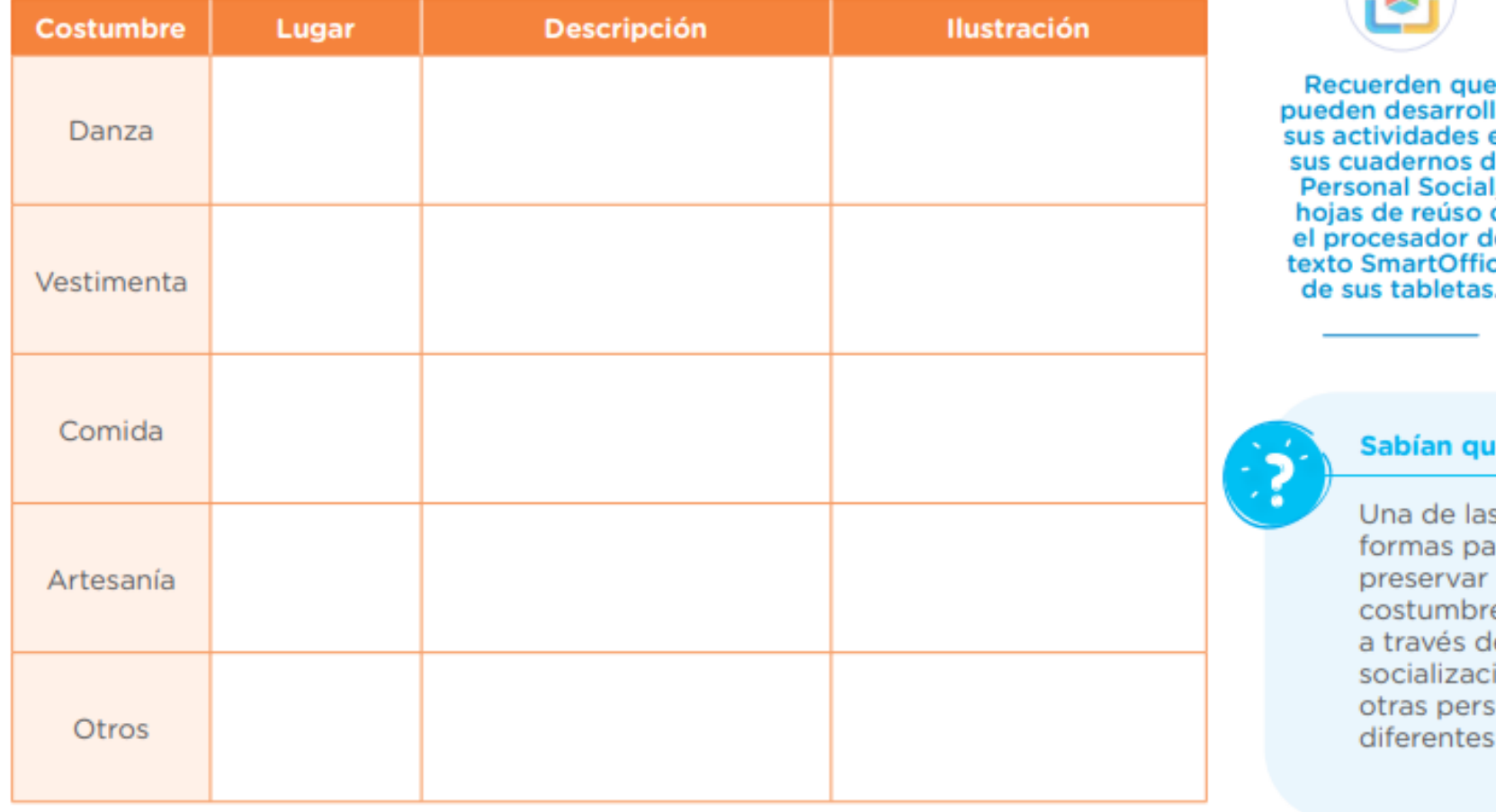

lar en е Ä e:

e...

ıra nuestras es es le la ión con sonas de lugares.

> **Activar Wi** Ve a Configure

#### $00000000033$ AULA MULTIGRADO

CICLO IV

Después de planificar, buscamos información Para escuchar el diálogo de sobre juegos tradicionales, luego organizamos la Adriana, nos dirigimos a la información para descubrir cómo nos beneficia. sección Recursos y buscamos "Diálogo de Adriana". ¿Quiénes los iEs momento de preparar nuestro diálogo! pueden jugar? iNosotros podemos! **Planificamos** Dialogamos en nuestra escuela. Para ello, planificamos ¿Qué juegos **Juegos** ¿Cómo se en relación a las siguientes preguntas. También tradicionales juegan? hay? podemos formular otras preguntas: ¿Para qué dialogaré? ¿Sobre qué dialogaré? ¿En qué nos ayudan? ¿Con quiénes dialogaré? ¿Cómo me prepararé? Usen el SmartOffice de sus tabletas Activar Wi para escribir su planificación y para organizar la información sobre la Ve a Configura que van a dialogar.

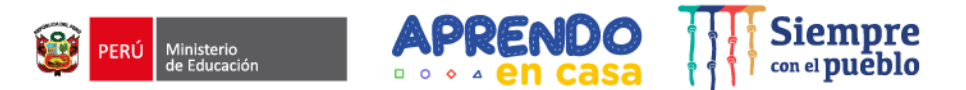

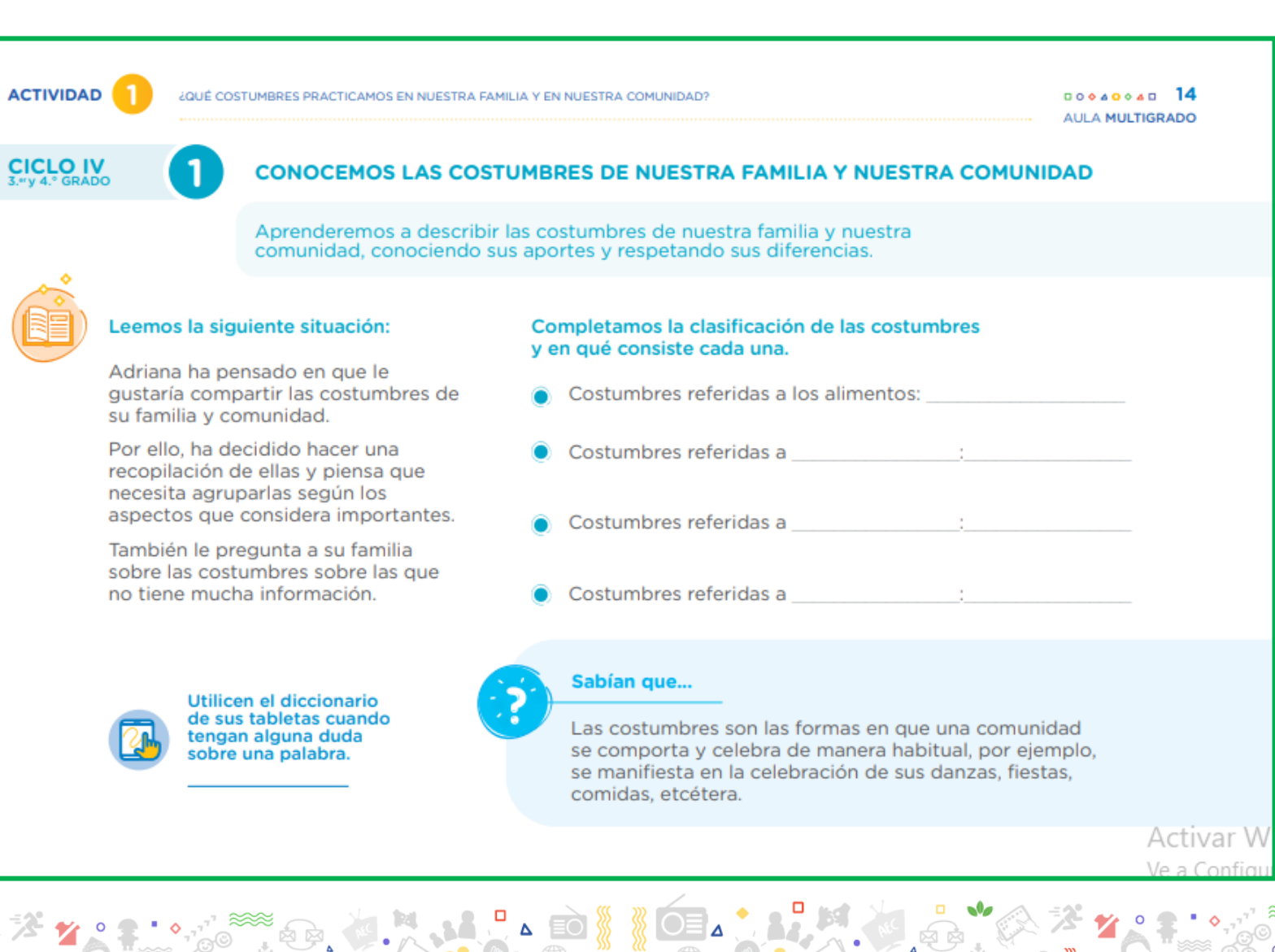

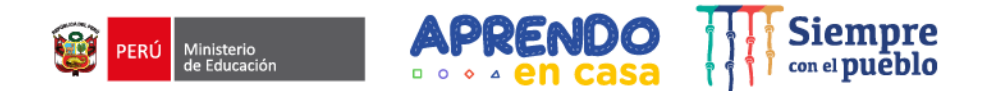

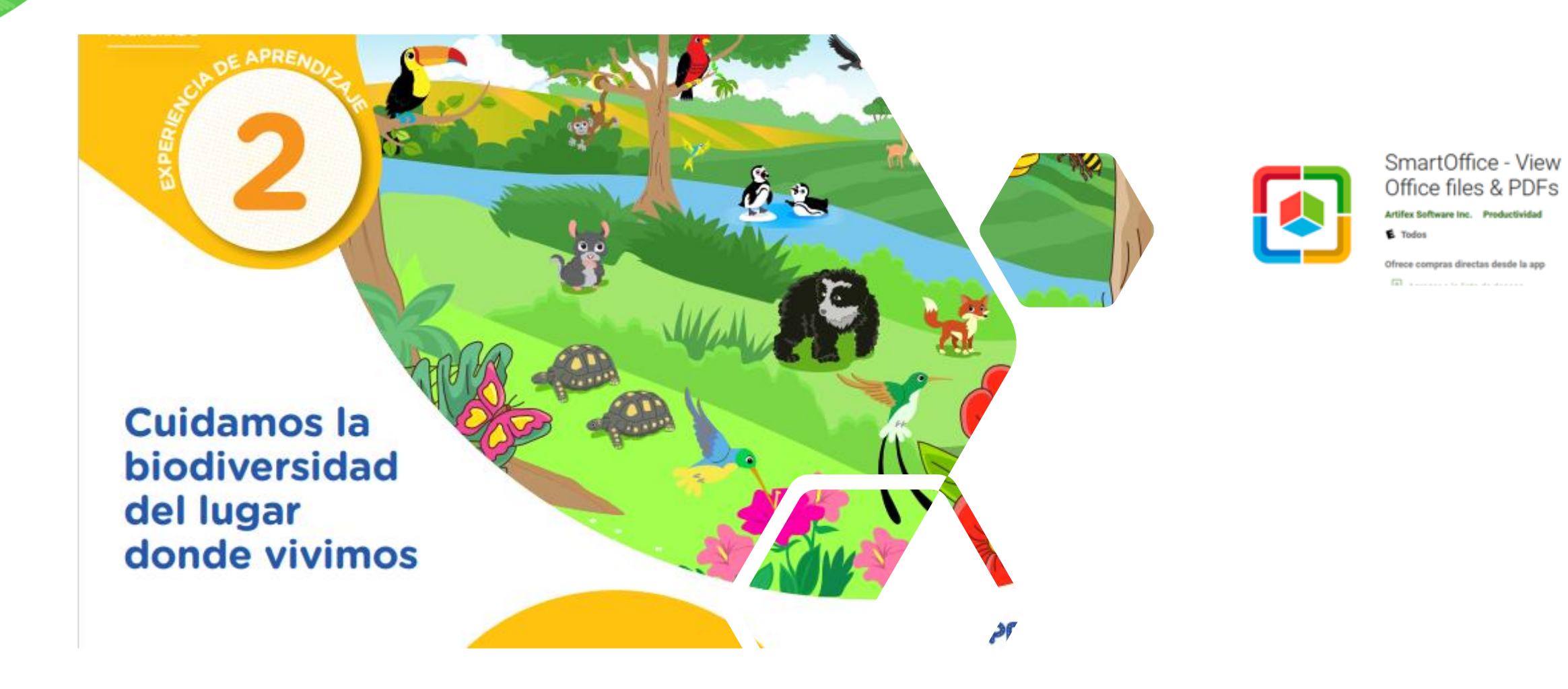

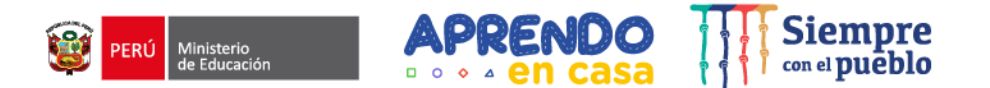

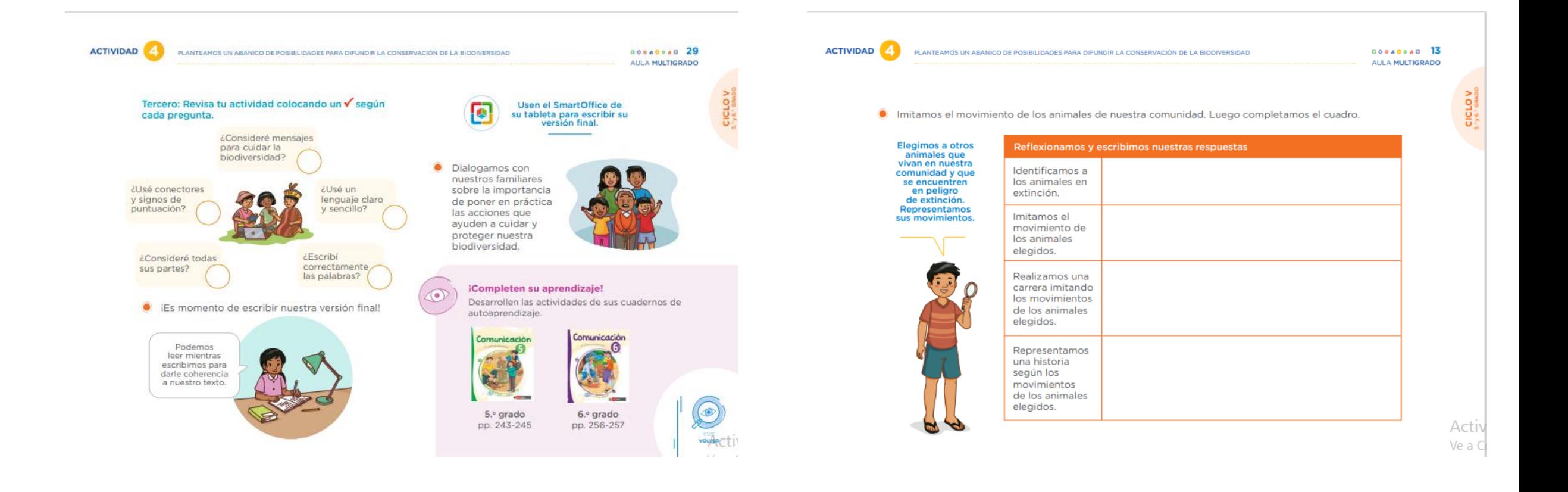

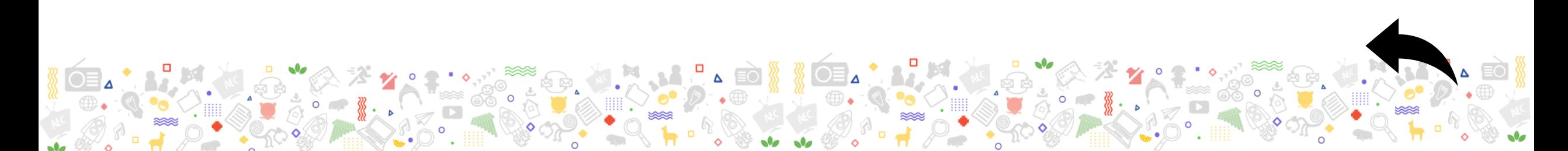

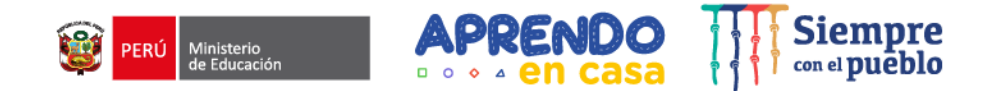

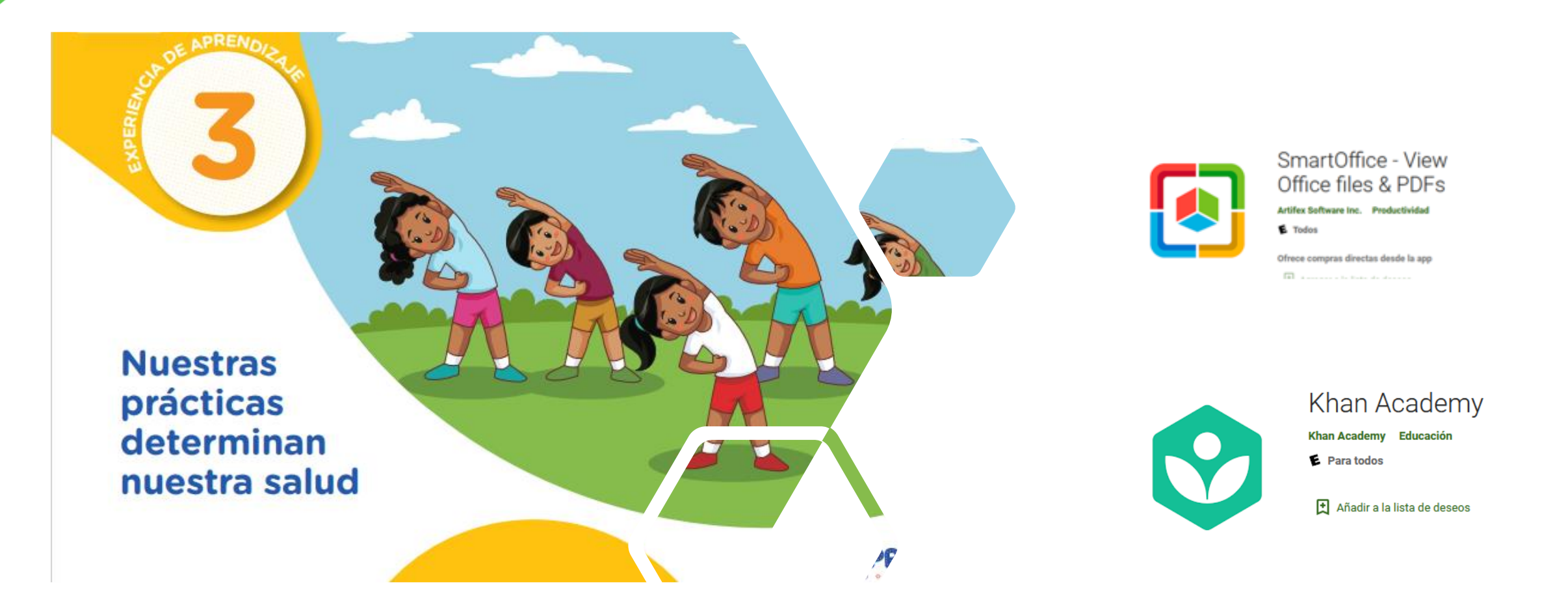

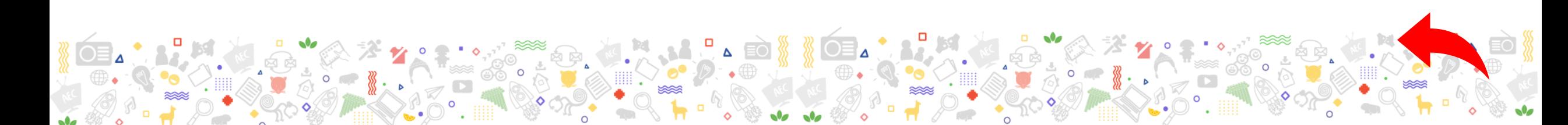

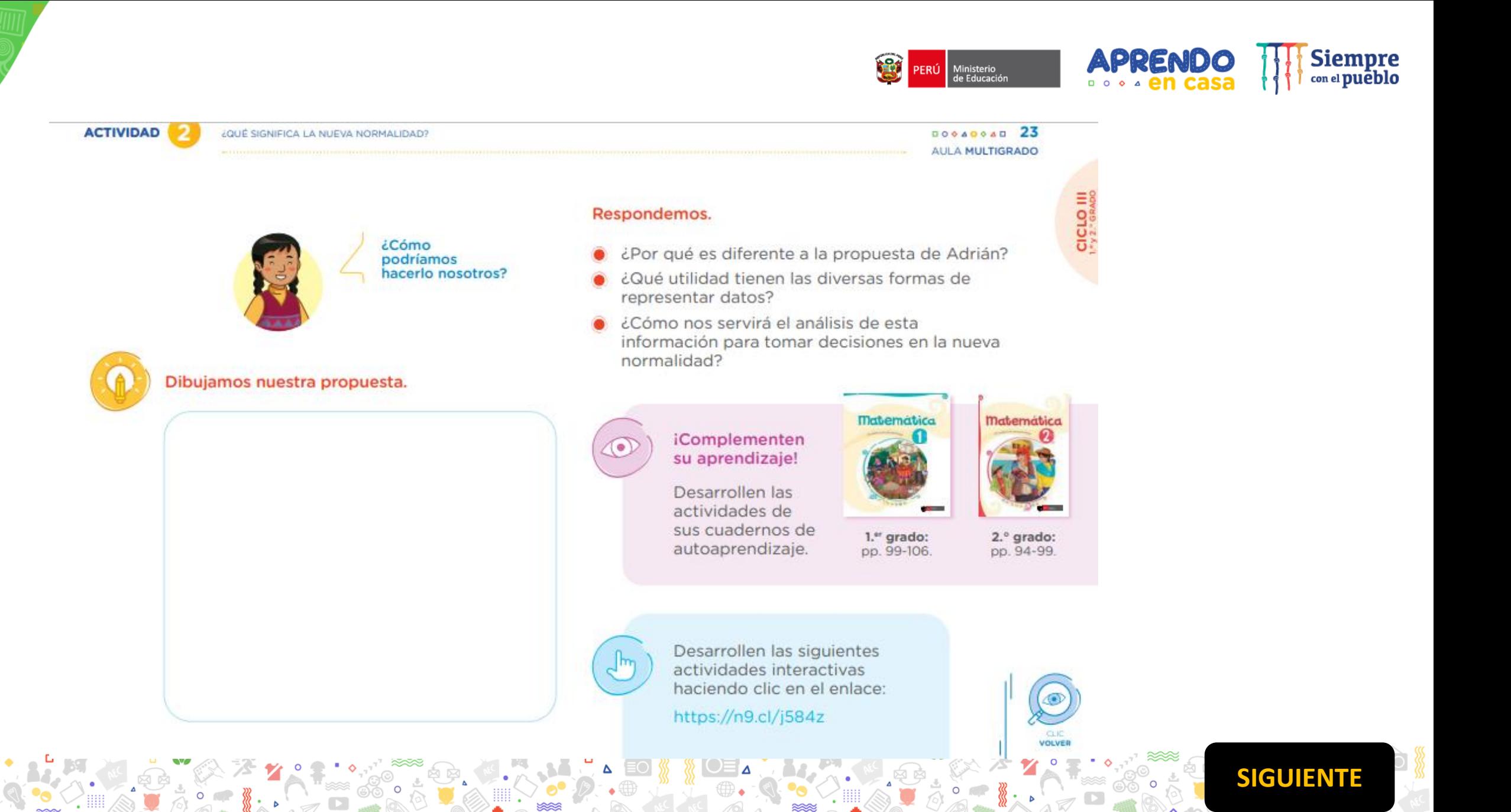

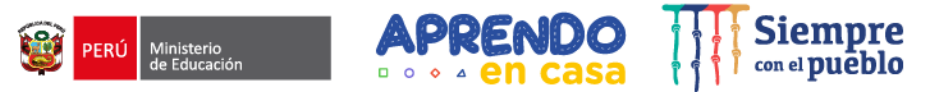

<span id="page-13-0"></span>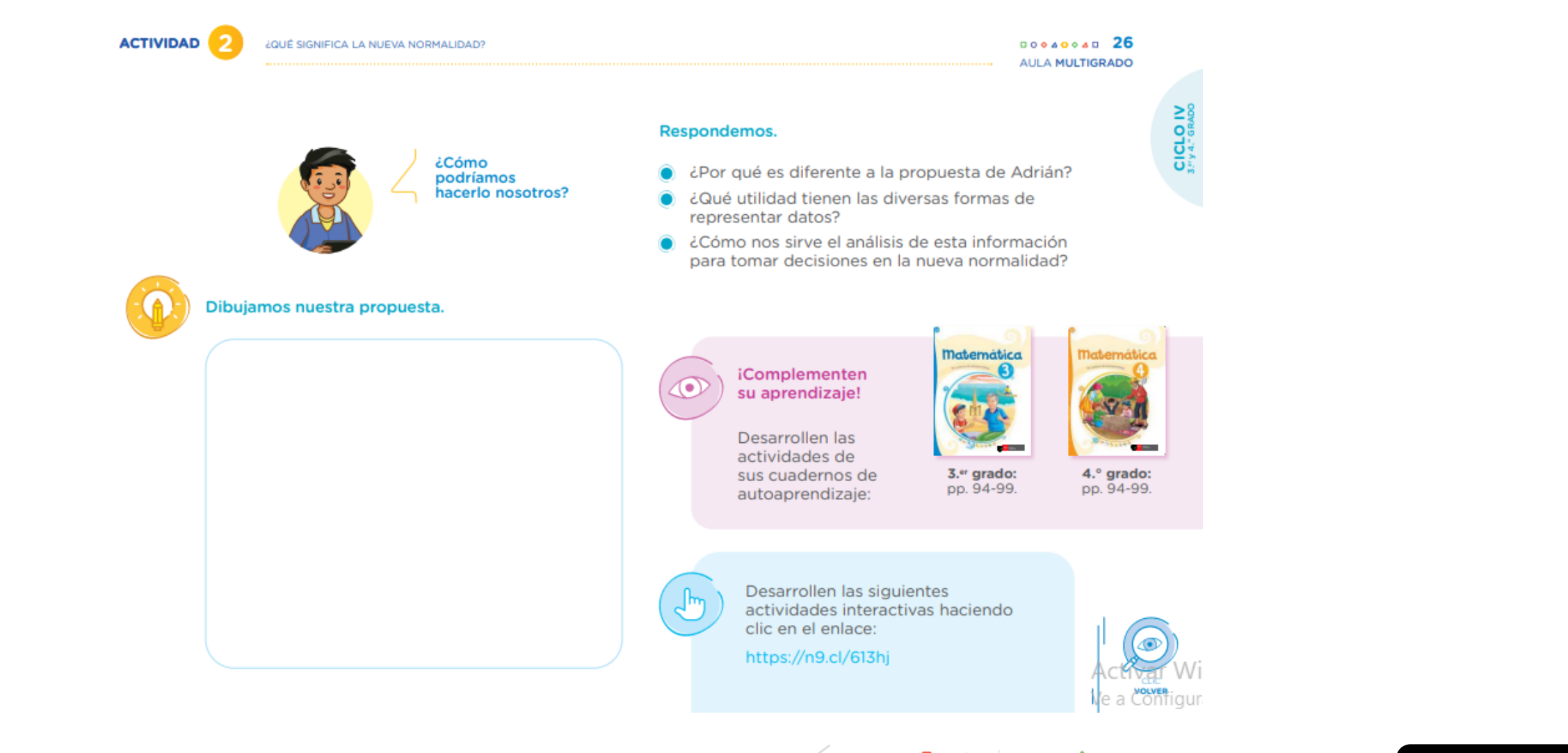

**[SIGUIENTE](#page-14-0)** $\circ$   $\circ$ 

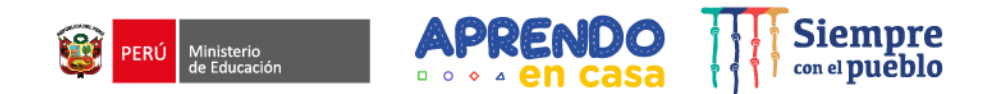

¿QUÉ SIGNIFICA LA NUEVA NORMALIDAD? Respondemos. ¿Cómo podríamos hacerlo nosotros? ◠ representar datos? ● Dibujamos nuestra propuesta. iComplementen su aprendizaje! Desarrollen las

<span id="page-14-0"></span>**ACTIVIDAD** 

 $\circ$ 

- ¿Por qué es diferente a la propuesta de Adrián?
- ¿Qué utilidad tienen las diversas formas de
- ¿Cómo nos sirve el análisis de esta información para tomar decisiones en la nueva normalidad?

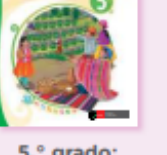

**Matemática** 

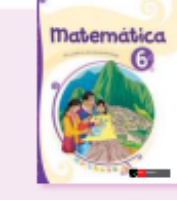

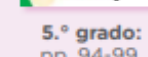

pp. 94-99.

6.º grado: pp. 94-99.

 $00000000029$ 

**AULA MULTIGRADO** 

Desarrollen las siguientes actividades interactivas haciendo clic en el enlace:

https://n9.cl/evsrc

actividades de sus cuadernos de

autoaprendizaje:

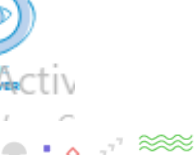

**SIGUIENTE** 

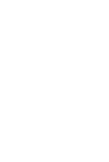

CICLOV

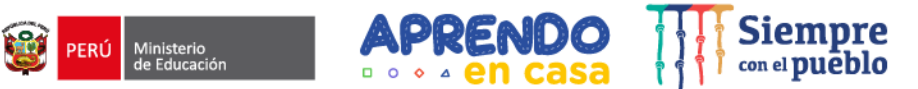

CICLO III

 $00000000021$ AULA MULTIGRADO

**Matemática** 

1.er grado: pp. 34-36.

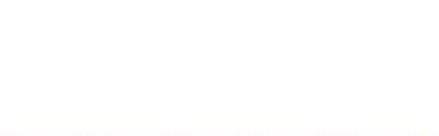

Averiguamos el aforo de nuestra aula de clase.

Explicamos a un familiar la cantidad de estudiantes que puede tener cada grupo y cómo podemos saberlo descomponiendo un

Respetemos el aforo<br>dentro y fuera de<br>nuestra institución<br>educativa para cuidar

iComplementen

su aprendizaje!

nuestra salud.

número.

 $\odot$ 

 $\epsilon$ 

<span id="page-15-0"></span>**ACTIVIDAD** 

**¿QUÉ NUEVAS PRÁCTICAS SALUDABLES ESTAMOS ADOPTANDO?** 

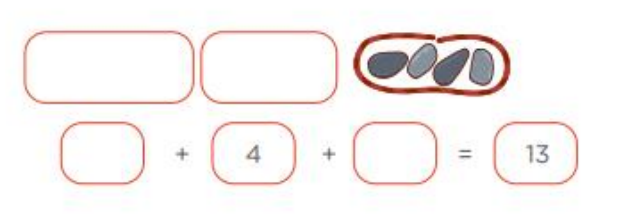

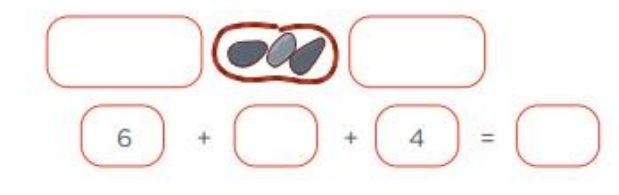

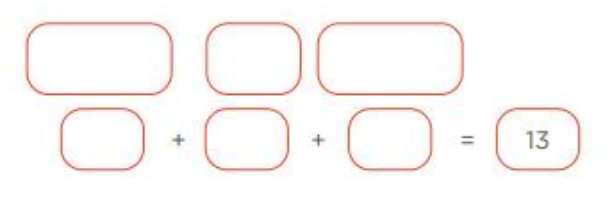

Un número se puede<br>descomponer de diferentes<br>formas. Por ejemplo: 13 se ha descompuesto en  $3 + 5 + 5$ 

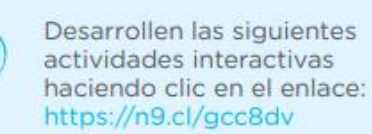

Desarrollen las actividades

de sus cuadernos de autoaprendizaje:

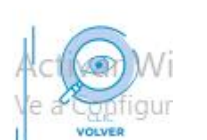

**SIGUIENTE** 

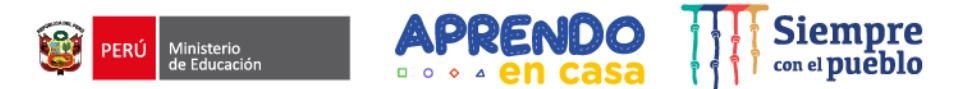

CICLO IV

<span id="page-16-0"></span>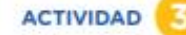

¿QUÉ NUEVAS PRÁCTICAS SALUDABLES ESTAMOS ADOPTANDO?

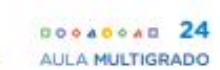

Explicamos a un familiar la cantidad de estudiantes que puede tener cada grupo al realizar las actividades físicas en el patio y cómo podemos saberlo descomponiendo un número.

Averiguamos el aforo del patio de nuestra institución educativa.

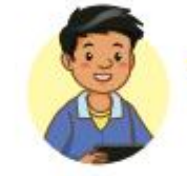

Respetemos el aforo dentro y fuera de<br>nuestra institución educativa para cuidar nuestra salud.

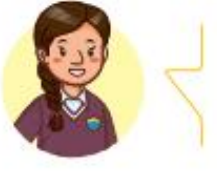

40

Un número se puede descomponer como la suma de otros números.<br>Por ejemplo: 115 se ha descompuesto en<br>40 + 50 + 25

 $=$ 

 $\equiv$ 

115

#### **iComplementen** su aprendizaje!

 $\left\{ \bullet \right\}$ 

Desarrollen las actividades de su cuaderno de autoaprendizaje.

pp. 28-29.

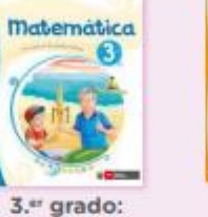

4.<sup>°</sup> grado: pp. 29.

**Dettermetter** 

Desarrollen las siguientes actividades interactivas haciendo clic en el enlace: https://n9.cl/70p2

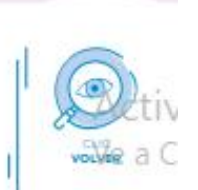

**SIGUIENTE** 

 $\Omega$ 

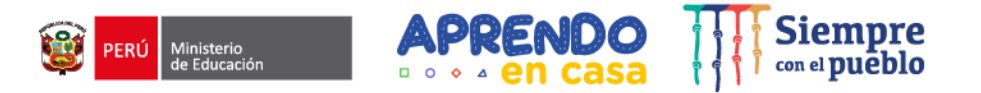

VOLVE

 $\circ$ 

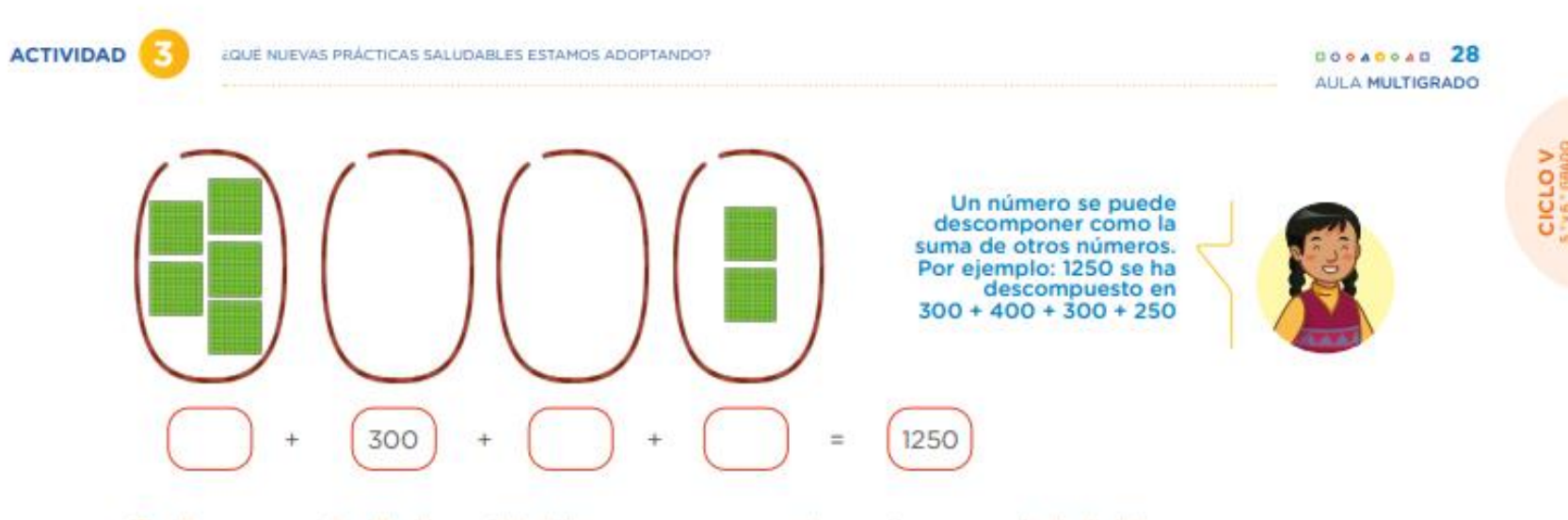

Explicamos a un familiar la cantidad de personas que pueden sentarse en cada lado del campo deportivo y cómo usar la descomposición de un número para averiguarlo.

Averiguamos el aforo del local comunal.

Respetemos el aforo<br>dentro y fuera de nuestra<br>institución educativa para<br>cuidar nuestra salud.

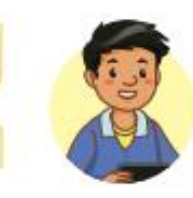

Complementamos nuestros aprendizajes.

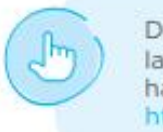

Desarrollen las siguientes las actividades interactivas haciendo clic en el enlace: https://n9.cl/91ghb

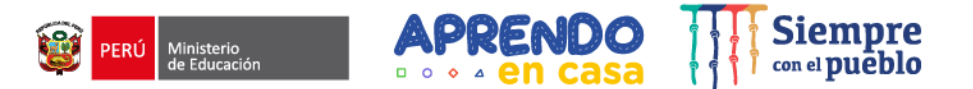

CICLO IV

**ACTIVIDAD** 

¿QUÉ NUEVAS PRÁCTICAS SALUDABLES ESTAMOS ADOPTANDO?

#### Dialogamos y argumentamos:

Ahora nos toca dialogar con nuestros familiares sobre los problemas de salud que están afectando a nuestras familia y comunidad. Luego completamos el cuadro.

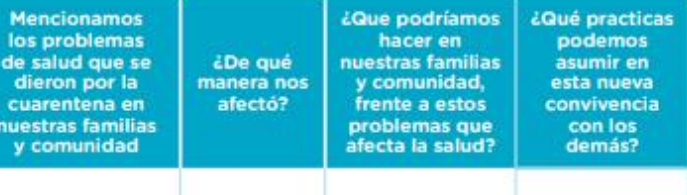

Utiliza tu cuaderno de trabajo para responder<br>la pregunta o utiliza el aplicativo Smart Office<br>que está en tu tableta para diseñar tu cuadro<br>de acuerdo a tu creatividad.

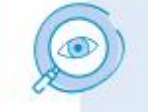

iTengo presente! En toda comunidad existe situaciones o problemas que interesan a todos los miembros y que debemos ayudar a solucionar.

 $00000000035$ AULA MULTIGRADO

#### Recuerden

Todas y todos debemos colaborar en la solución de los problemas que son de interés para nuestra comunidad, puesto que son asuntos públicos que afectan al bienestar colectivo.

Ahora asumimos un compromiso en familia para el cuidado de la salud y lo escribimos.

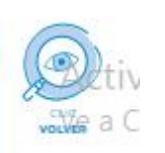

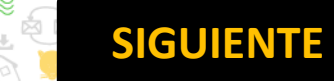

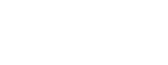

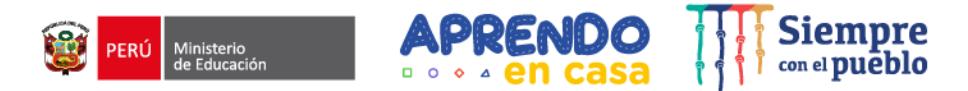

 $00000000038$ AULA MULTIGRADO

<span id="page-19-0"></span>**ACTIVIDAD** 

**¿QUÉ NUEVAS PRÁCTICAS SALUDABLES ESTAMOS ADOPTANDO?** 

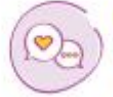

Dialoguemos sobre qué problemas de salud ocasionado por la cuarentena se están presentando en la familia, escuela o comunidad.

Registramos estos problemas:

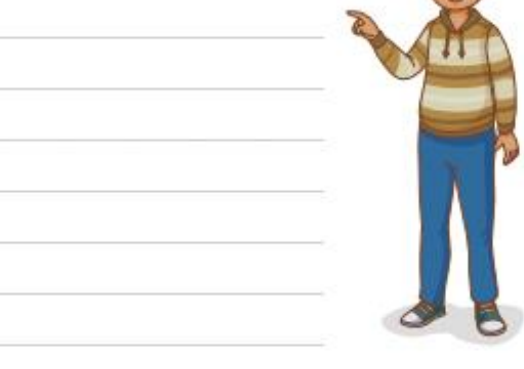

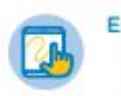

Escriban sus respuestas en su cuaderno<br>u hoja de reúso, también pueden utilizar el aplicativo Smart Office.

#### Reflexionamos:

- ¿Estas situaciones pudieron haber sido evitadas? ¿De que manera?
- · ¿Por qué estas situaciones podrían afectar la convivencia en nuestras familias, escuela o comunidad?

#### Respondemos:

¿Qué podríamos hacer en familia y en nuestra comunidad frente a estos problemas que afectan la salud?

Escribe tu respuesta:

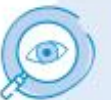

#### iTengan presente!

Que durante el desarrollo de las actividades venimos obteniendo información, estas nos ayudaran en nuestras opiniones y conclusiones.

Ahora asumimos un compromiso en familia para el cuidado de la salud y lo escribimos.

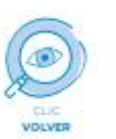

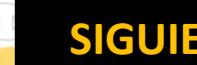

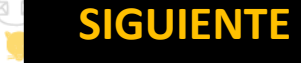

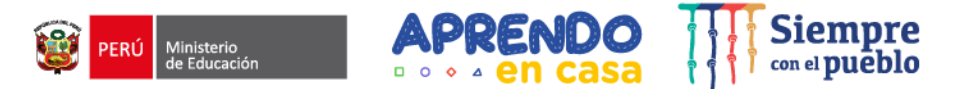

ELABORAMOS Y DIFUNDIMOS NUESTRAS PRACTICAS SALUDABLES

**DOGADOAD 20 AULA MULTIGRADO** 

CICLO IV

#### ELABORAMOS NUESTRA PROPUESTA DE PRÁCTICAS SALUDABLES

Aprenderemos a proponer en familia, comunidad o escuela, basándonos en argumentos, acciones de práctica saludable para el cuidado de la salud y una buena convivencia justificando cada una de ellas.

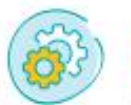

#### **Recordamos:**

 $\overline{2}$ 

Todos estamos expuestos a contraer enfermedades y más aún en estos tiempos de pandemia por covid-19. Por ello, debemos plantear acciones de prevención relacionadas con las prácticas saludables para el cuidado de la salud y una buena convivencia.

#### Construimos nuestra propuesta:

Con lo trabajado en las actividades anteriores tenemos los argumentos para construir las propuestas de acciones de prácticas saludables para el cuidado de la salud y de una buena convivencia.

#### **Identificamos:**

Qué enfermedades pueden afectar la salud de la familia. Escribimos una acción de prevención y quiénes participan en ella:

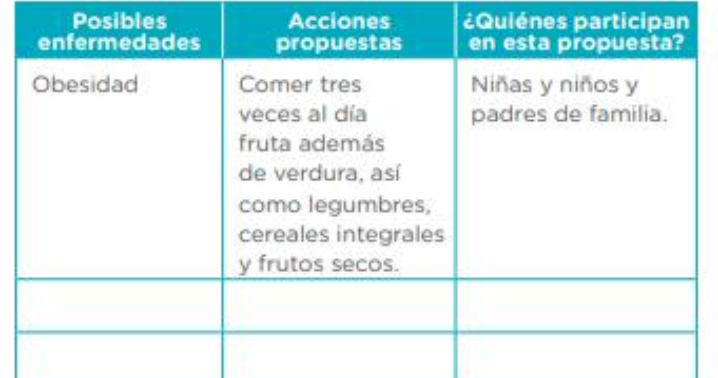

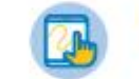

Utilizamos el aplicativo Smart Office para<br>diseñar el cuadro propuesto, teniendo en cuenta nuestra creatividad.

Acti Ve a 0

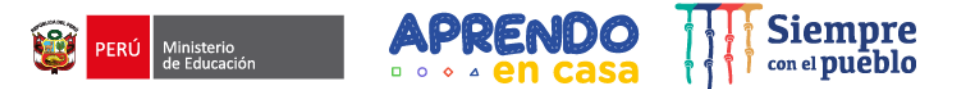

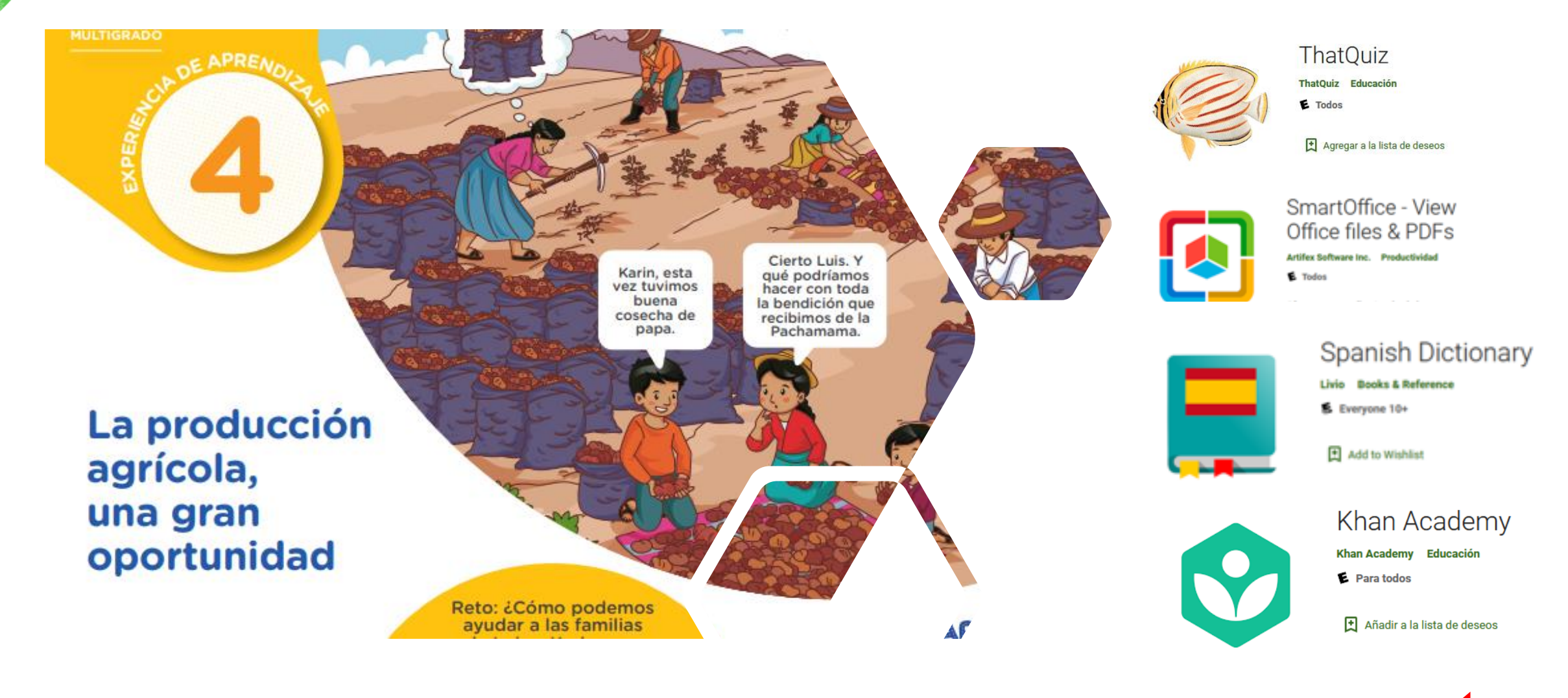

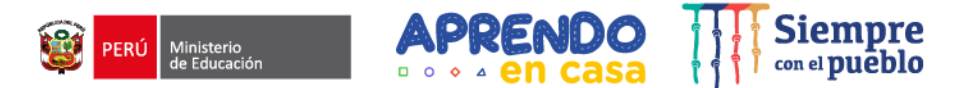

Ve a C

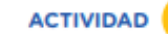

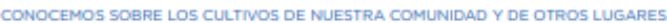

 $000000000003$ AULA MULTIGRADO

CICLO IV<br>3." y 4.º GRADO

#### LA ABUNDANCIA DE PAPA Y OTROS CULTIVOS, UN ASUNTO DE INTERÉS

Aprenderemos a explicar por qué la producción de la papa y otros cultivos es un asunto público.

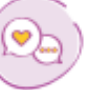

#### Dialogamos:

¿Consideramos qué la abundante producción de papa es un asunto que perjudica el bienestar de todos?

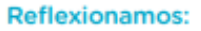

- En la comunidad donde vivimos, ¿qué otros problemas hemos podido identificar que son un asunto público?
- **EXPLICA dos razones.** con tus propias palabras, ¿por qué es importante aprender este tema de interés público y/o asunto público. completando la siguiente tabla.

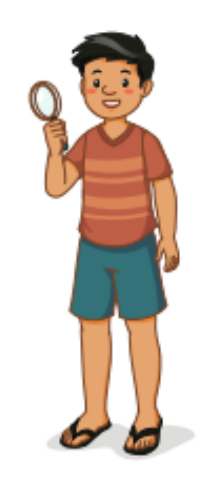

#### Completamos la siguiente tabla.

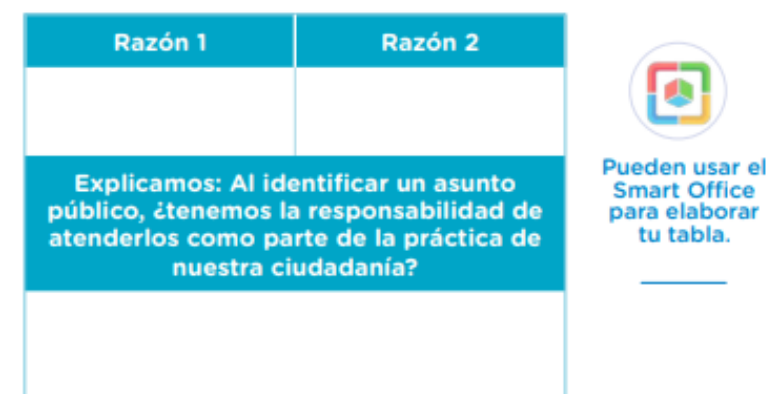

#### Recuerden

Asuntos públicos son aquellos problemas, necesidades o aspiraciones que resulta de interés general y está relacionado con los derechos de las personas, el bienestar colectivo y el bien común. (Ugarte 2006: 75), Activ

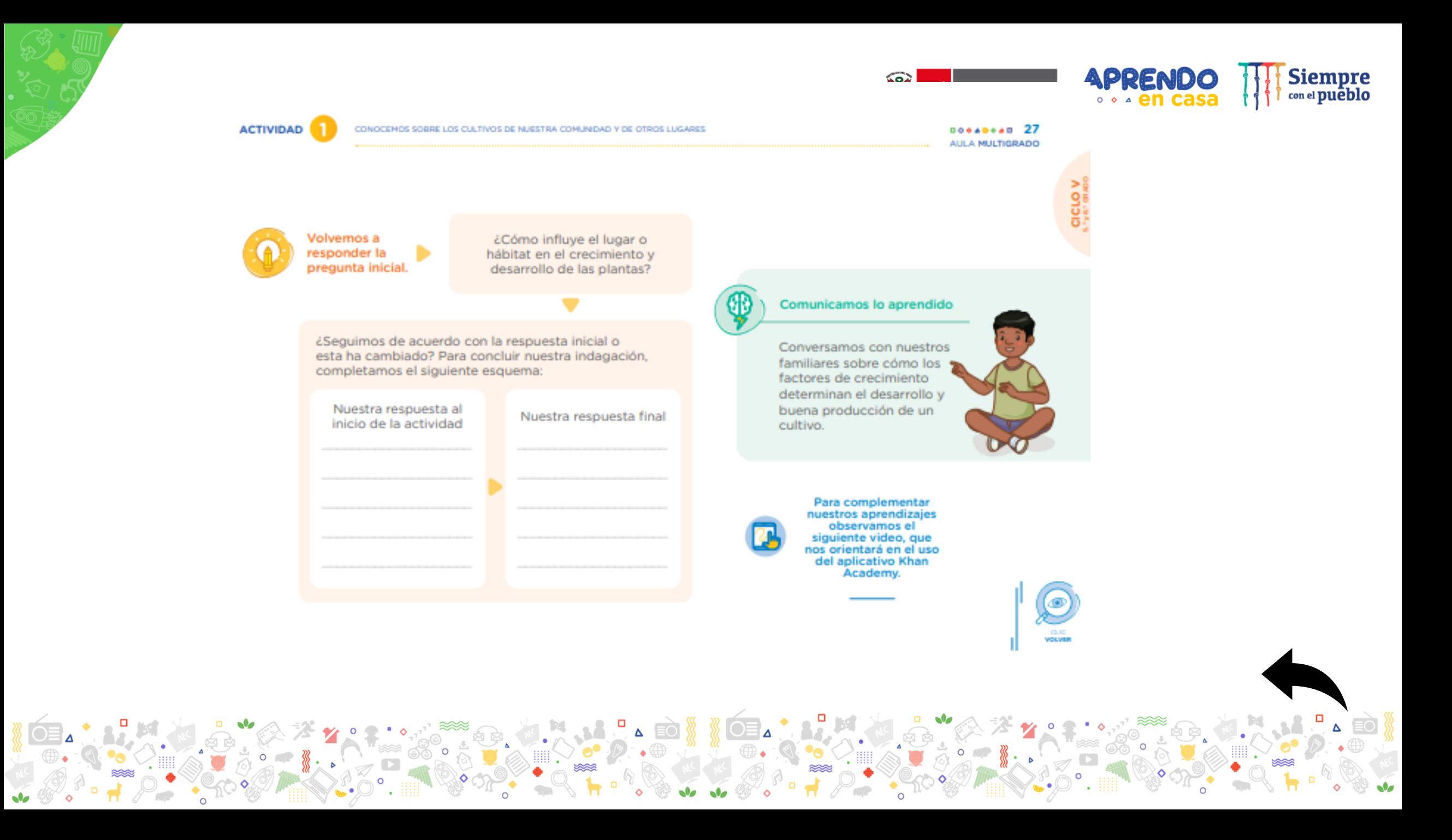

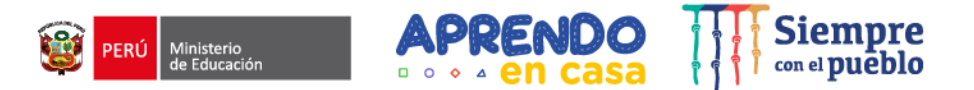

CONOCENOS SOBRE LOS CULTIVOS DE MUESTRA COMUNIDAD Y DE OTROS LUGARES

 $000000000033$ AULA MULTIGRADO

CICLO IV

#### LEEMOS ACERCA DE LA PRODUCCIÓN DE PAPA Y OTROS PRODUCTOS

Aprenderemos a identificar información en el texto, luego responderemos preguntas y también explicaremos el propósito de la lectura.

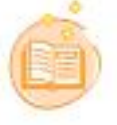

#### Leeremos un texto.

 $\overline{\mathbf{3}}$ 

Primero, observamos la imagen y el título. Ahoracomentamos, ¿de qué creemos que tratará?

Usando el Smart Office escribimos nuestras predicciones:

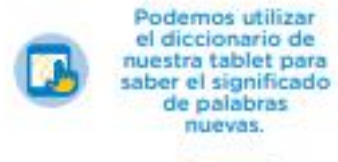

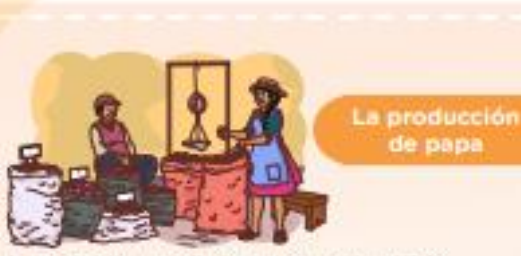

La papa es un alimento muy conocido que se cultiva principalmente en los valles de la Sierra, pero también en la Costa. Es nutritiva gracias a las vitaminas, minerales y compuestos orgánicos que posee. Algunas variedades son: amarilla, peruana, yungay. huairo, etc.

A veces hay gran producción de papa, por ello los agricultores venden a precios muy bajos para evitar que se pierda, esto no les permite recuperar lo que invierten en la siembra, cultivo y cosecha. A ello se suma la importación de papa congelada.

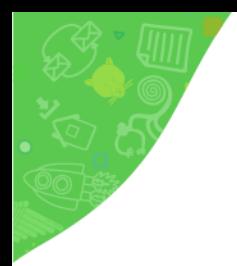

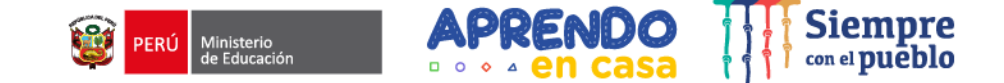

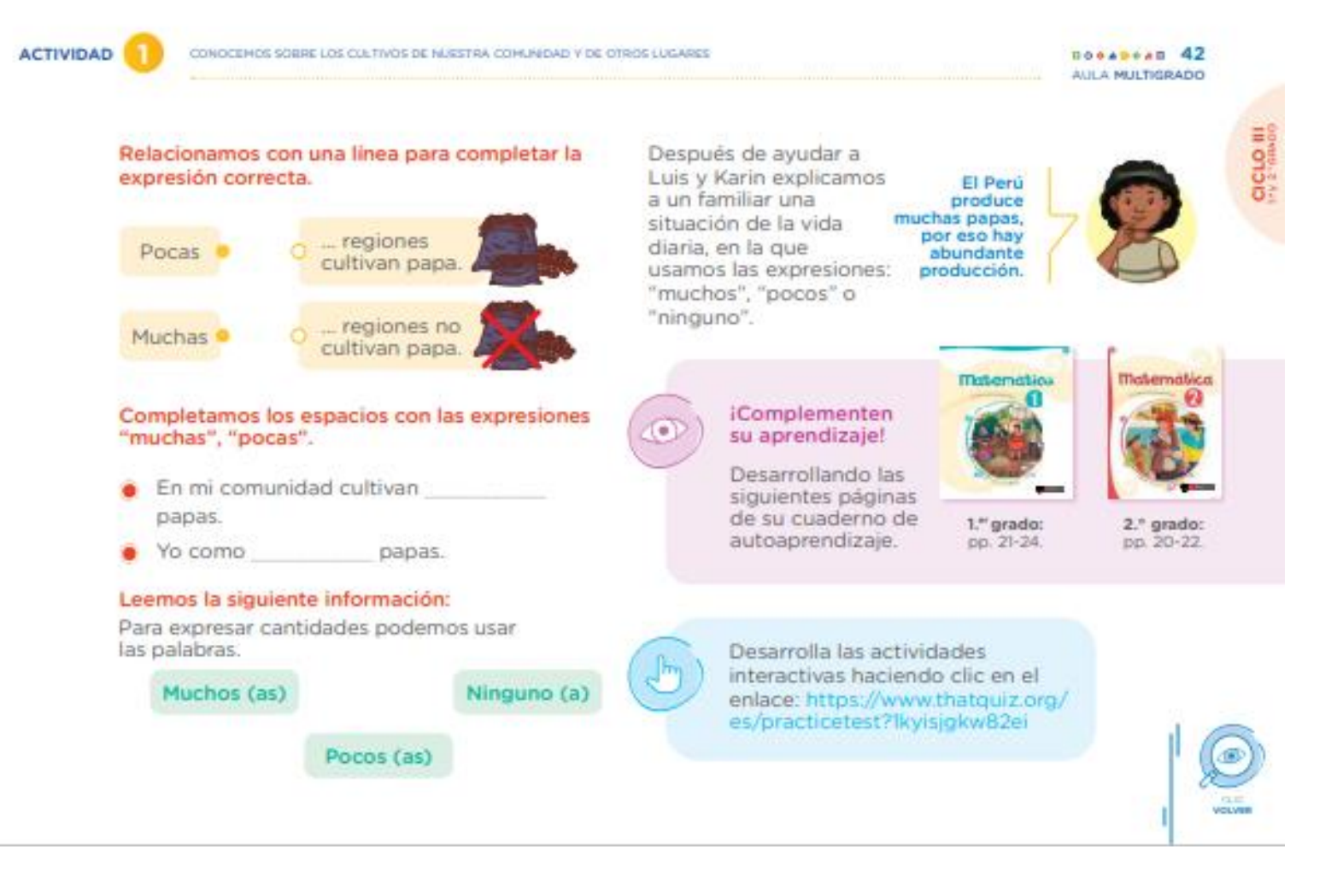

 $\circ$ 

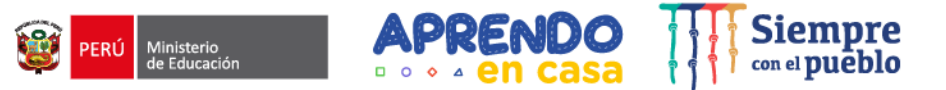

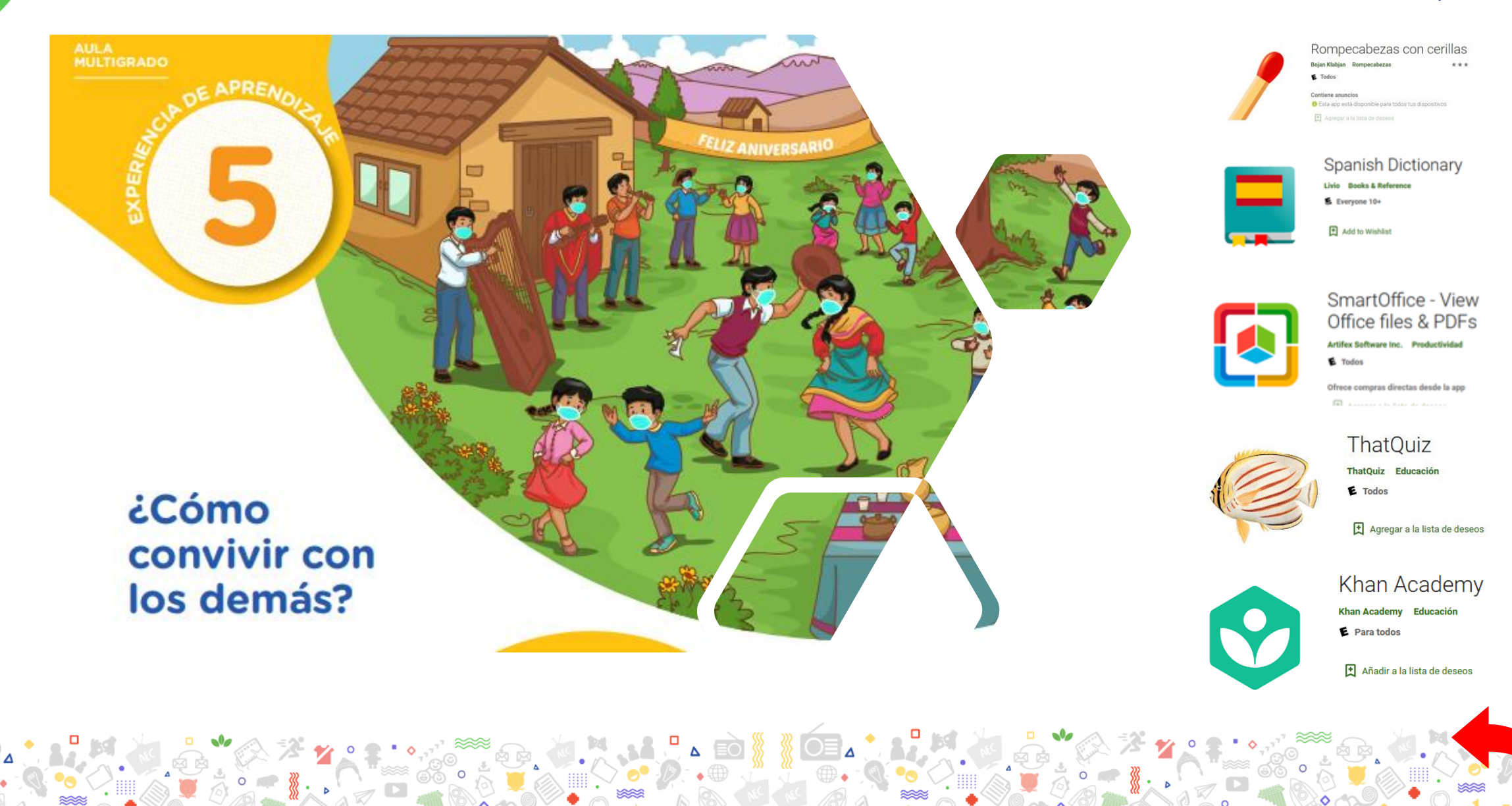

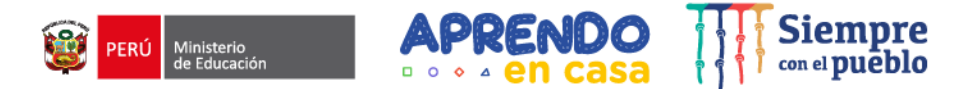

**SIGUIENTE** 

 $\sim$ 

 $\circ$ 

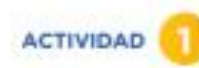

ANALIZAMOS LAS ACTUADONES DE LAS PERSONAS EN LA CONVIVENCIA FAMILIAR Y ESCOLAR

AULA MULTIGRADO

**CICLO V** 

#### LEEMOS SOBRE LAS ACTUACIONES DE LAS PERSONAS **DENTRO DE LA CONVIVENCIA**

Aprenderemos a obtener información, deducir características, establecer relaciones lógicas y opinar sobre algunas ideas del texto.

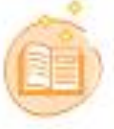

#### Seguimos las indicaciones para leer el texto.

#### Fiesta en mi comunidad

Bety asiste a la flesta y, al ver a Norma, se acerca a saludaría.

#### Antes de leer el texto:

Observamos todo lo que leeremos, texto e imágenes, y pensamos cómo se relacionan.

> Para conocer<br>el significado<br>de las palabras desconocidas usa el diccionario de tu tableta.

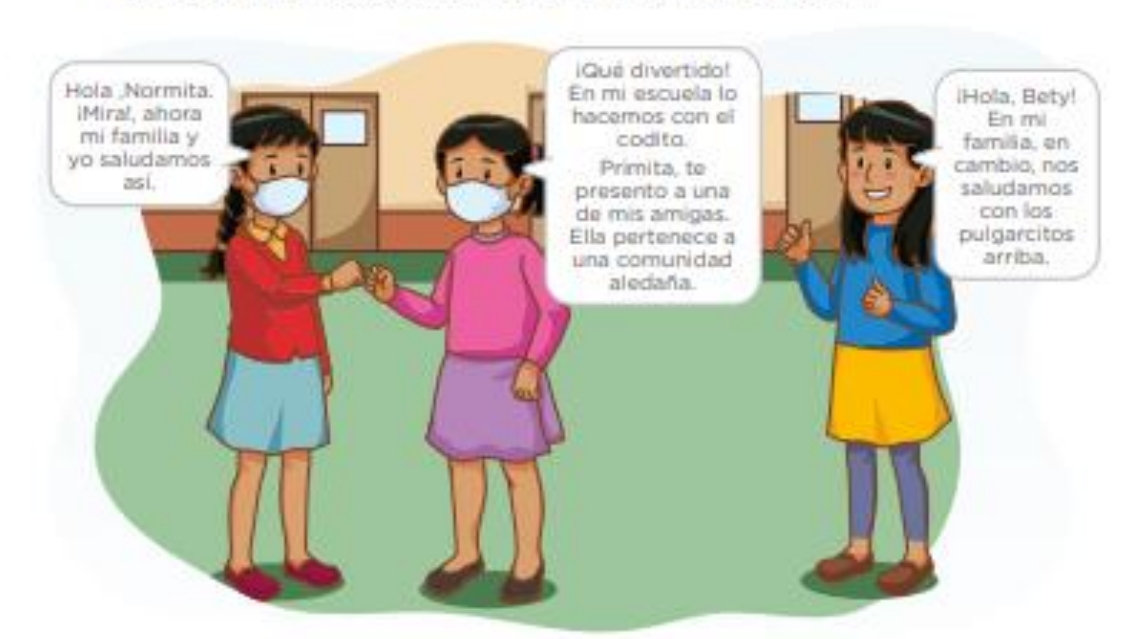

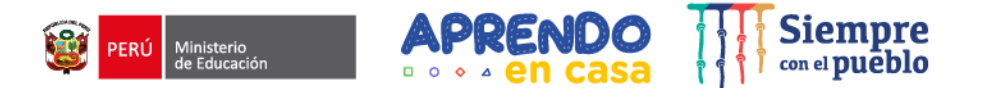

CICLO IV

ANALIZANOS LAS ACTUACIONES DE LAS PERSONAS EN LA CONVIVENCIA FAMILIAR Y ESCOLAR

**DOGAUSAN 44** AULA MULTIGRADO

#### ANALIZAMOS NUESTRAS ACTUACIONES EN LA FAMILIA Y ESCUELA EN LA NUEVA CONVIVENCIA

Aprenderemos a explicar acciones buenas y malas que se realizan en la familia y la escuela, a partir de la reflexión para desarrollar nuestro juicio moral.

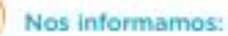

Durante esta pandemia, las familias han realizado diversas acciones, en algunos casos se han expuesto a contagiarse de alguna enfermedad por su actuar, lo que ha podido perjudicar la convivencia.

#### Dialogamos en familia teniendo en cuenta las siguientes preguntas:

- ¿Qué acciones hemos realizado, poniéndonos en riesgo a contagiarnos a alguna enfermedad?¿Cómo nos hemos sentido después?
- ¿Qué acciones hemos realizado, donde no hemos estado en riesgo a contagiarnos en esta pandemia? ¿Cómo nos hemos sentido después?
- ¿De qué manera estas acciones han perjudicado o beneficiado a nuestra buena convivencia en familia?

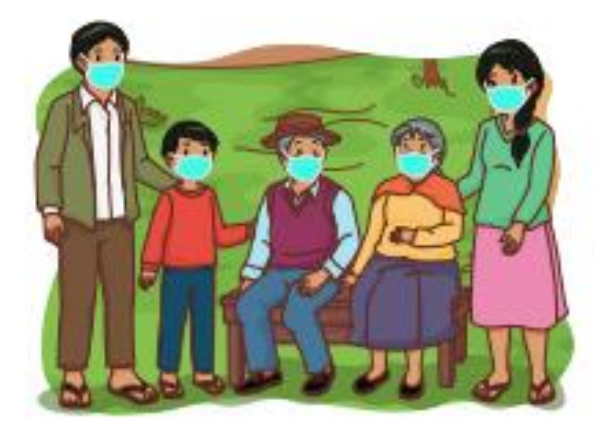

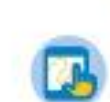

Podemos acudir al diccionario de la tableta para buscar el significado de alguna palabra que no conocemos o que nos causa alguna duda.

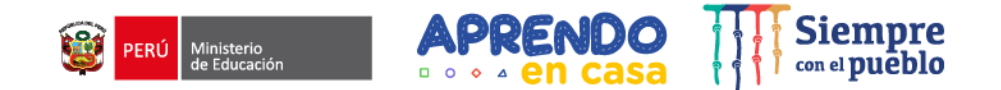

ANALIZAMOS LAS ACTUACIONES DE LAS PERSONAS EN LA CONVIVENCIA FAMILIAR Y ESCOLAR

 $000000000032$ AULA MULTIGRADO

#### Sabían que...

Las acciones de aumentar, avanzar, ganar, disminuir, retroceder, perder, etc., se relacionan con las operaciones de adición o sustracción.

El devolver las cosas ajenas nos hace personas honestas y permite que las<br>personas crean en nosotros y nos apoyen cuando más<br>lo necesitemos.

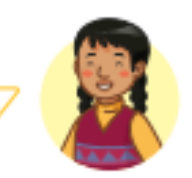

# CICLO<sub>N</sub>

#### Respondemos.

Si tu fueras Bety ¿Qué harías con los colores que no son tuyos?

iComplementen su aprendizaje!

> Desarrollen las siguientes páginas de su cuaderno de autoaprendizaje.

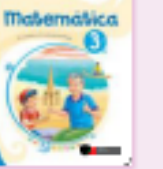

3." grado: pp. 54-58.

4." grado: pp. 54-58.

Desarrollen las actividades interactivas haciendo clic en el enlace: https://n9.cl/hgv9i

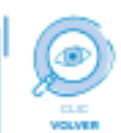

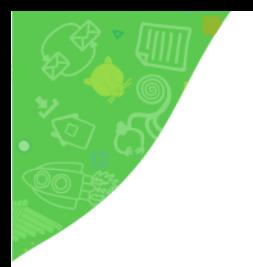

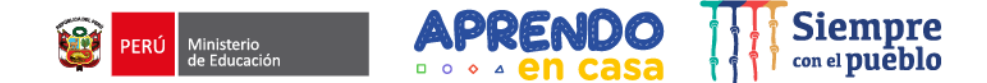

CICLO III

#### **ACTIVIDAD**

ANALIZAMOS LAS ACTUACIONES DE LAS PERSONAS EN SU CONVIVENCIA CON LA COMUNIDAD

 $00000000027$ **AULA MULTIGRADO** 

#### Respondamos la siguiente pregunta:

¿Cuántos llaveros vendió Bety menos que Saúl? Representamos gráficamente nuestro procedimiento.

#### Reflexionamos.

Reflexionamos en torno a las siguientes preguntas: ¿por qué creemos que Saúl vendió más que Bety?, ¿qué opinamos de la expresión de Saúl "No te preocupes, lo importante es vender"?, ¿qué le recomendaríamos a Saúl?

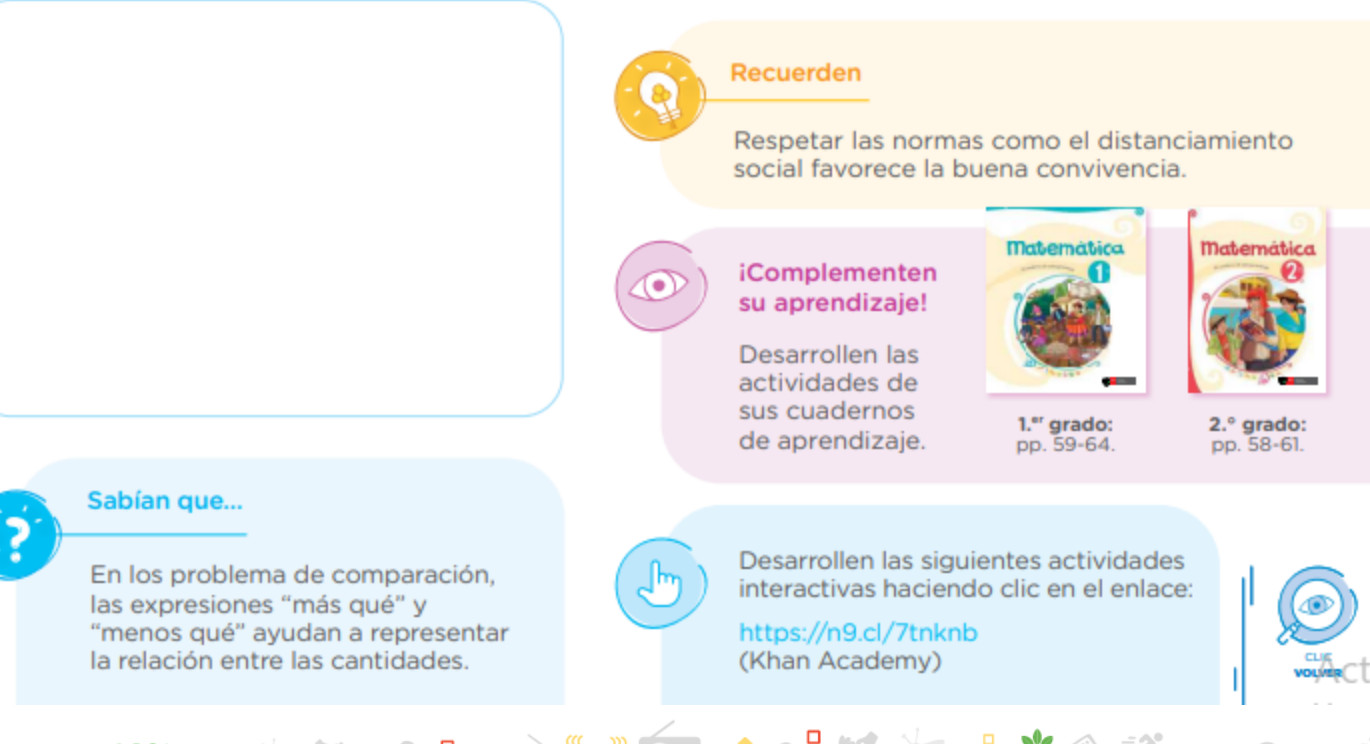

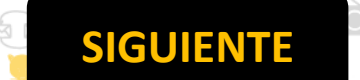

<span id="page-31-0"></span>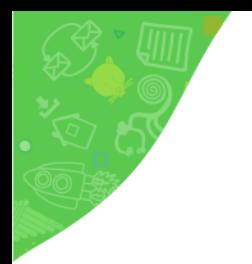

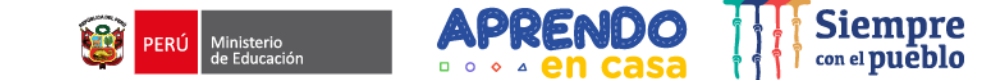

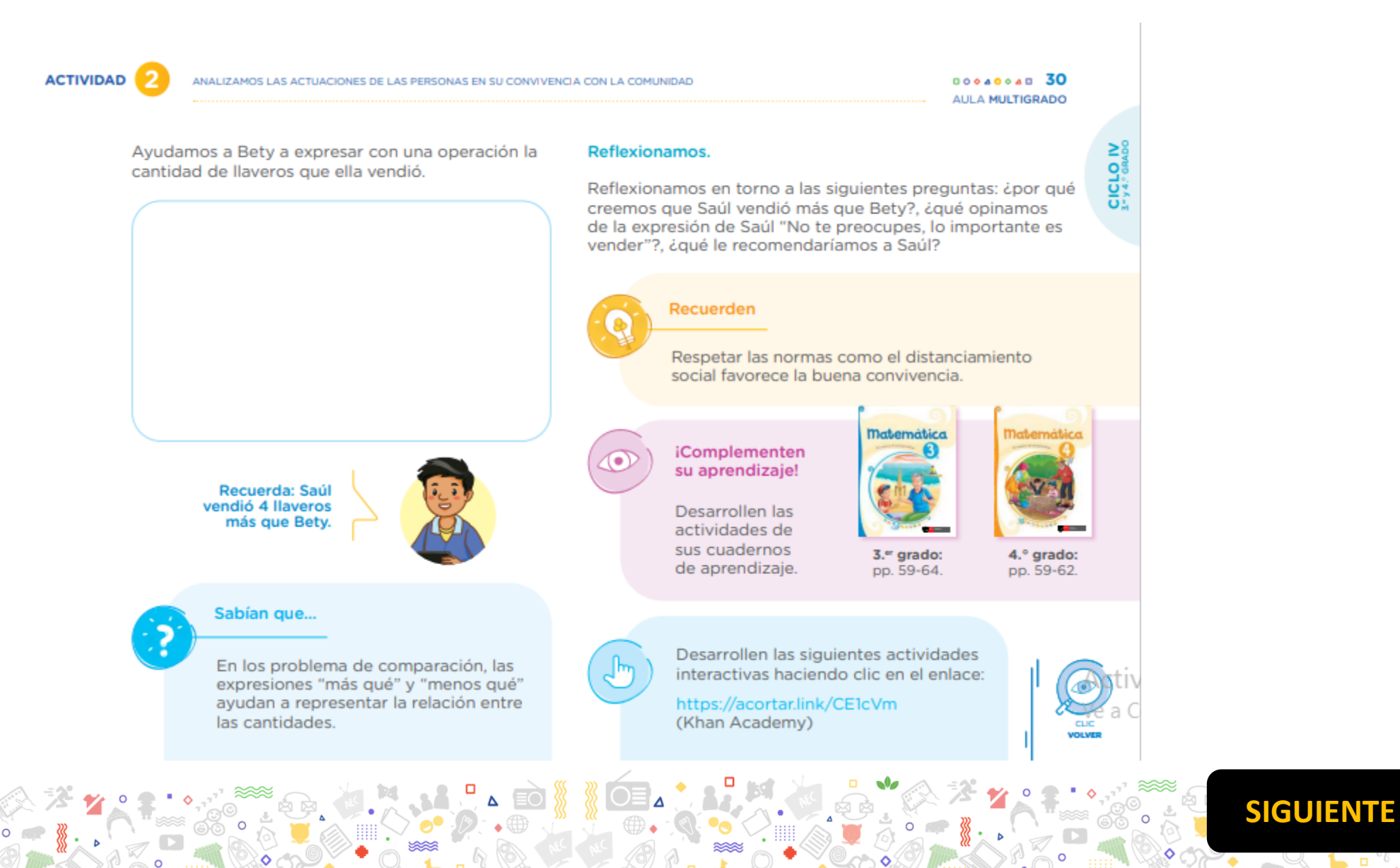

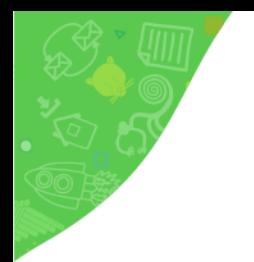

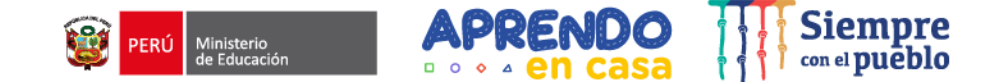

**ICLOV** 

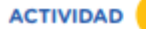

ANALIZAMOS LAS ACTUACIONES DE LAS PERSONAS EN SU CONVIVENCIA CON LA COMUNIDAD

 $00000000033$ AULA MULTIGRADO

Ayudamos a Bety a expresar con una operación la cantidad de llaveros que ella vendió.

#### Reflexionamos.

Reflexionamos en torno a las siguientes preguntas: ¿por qué creemos que Saúl vendió más que Bety?, ¿qué opinamos de la expresión de Saúl "No te preocupes, lo importante es vender"?, ¿qué le recomendaríamos a Saúl?

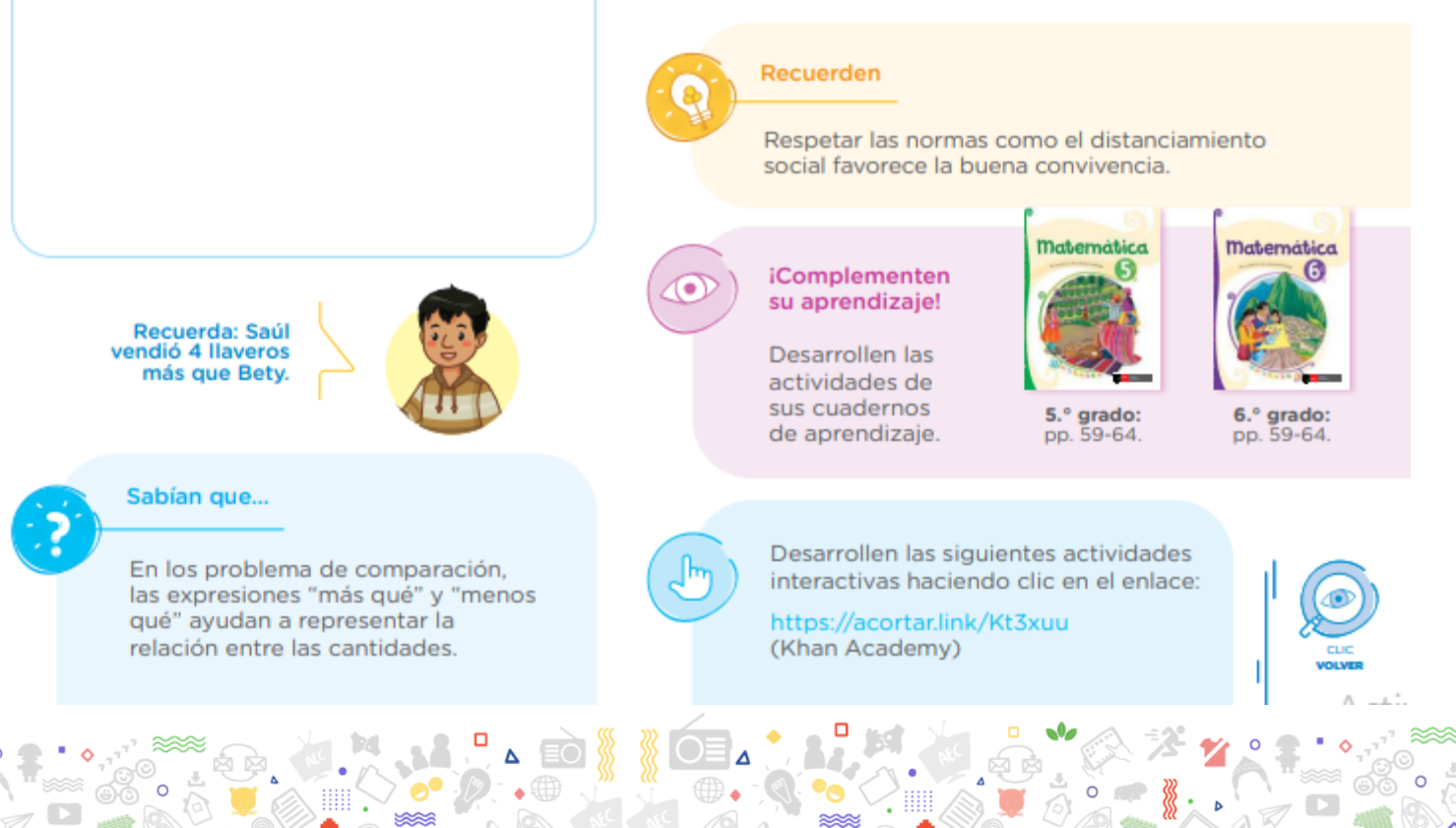

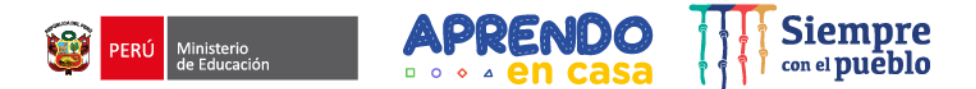

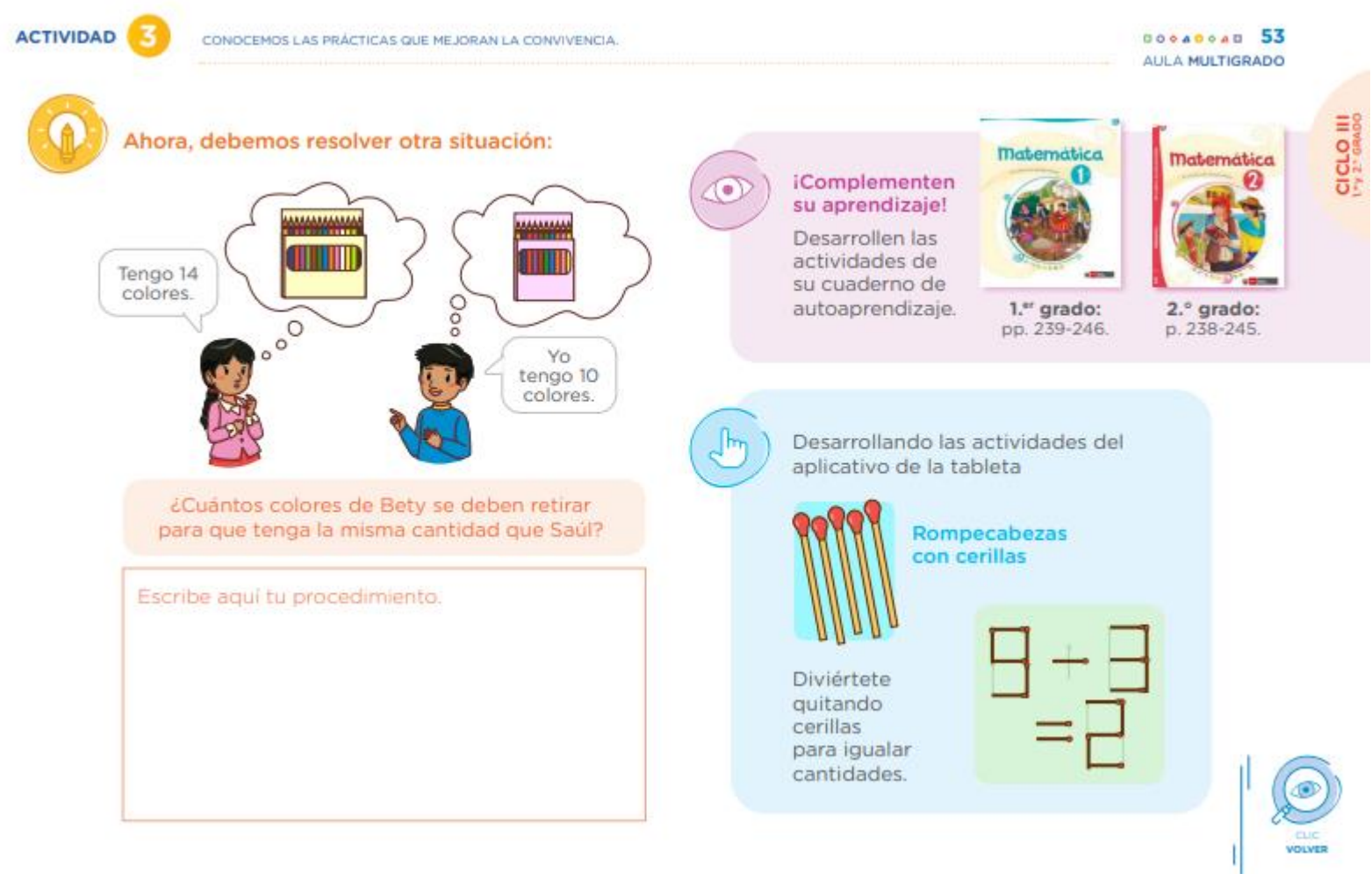

**[SIGUIENTE](#page-34-0)BOOK**  $\bullet \oplus \bullet \qquad \qquad \bullet \qquad \bullet$ **TACK STREET**  $\circ$ **POLE** 

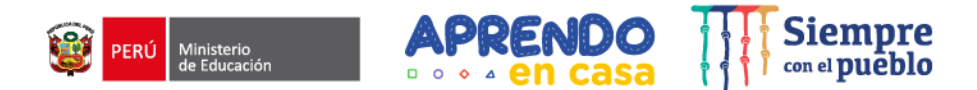

**[SIGUIENTE](#page-35-0)**

<span id="page-34-0"></span>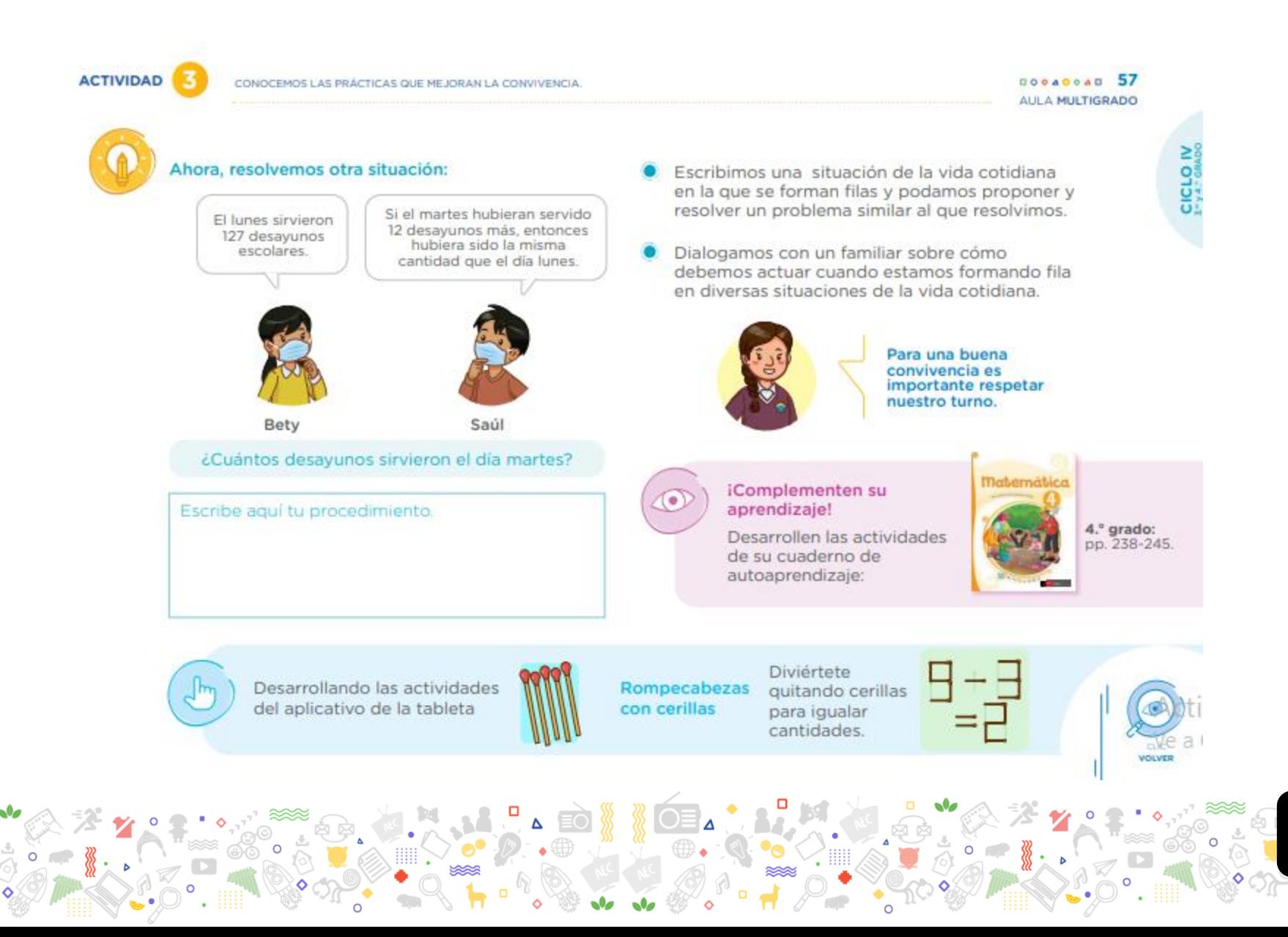

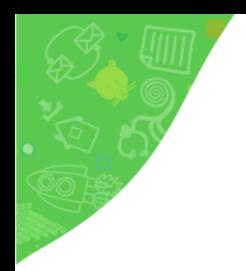

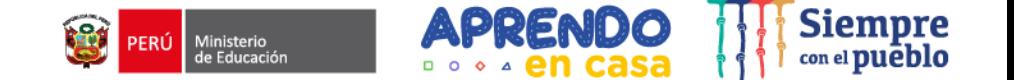

**ACTIVIDAD** CONDCEMOS LAS PRÁCTICAS QUE MEJORAN LA CONVIVENCIA. DOGACOAD 61 AULA MULTIGRADO CICLO V Respondemos cuál de los esquemas se relaciona Escribimos una situación de la vida ۰ con la situación que desarrollamos. Explicamos cotidiana en la que se forman filas, con por qué y lo completamos. ella planteamos y resolvemos un problema similar al que desarrollamos. Cantidad de estudiantes Cantidad de estudiantes que deben retirarse. que deben retirarse. Dialogamos con un familiar sobre cómo debemos actuar cuando estamos formando fila en diversas situaciones de la vida cotidiana. Bety Saul Saúl Bety Esquema B Esquema A Respetar el turno es respetar a los demás<br>y eso nos ayuda a Explicamos a un familiar cómo hallamos la convivir mejor. cantidad de estudiantes que hay en la fila de Saúl. Diviértete Rompecabezas Desarrollando quitando cerillas las actividades con cerillas para igualar del aplicativo cantidades. de la tableta
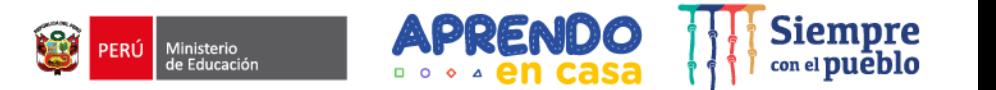

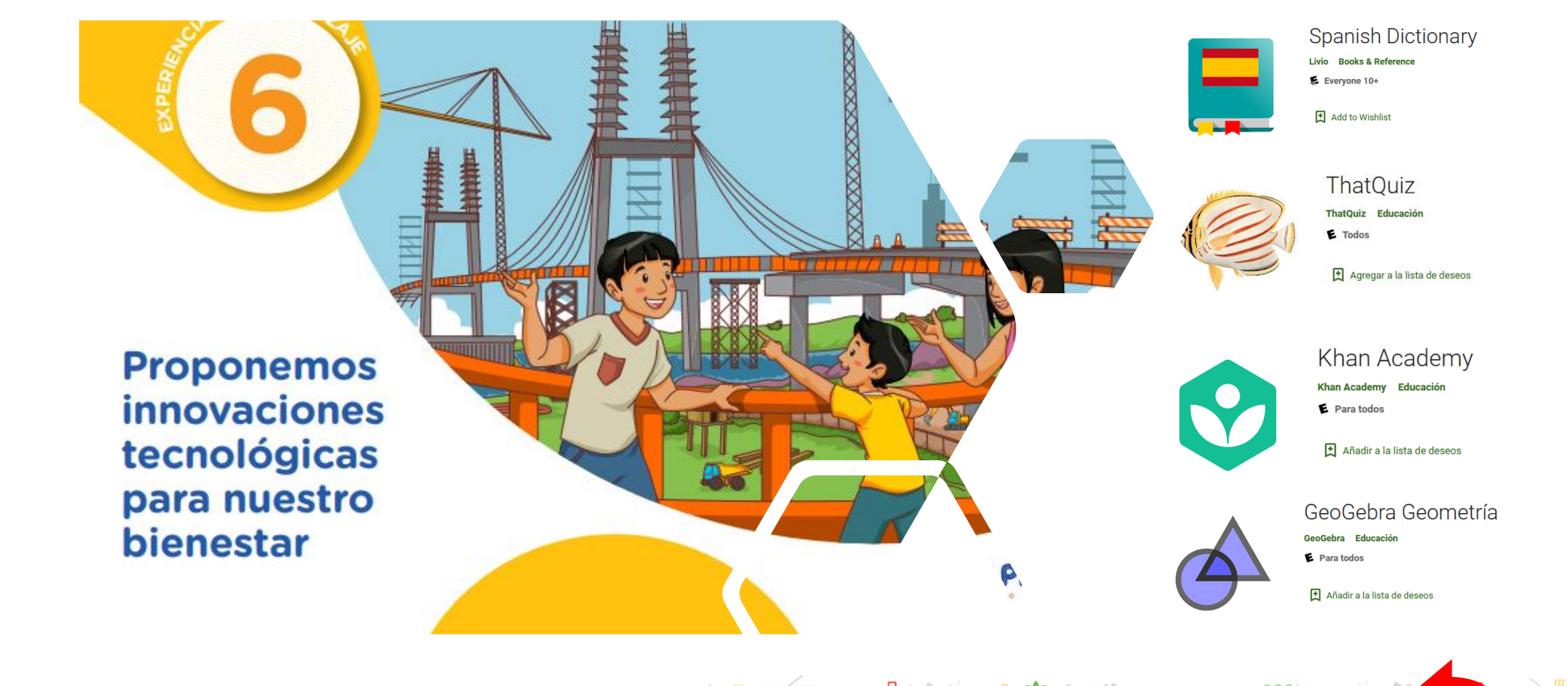

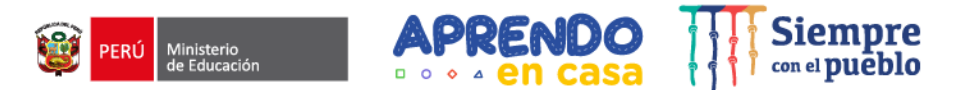

CICLO<sub>I</sub>

**VOLVES** 

**SIGUIENTE** 

**ACTIVIDAD** 

IDENTIFICANOS SITUADONES QUE PODENOS REPRESENTAR A TRAVÉS DE JUEGOS U OBJETOS INNOVADORES

 $00000000032$ AULA MULTIGRADO

Retornamos a las características de las partes del robot y contrastamos con lo que aprendimos. Verificamos que esté bien completado.

#### Conversamos con un familiar en torno a las siguientes preguntas:

- · ¿Por qué algunas partes del robot ruedan o se deslizan?
- ¿ ¿Qué semejanzas y diferencias hay entre el cubo y el prisma triangular?

#### Armamos juguetes con objetos reciclados.

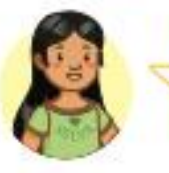

Claudia construyó estos objetos. En nuestro caso, ¿qué otros objetos podemos construir?

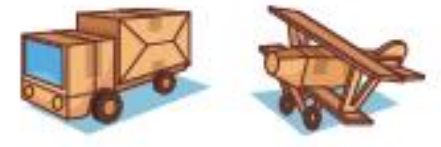

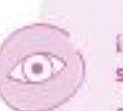

iComplementen su aprendizaje! Desarrollen las actividades de sus cuadernos

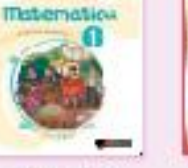

1." grado: de aprendizaje.

2." grado: pp. 188-194.

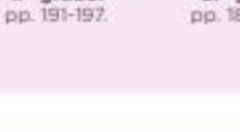

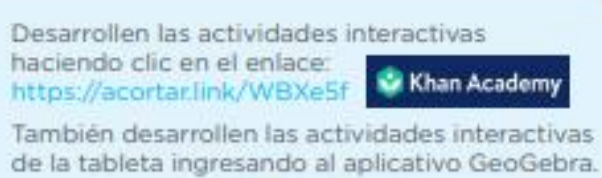

GeoGebra

Geometría Calculadora  $3D$ 

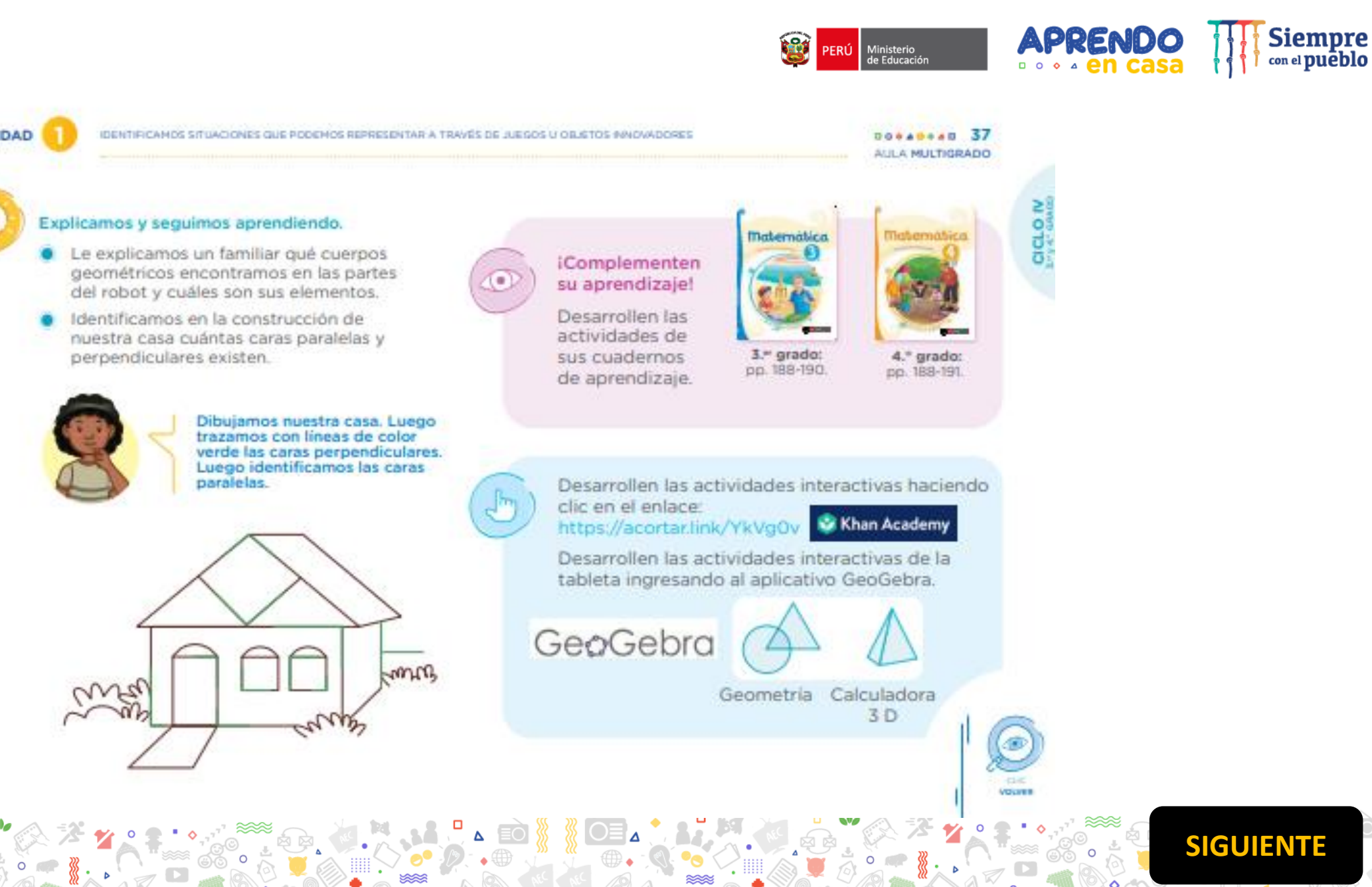

<span id="page-38-0"></span>**ACTIVIDAD** 

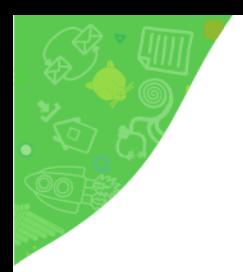

 $\begin{array}{c}\n\bullet \\
\bullet \\
\bullet\n\end{array}$ 

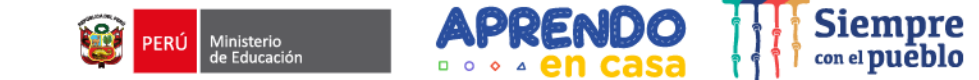

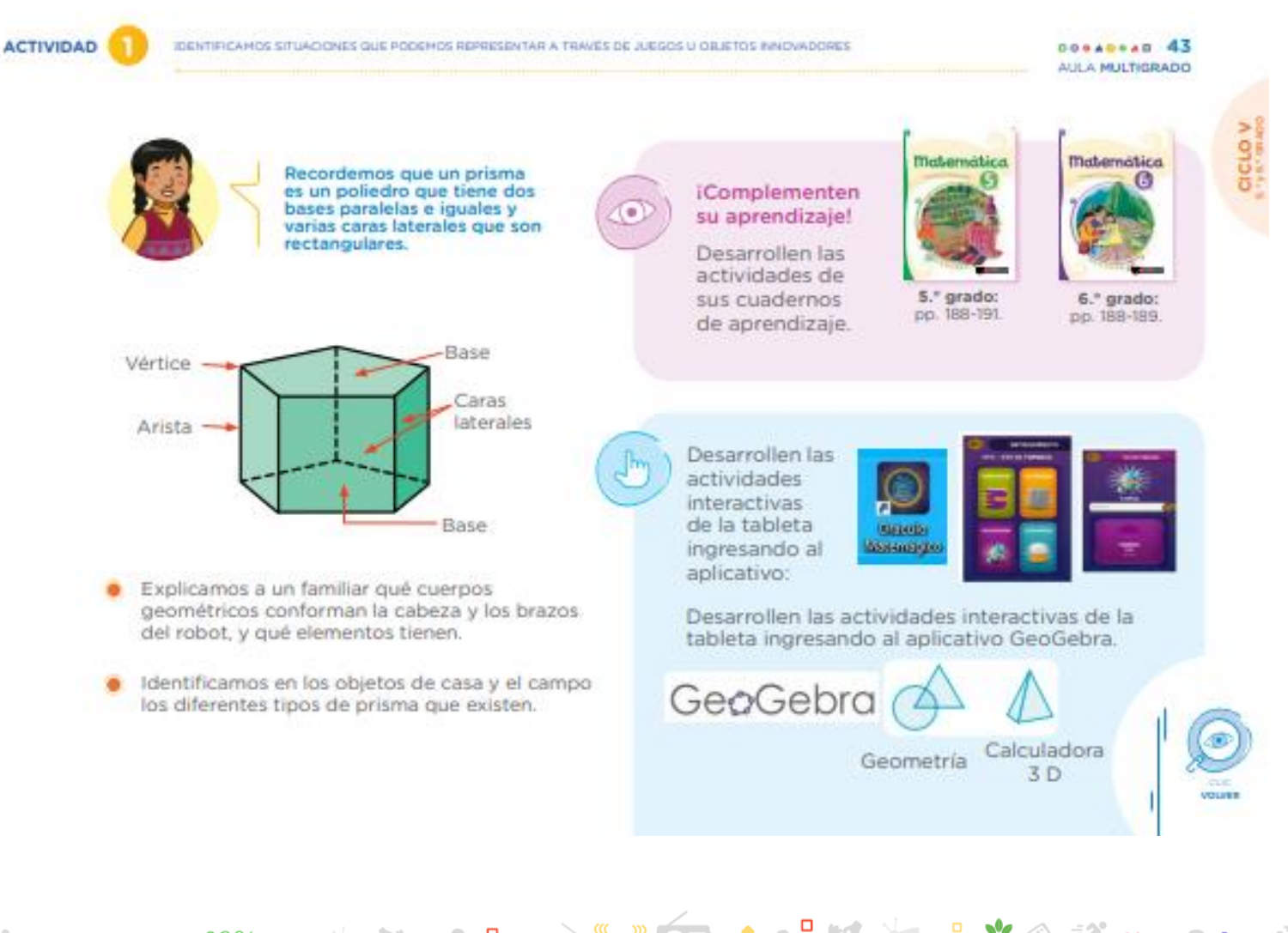

 $\circ$ 

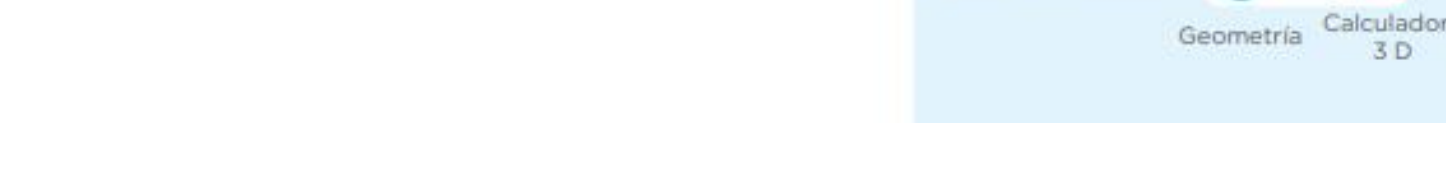

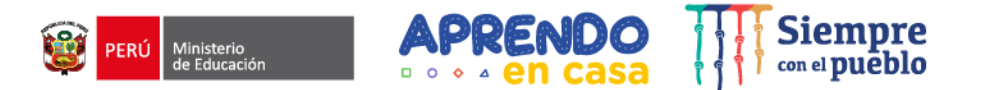

**CICLO IV** 

**SIGUIENTE** 

**ACTIVIDAD** 

IDENTIFICAMOS SITUACIONES QUE PODEMOS REPRESENTAR A TRAVÉS DE JUEGOS U OBJETOS INNOVADORES.

 $00000000056$ AULA MULTIGRADO

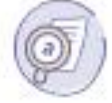

#### Analizamos y explicamos.

En la construcción del puente, quedaron regados en el suelo los material que han sobrado y pedazos de madera, fierro, entre otros.

Teniendo en cuenta la información anterior y el caso presentado, respondemos las siguientes preguntas:

La madera y el fierro son productos que han sido transformados por el hombre. ¿A que tipo de recurso natural pertenecen?

¿Por qué es importante reutilizar los productos transformados por el hombre?

¿De qué manera podemos aprovechar, a partir de la reutilización, el uso de estos materiales?

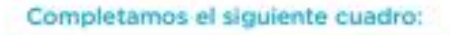

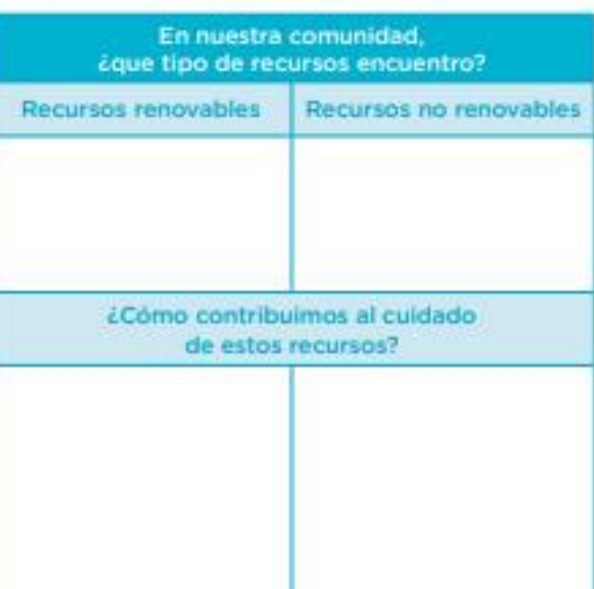

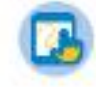

Utilicen el Diccionario<br>Español de su tableta cuando tengan dudas<br>de alguna palabra.

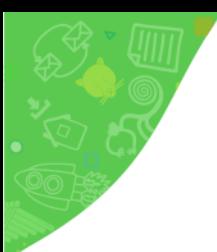

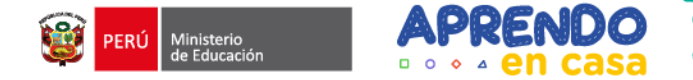

Siempre

**ACTIVIDAD** 

IDENTIFICANDS SITUACIONES QUE PODEMOS REPRESENTAR A TRAVÉS DE JUEGOS U OBJETOS INNOVADORES

**DOSADSAD 60** AULA MULTIGRADO

#### Seguimos informándonos.

Estos recursos naturales se clasifican en tres grupos:

- o Los renovables: se regeneran de manera natural siempre y cuando se respete su proceso de renovación al ser utilizados, como la flora, la fauna, etc.
- O Los no renovables: son todos aquellos que se agotan al ser utilizados irracionalmente, como el gas, el petróleo, los minerales, etc.
- O Los perennes: recursos inagotables que producen energía, como el sol y el viento.

Al utilizar estos recursos debemos hacerlo de manera responsable y racional, es decir, consumir solo lo que se necesita. Muchos de estos recursos pueden agotarse; es el caso los recursos renovables como las plantas, al haber una práctica de tala irracional que aprovecha la madera y no siembra nuevas plantas; otro ejemplo es el uso irracional del agua.

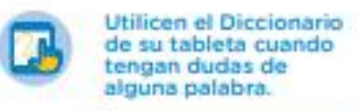

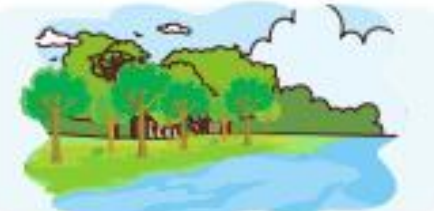

Podemos continuar averiguando sobre el uso de los recursos naturales renovables y no renovables.

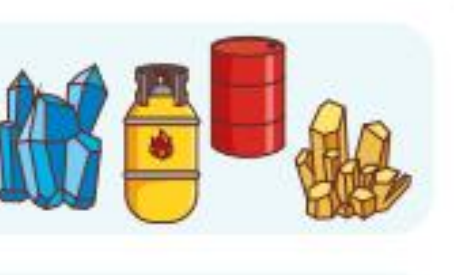

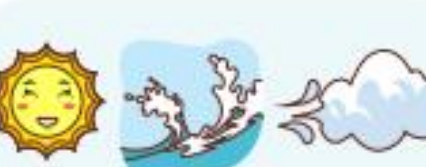

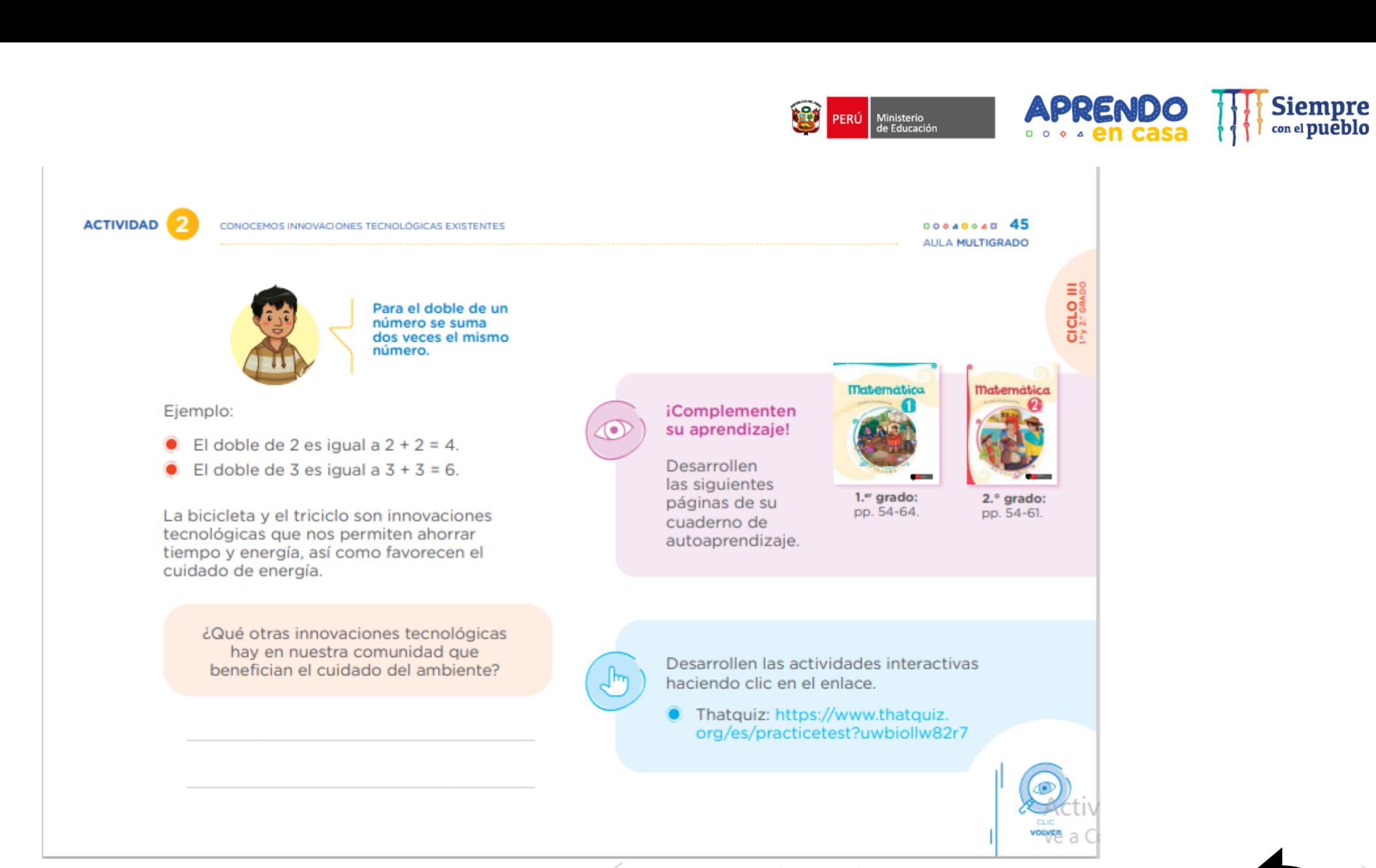

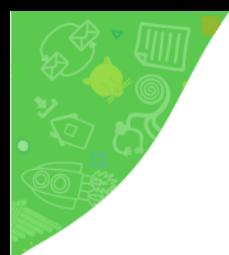

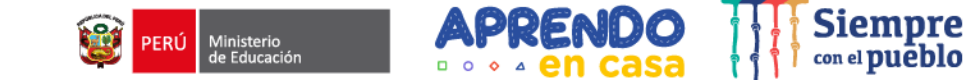

a<br>Cod

**ACTIVIDAD**  $00000000048$ CONOCEMOS INNOVACIONES TECNOLÓGICAS EXISTENTES AULA MULTIGRADO Hallamos la cantidad de ruedas que hay en cinco triciclos, completando los espacios vacíos. Para comprobar nuestro resultado, podemos utilizar<br>la calculadora que se encuentra en nuestra tableta.  $+$  $+$ ÷. ÷ 4 Tintarmatace iComplementen Es lo mismo que decir: veces m, su aprendizaje! Desarrollen las En cinco triciclos hay un total de ruedas siguientes páginas de su cuaderno de 3." grado: 4.º grado: autoaprendizaje. Respondemos la siguiente pregunta: pp. 108-109. pp. 108-109. Si una bicicleta tiene dos ruedas, ¿cuántas

ruedas habrá en cinco bicicletas?

 $\circ$ 

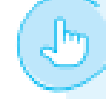

Desarrollen las actividades interactivas haciendo clic en el enlace:

Kan academic: https://bit.ly/3omEAIW

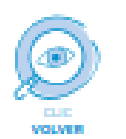

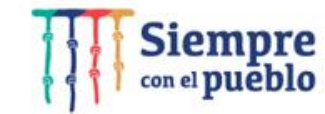

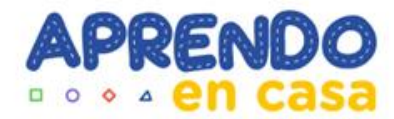

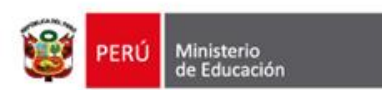

# **Integración de los aplicativos en la experiencia de aprendizaje Tableta 2022**

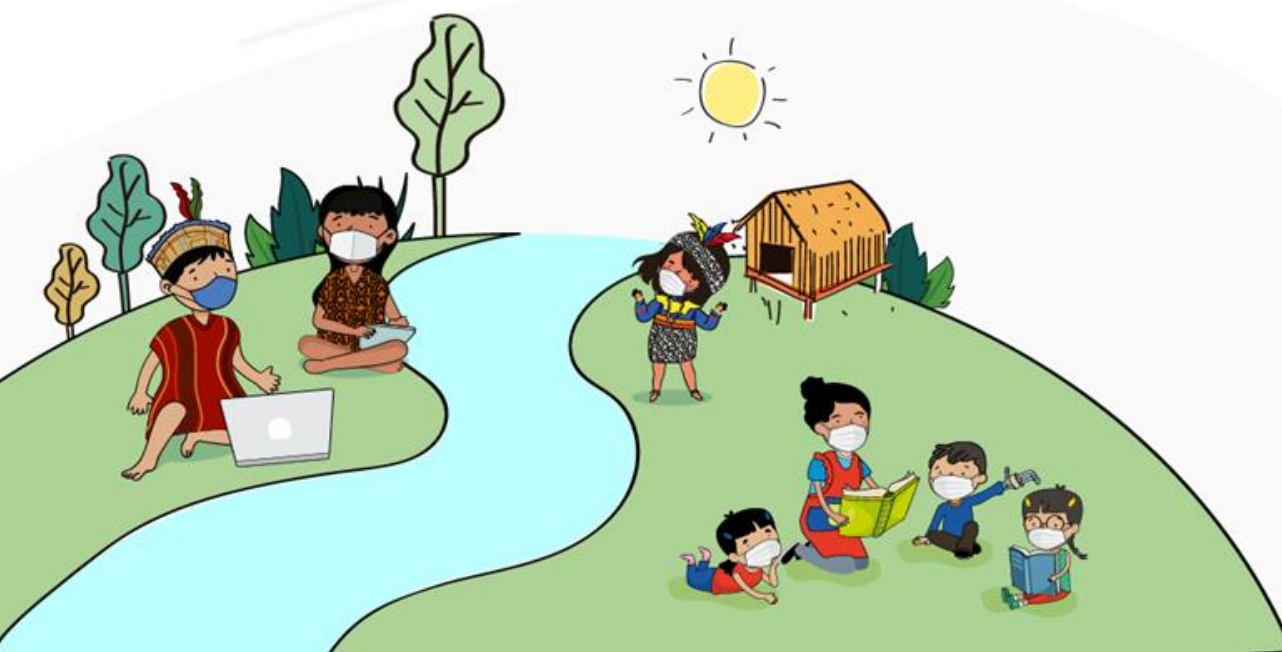

Dirección de Servicios Educativos en el Ámbito Rural Dirección de Innovación Tecnológica en Educación

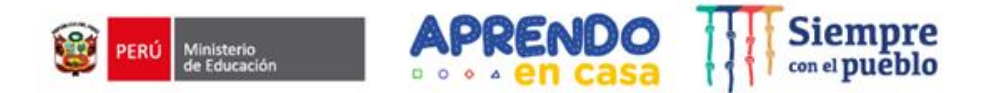

# **PROPÓSITO**

### Reconocer cómo se da la **integración** y el uso de las aplicaciones de la tableta en las **experiencias de aprendizaje**

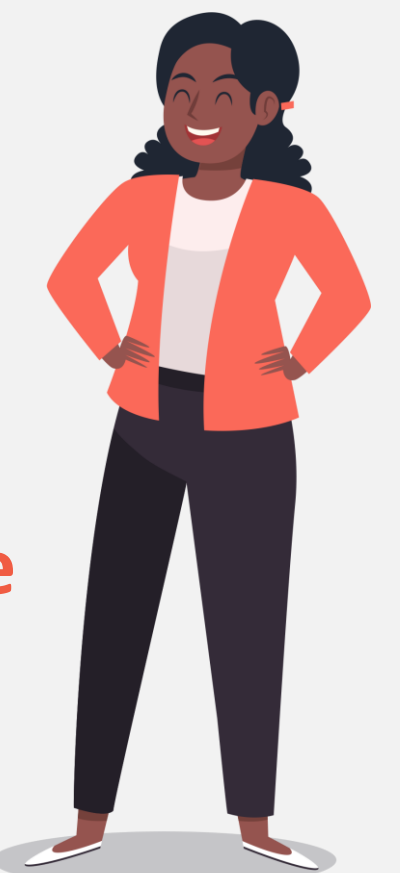

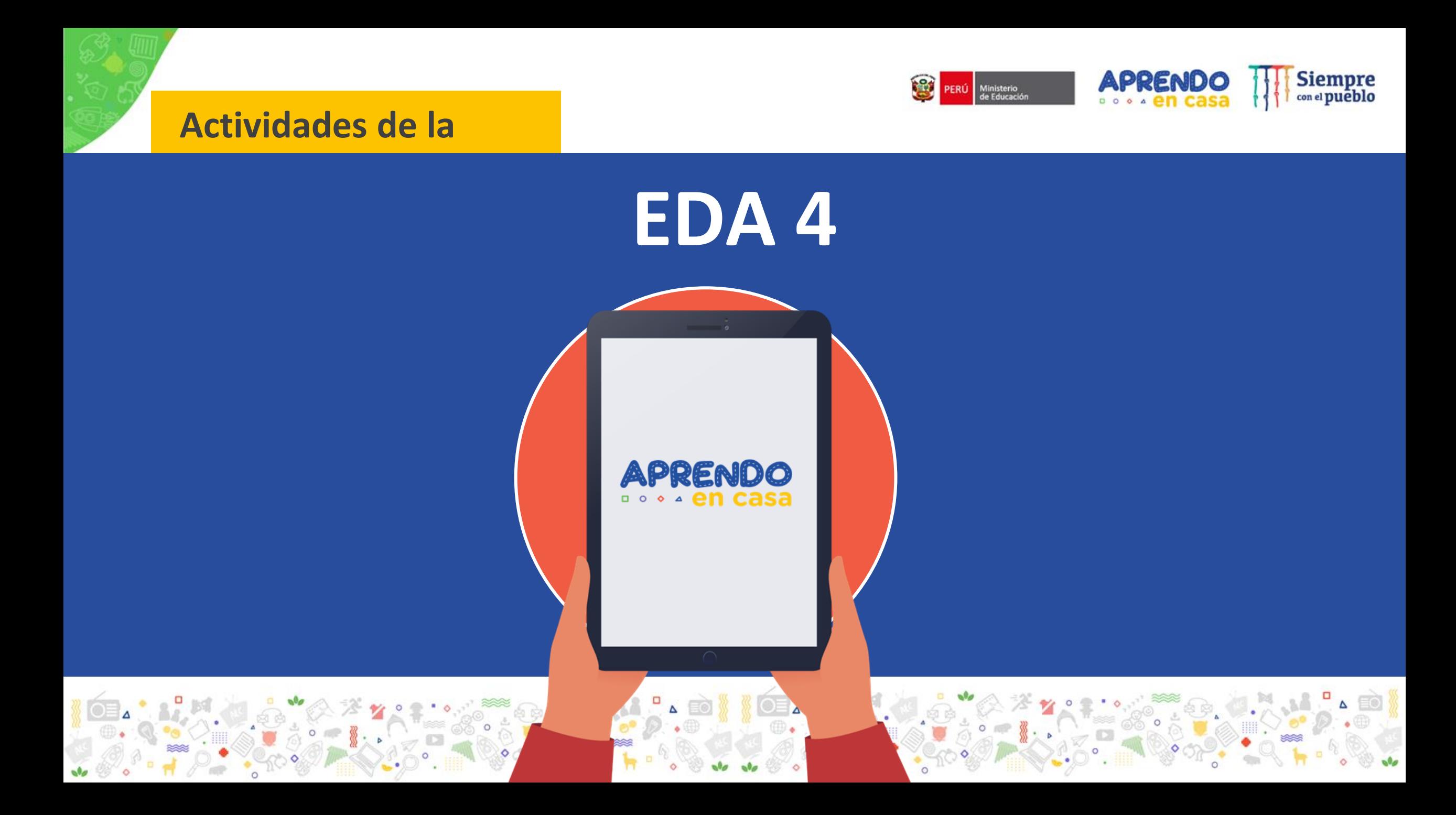

**MULTIGRADO** 

## La producción agrícola, una gran oportunidad

Reto: ¿Cómo podemos and the second control of the second control of the second control of the second control of the second control of

Karin, esta vez tuvimos buena cosecha de papa.

Cierto Luis. Y qué podríamos<br>hacer con toda la bendición que recibimos de la Pachamama.

## Seleccionamos la **EDA**

### **APLICACIONES PROPUESTAS EN LAS ACTIVIDADES PLANTEADAS**

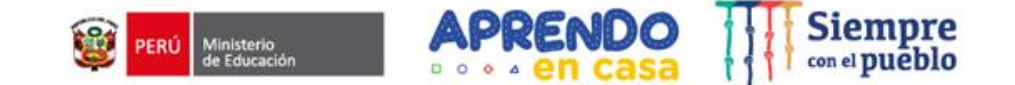

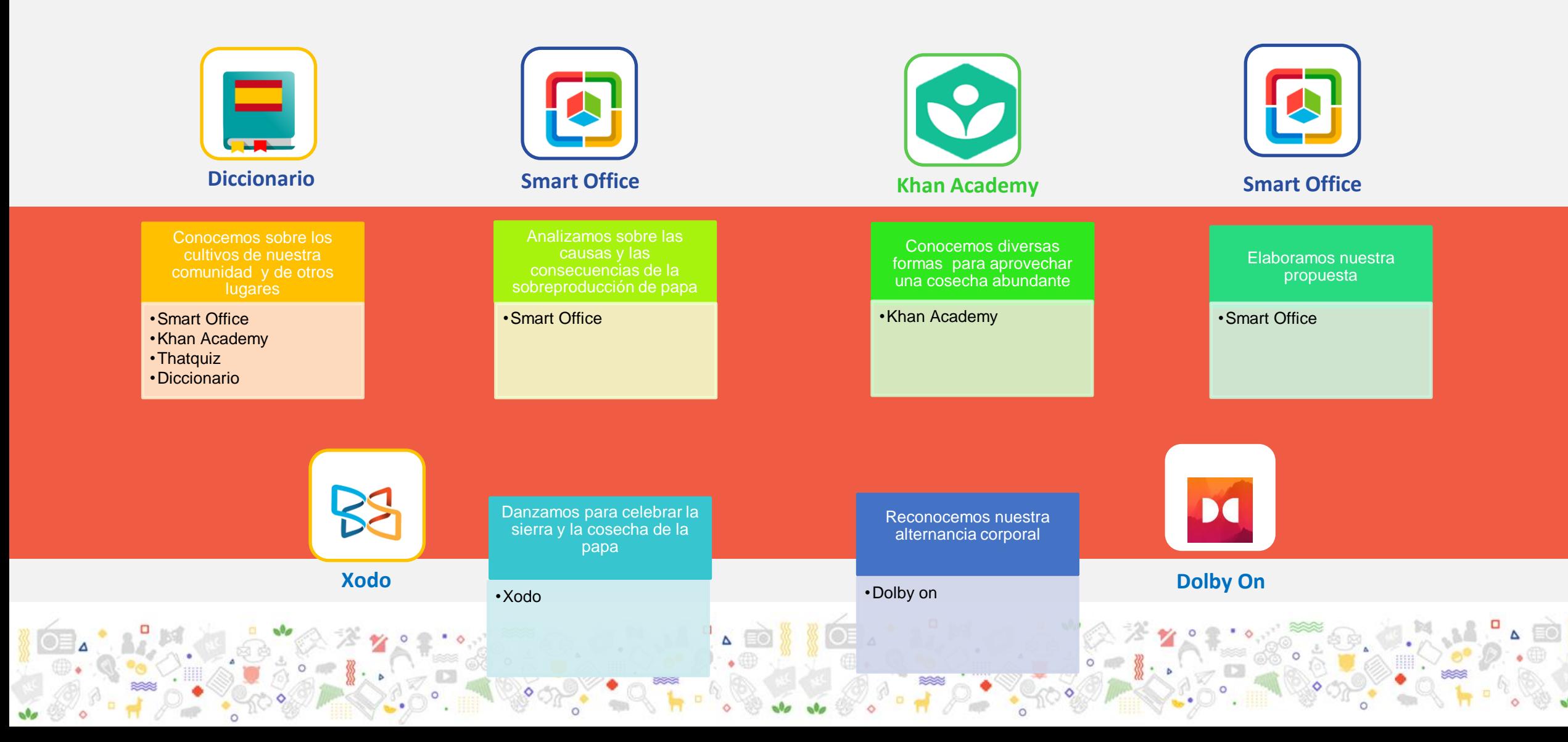

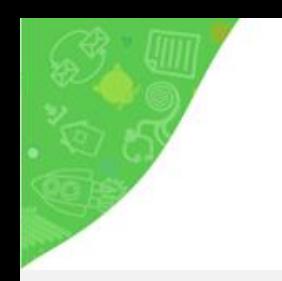

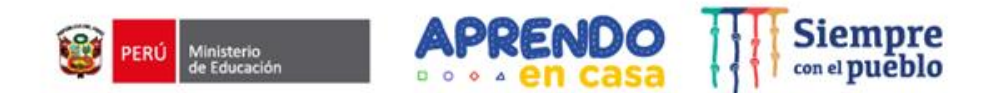

# ¿Dónde ubicamos estas aplicaciones **?**

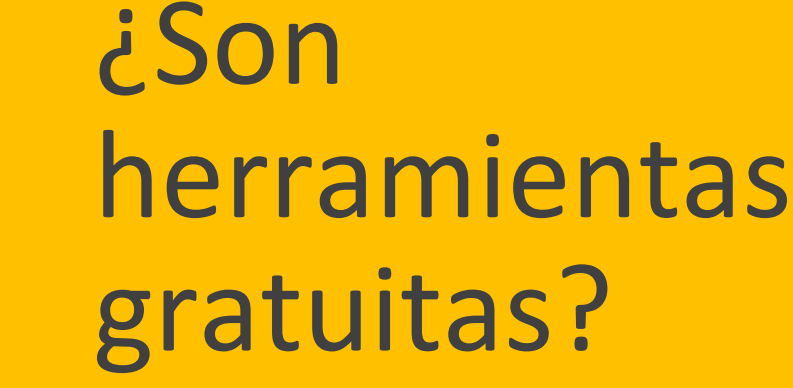

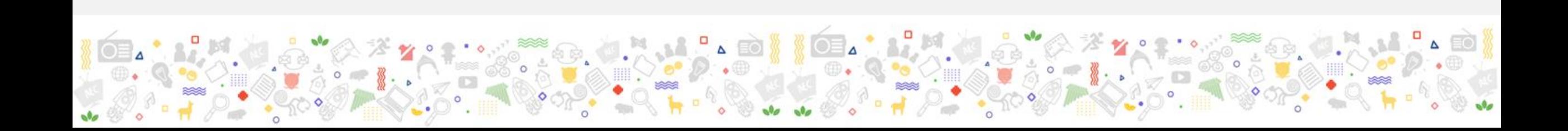

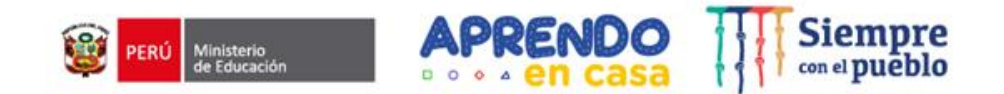

1E7aCR2ILIHOhdfzE7VHEaNkuM/FGL7 hu2usn=sharing

ción Web para descarga (archivo instala

s://play.google.com/store/apps/details?id=org.scratchir.android&hl=es\_C0

https://play.google.com/store/apps/details?id=org.scratch&hl=e

https://play.google.com/store/apps/details?id=com.tressdesign.winay

## **En zonas con conectividad**

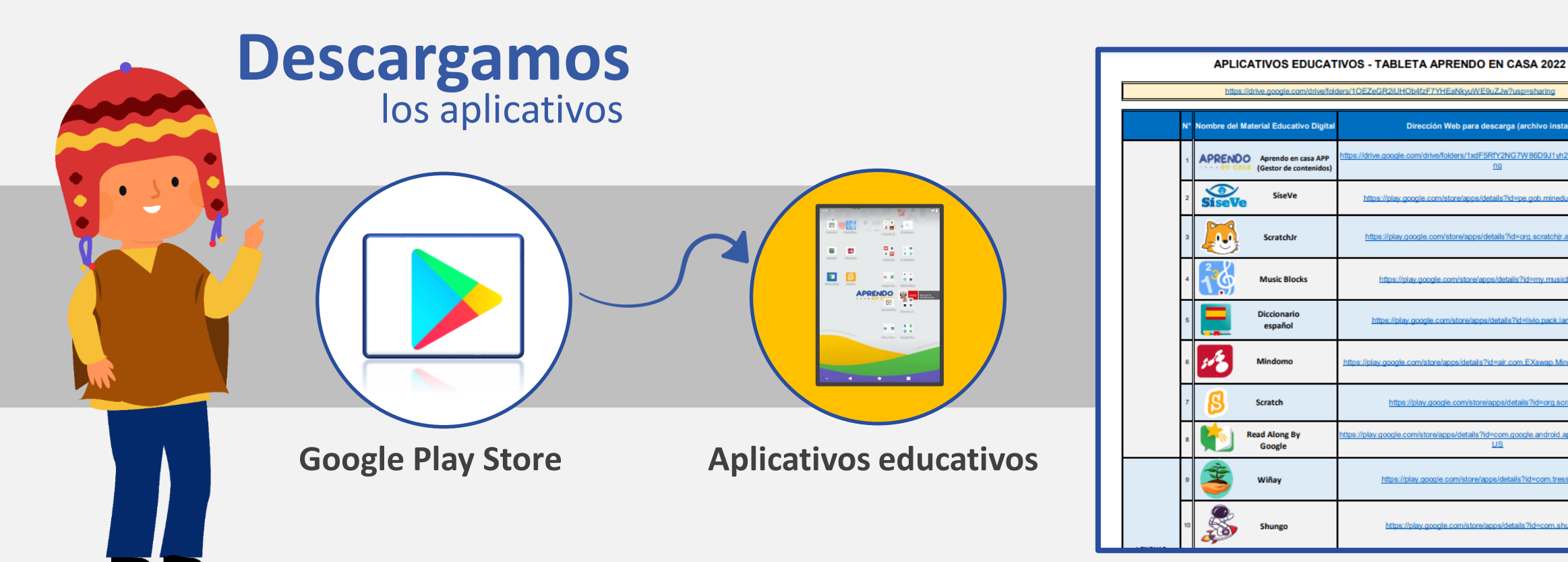

**[https://drive.google.com/file/d/1fXf0S7zLVWgk0DSMSqb7e\\_BuyXp2q62m/view?usp=sharing](https://drive.google.com/file/d/1fXf0S7zLVWgk0DSMSqb7e_BuyXp2q62m/view?usp=sharing)**

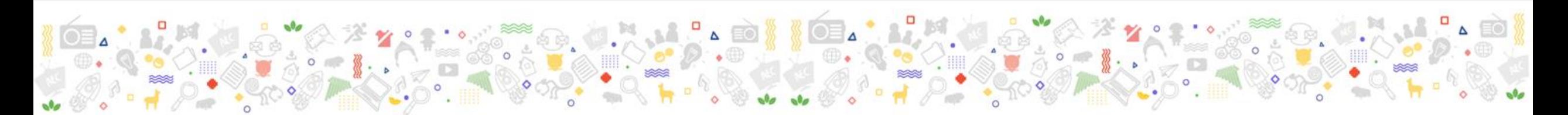

## **En zonas Sin conectividad**

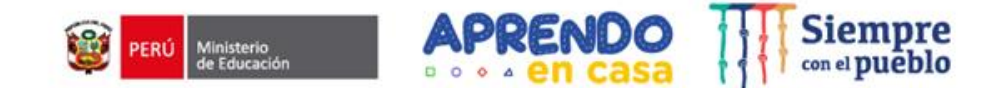

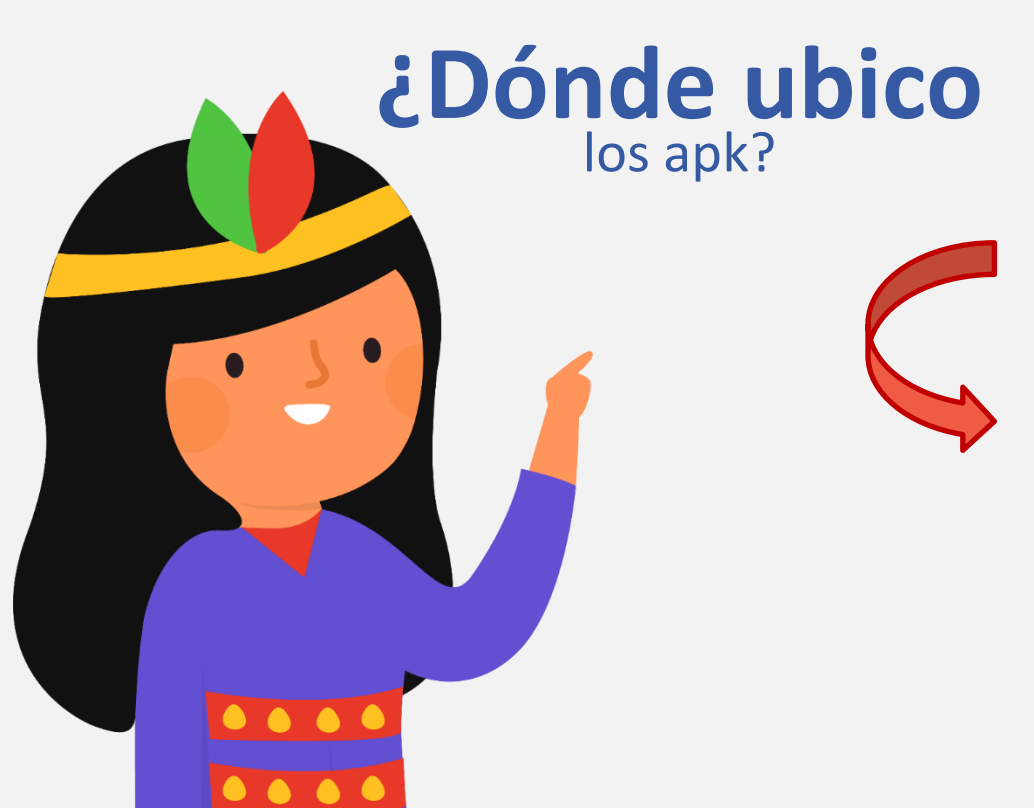

Link

https://drive.google.com/drive/folders/10EZeGR 2iUHOb4fzF7YHEaNkyuWE9uZJw

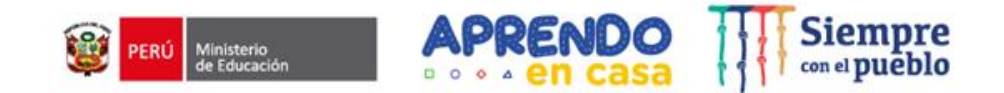

### **Actividad 1 de EDA 4- Ciclo IV**

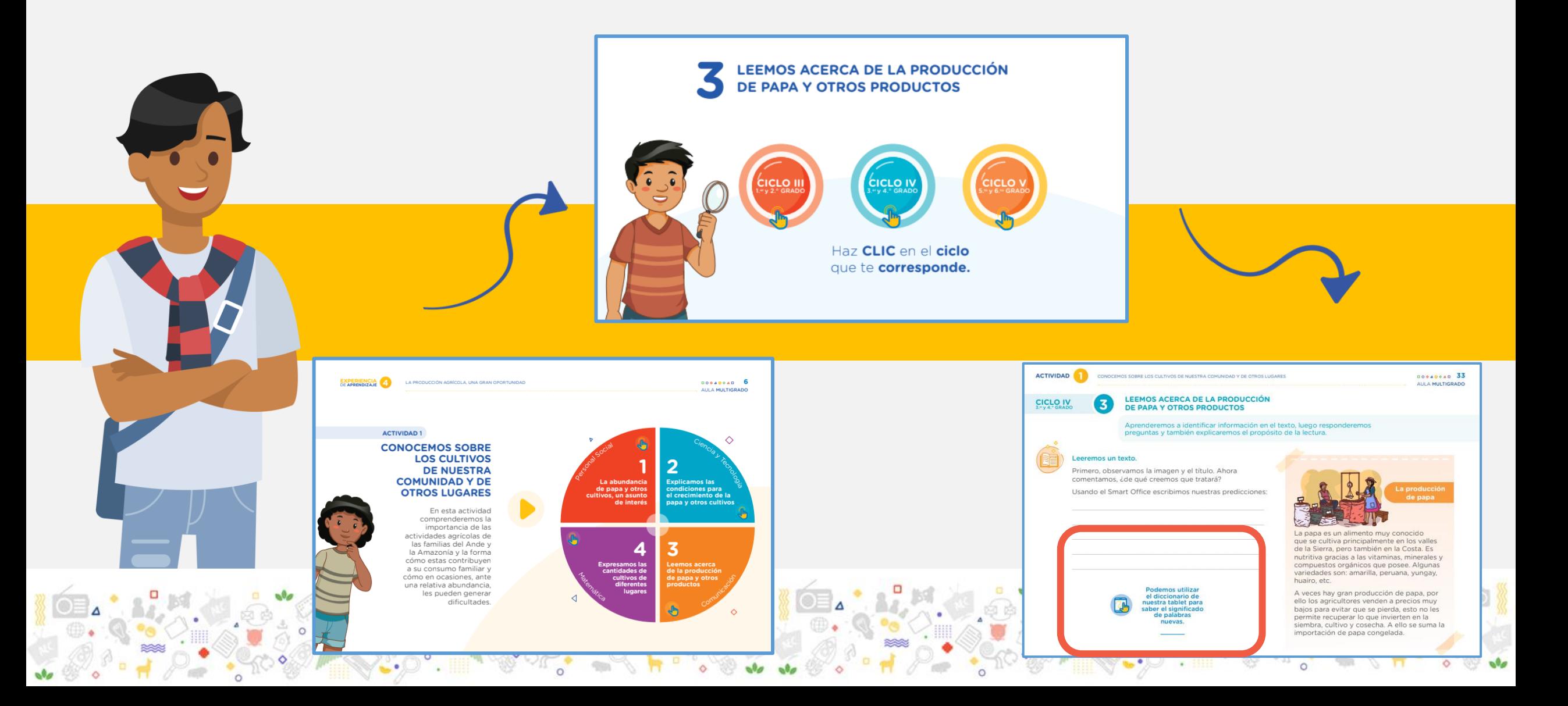

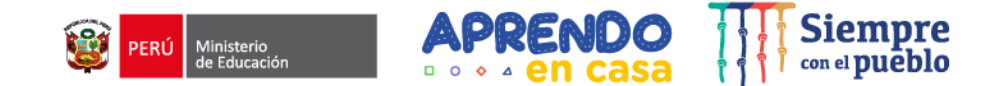

### **¿QUÉ ES EL DICCIONARIO?**

Este diccionario de español se puede trabajar sin conexión, explica el significado de las palabras en español y presenta traducciones en los idiomas inglés y francés.

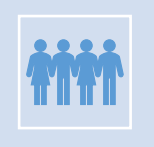

Las definiciones se basan en Wikcionario español. Este es un diccionario monolingüe solo en español, es decir, las palabras deben ingresarse en español.

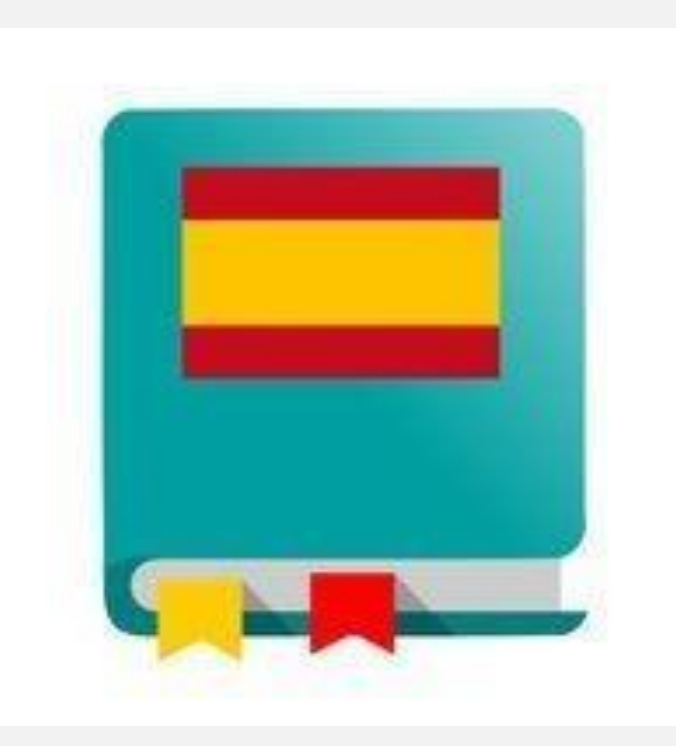

## **Diccionario Español**

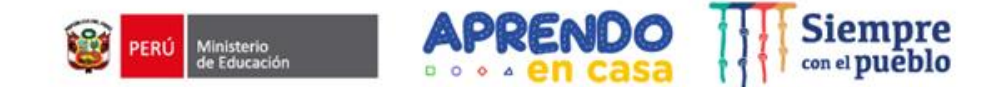

### **Diccionario**

Permite visualizar significados y definiciones mediante un diccionario de español gratuito.

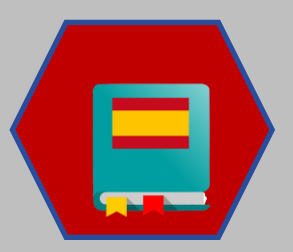

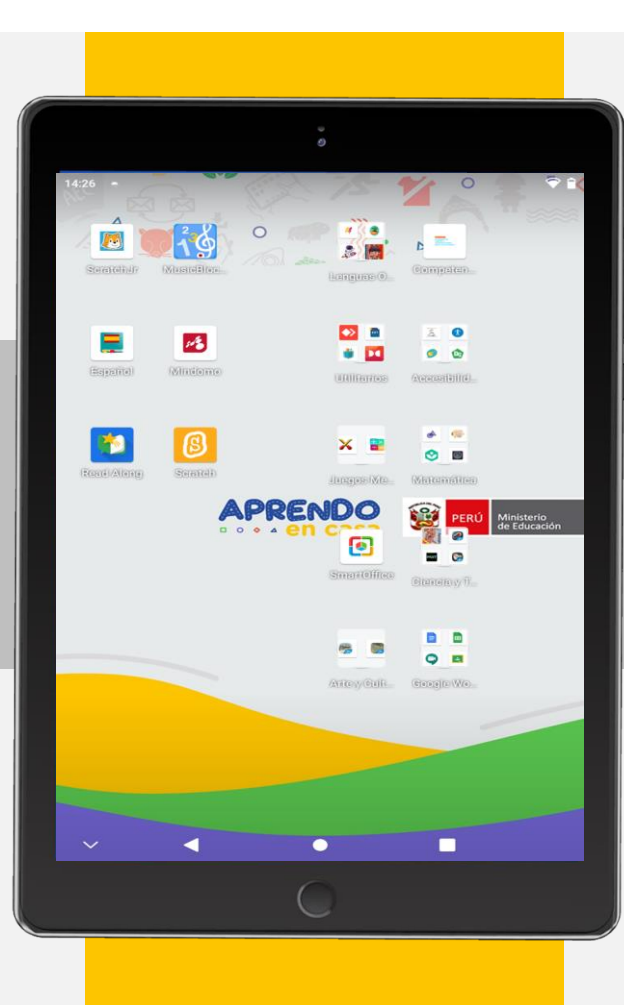

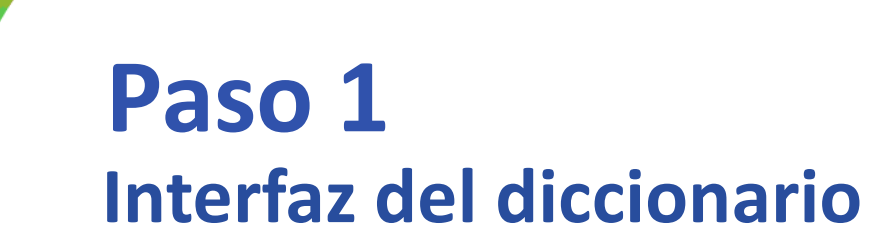

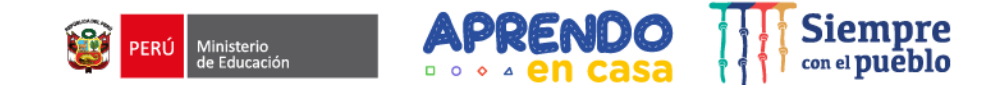

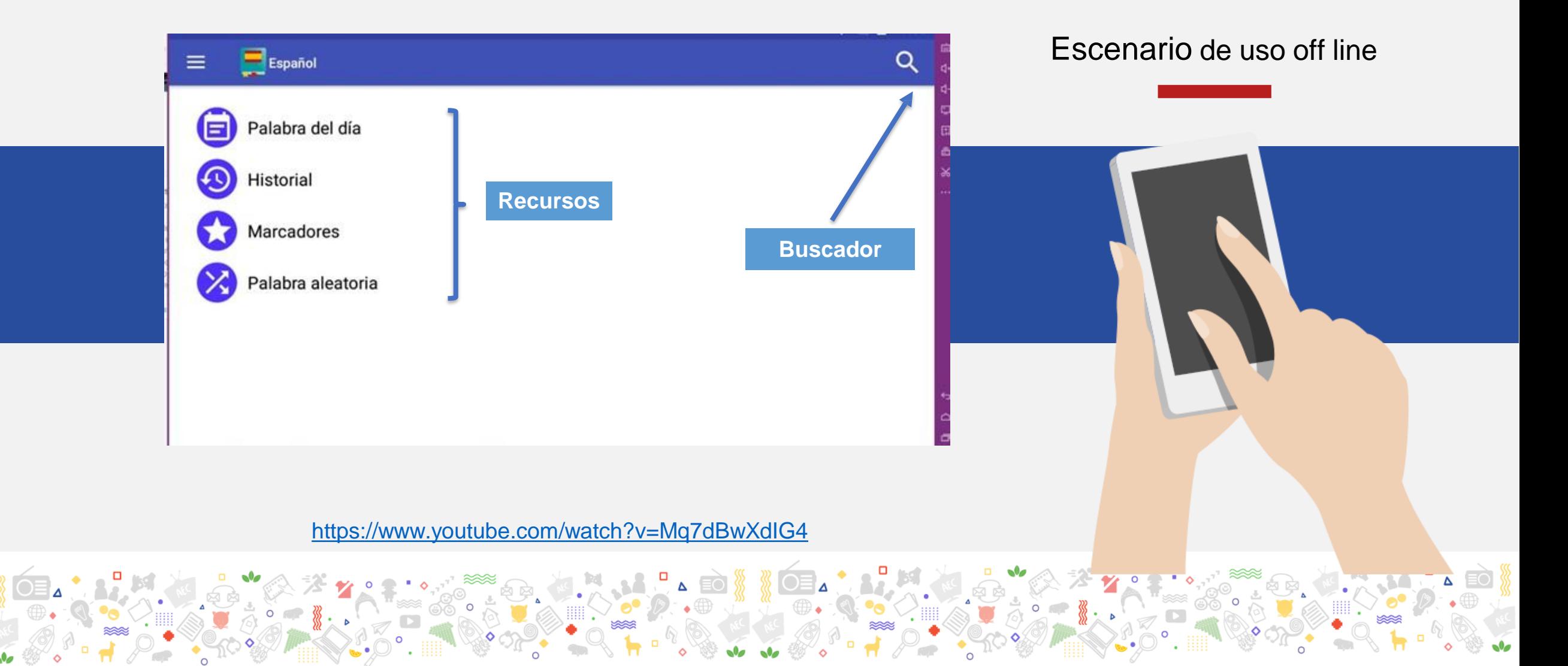

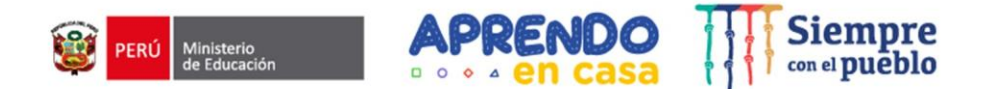

### **PASO 2: Identificación de las herramientas del interfaz del aplicativo**

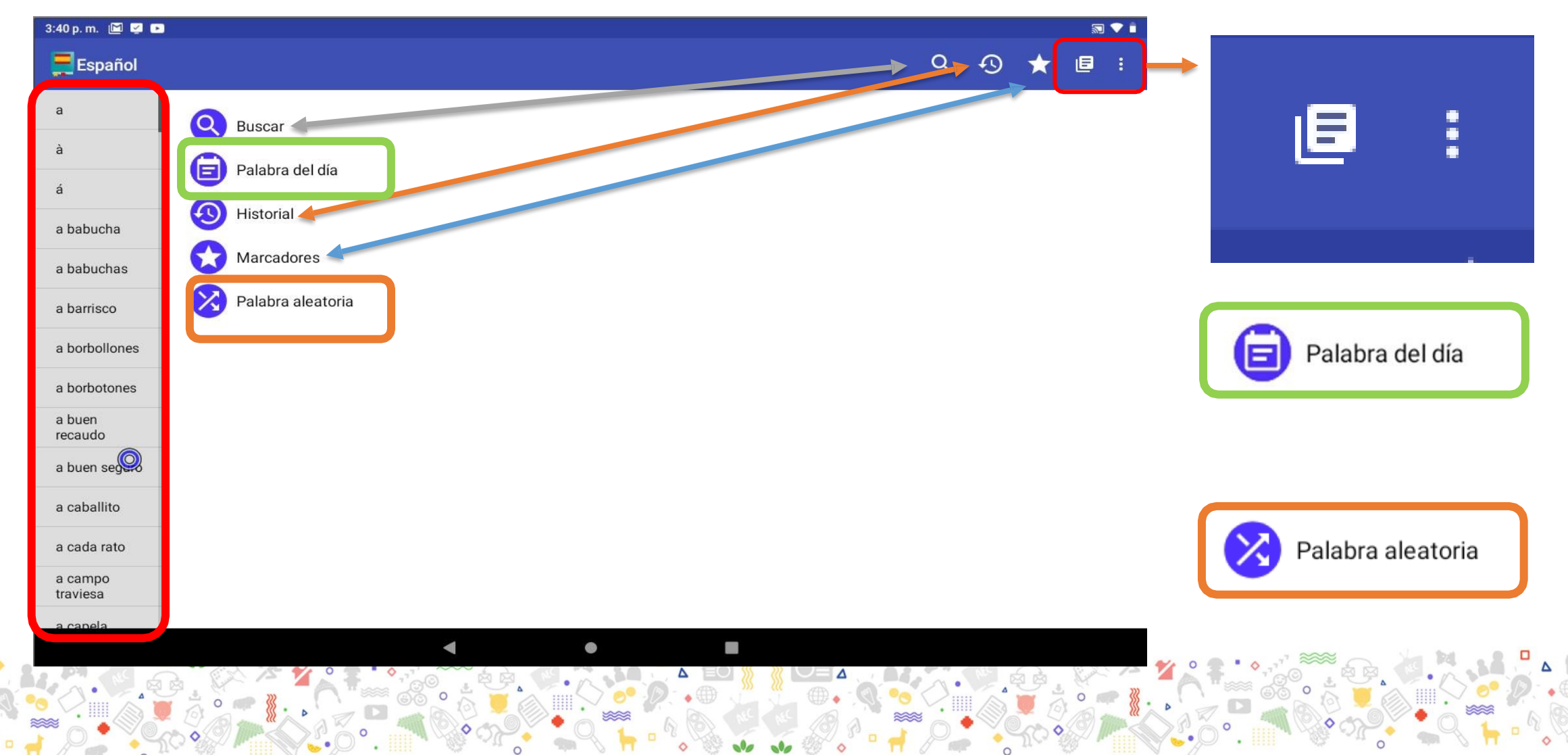

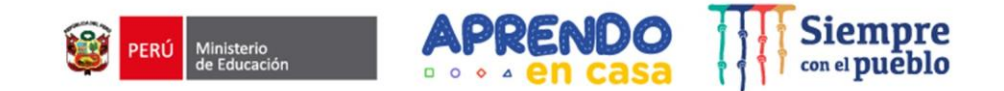

**Paso 3: Opción**

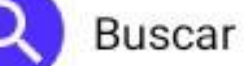

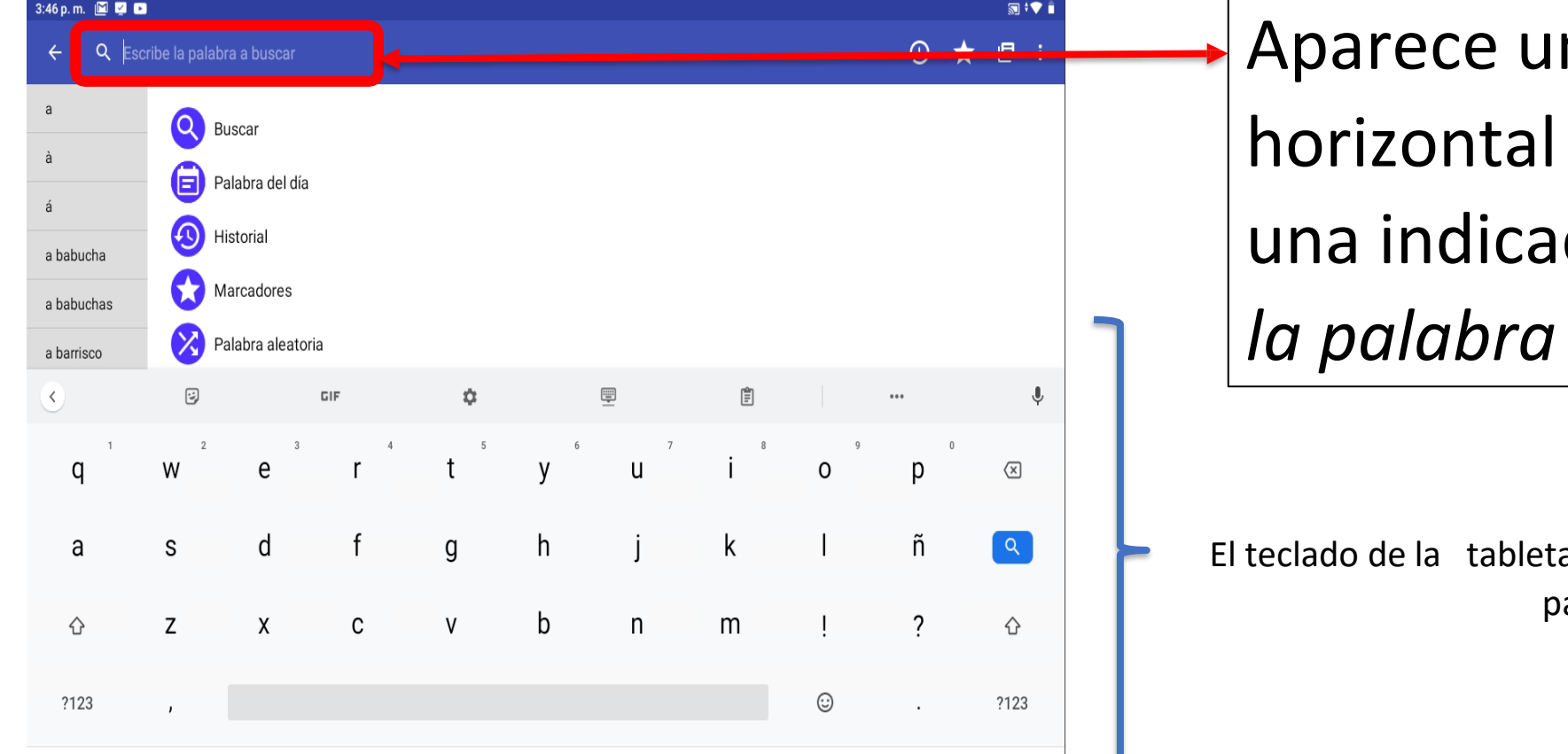

 $\blacksquare$ 

na barra con la lupa y ción "*Escribe la palabra a buscar".*

a se activa para digitar la palabra.

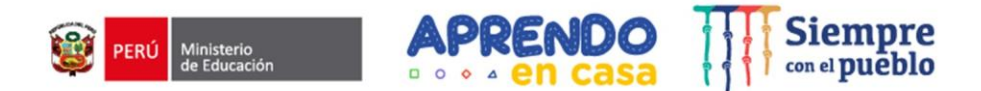

#### Paso 4: Exploramos en buscar una palabra, conocemos otros recursos.

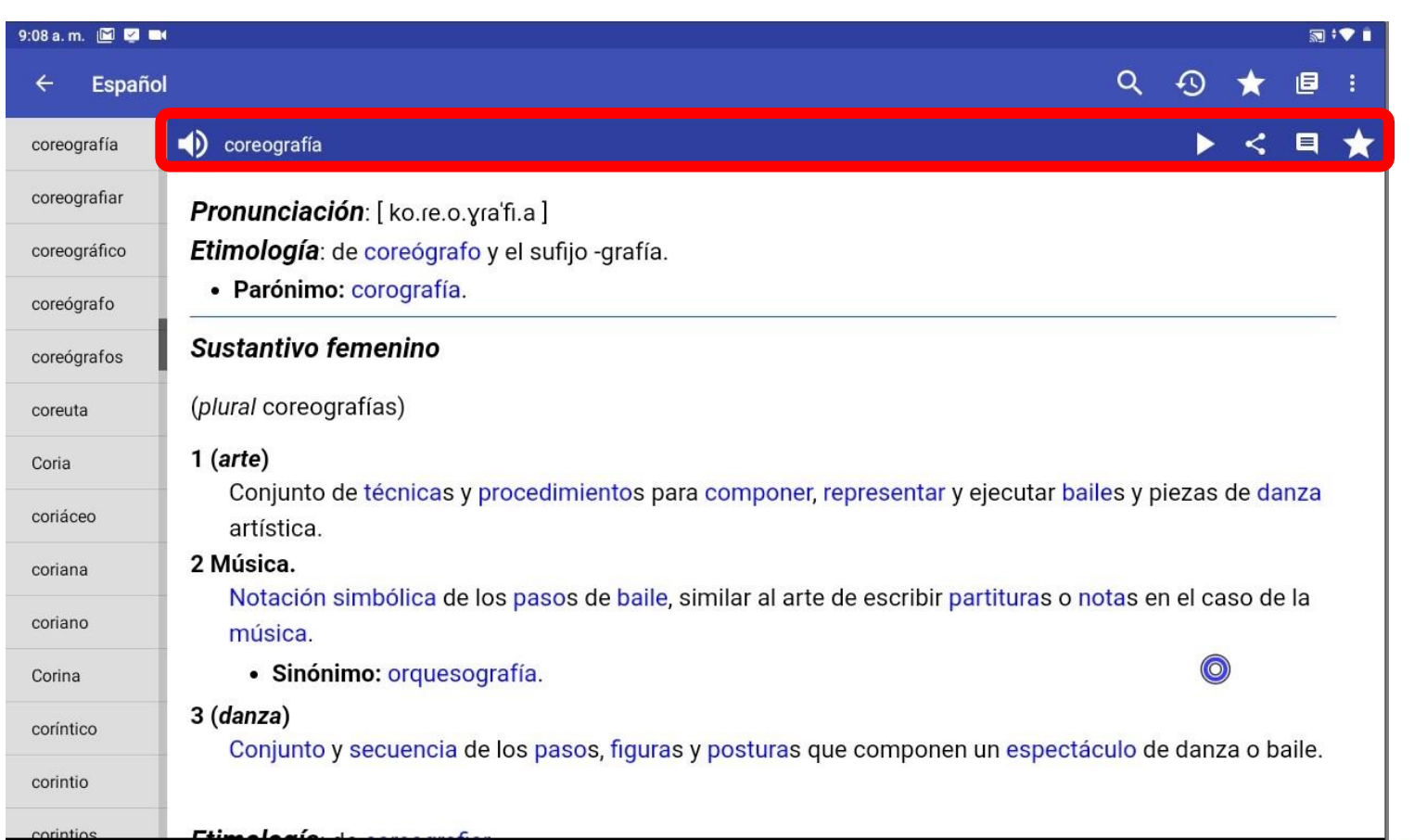

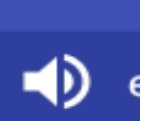

Permite escuchar cómo se pronuncia la palabra

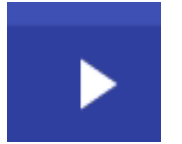

Permite escuchar toda la descripción de la palabra

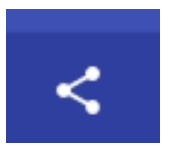

Permite compartir la información por correo electrónico, drive, bluetooth

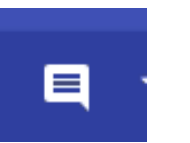

Permite al usuario escribir notas sobre la palabra

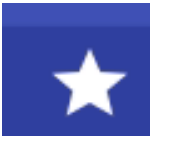

Permite al usuario destacar la palabra

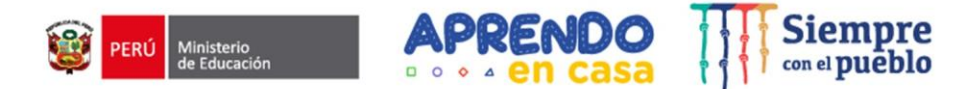

Paso 5: Identificamos los elementos que presenta la palabra en el diccionario

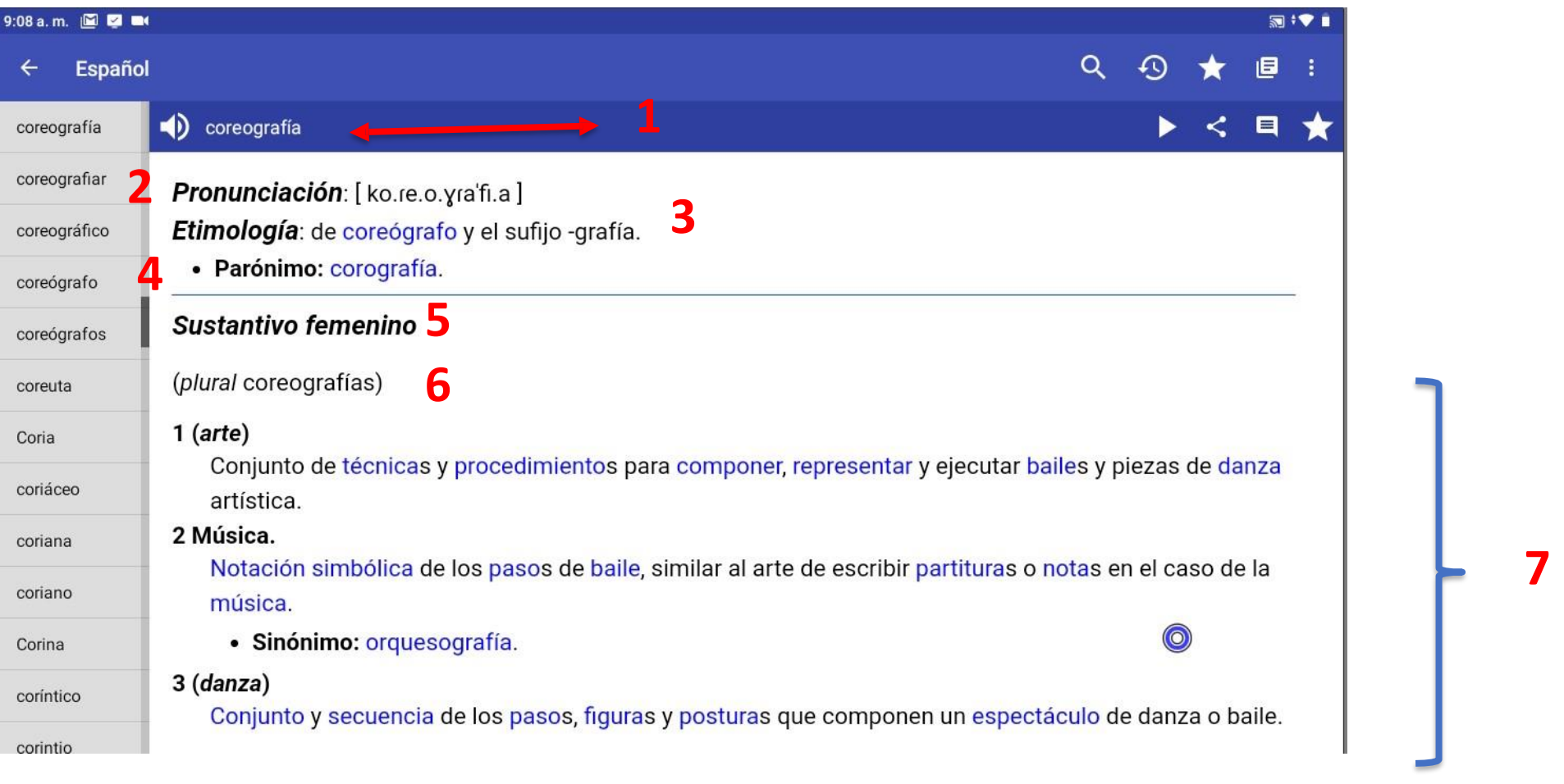

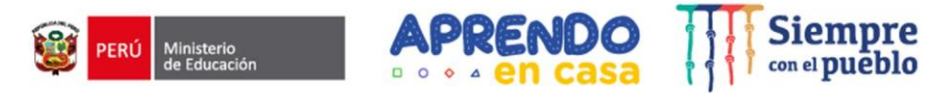

### Paso 6: Identificamos otras herramientas en el diccionario

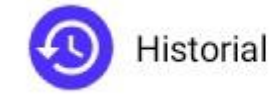

Palabra aleatoria

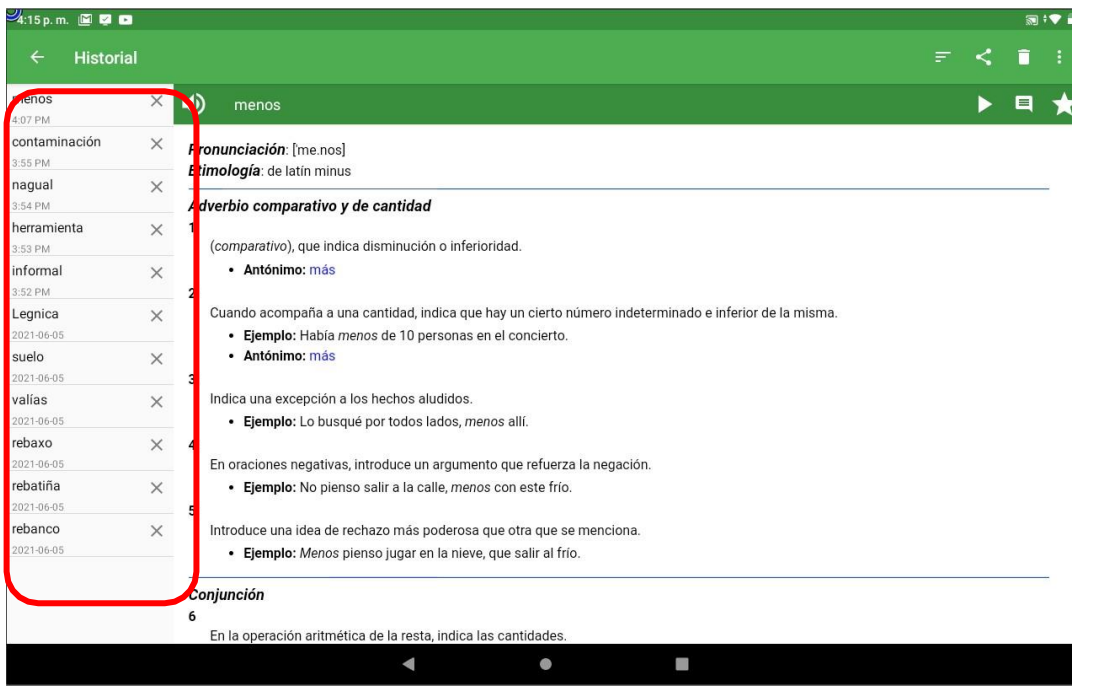

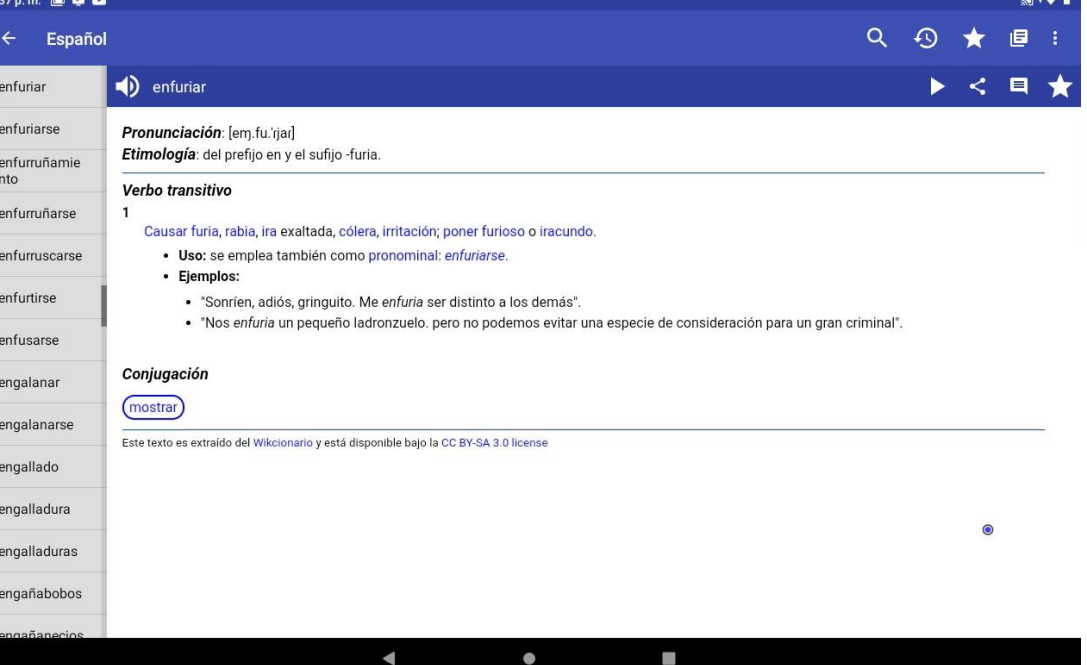

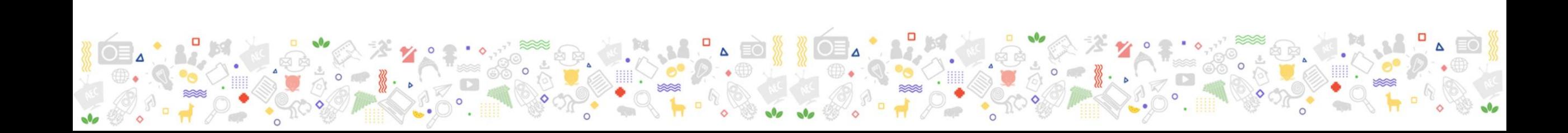

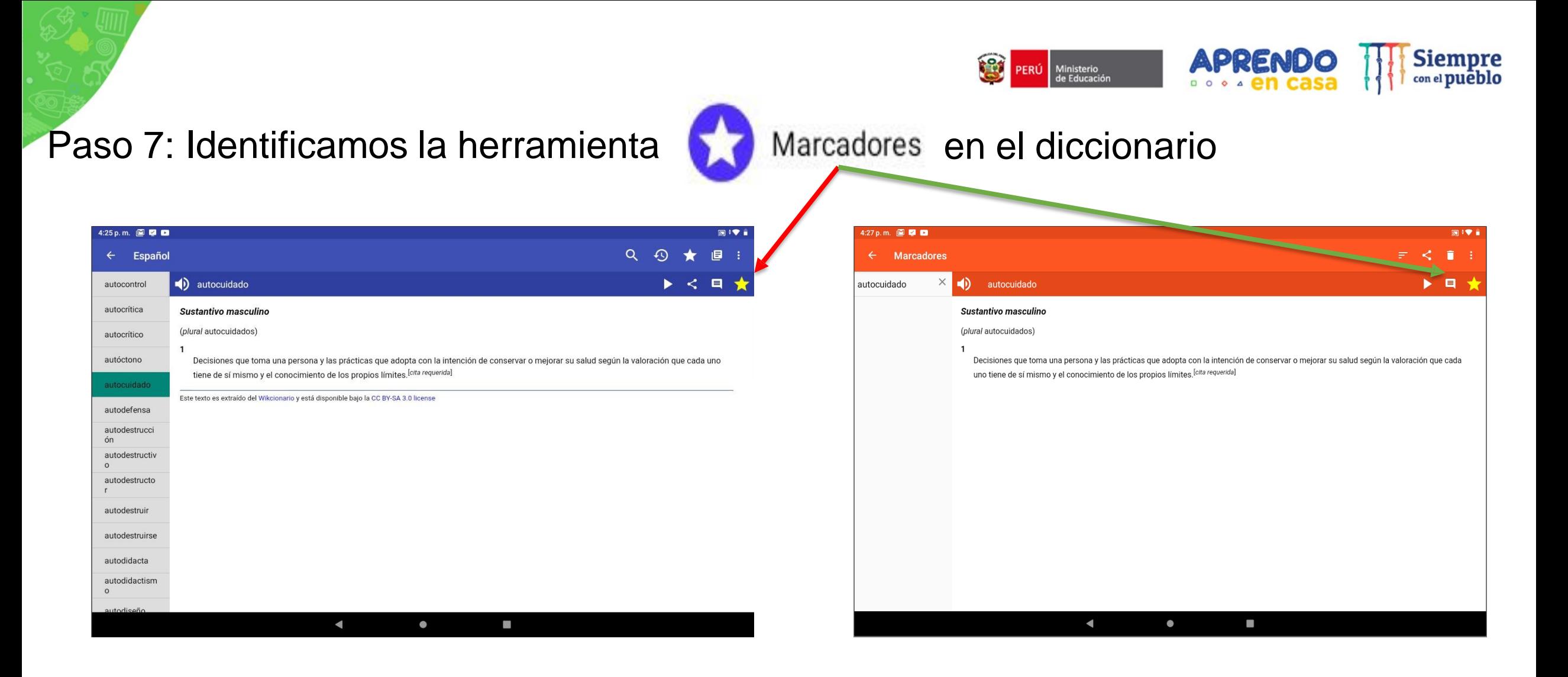

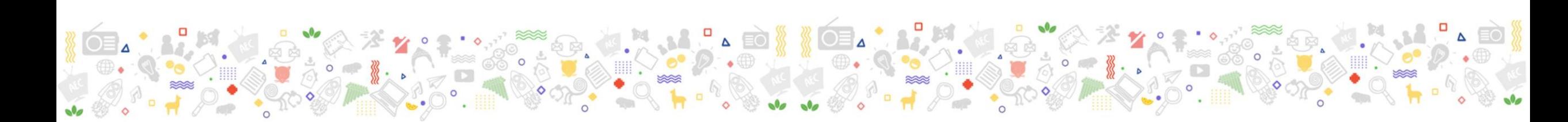

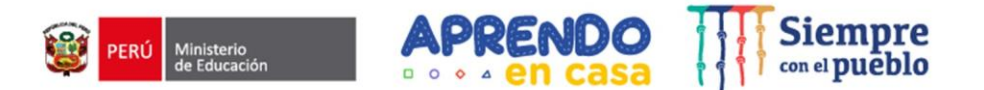

圆线

 $\bullet$ 

 $\bullet$ 

 $\circledR$ 

### Paso 8: Identificamos la herramienta configuración en el diccionario

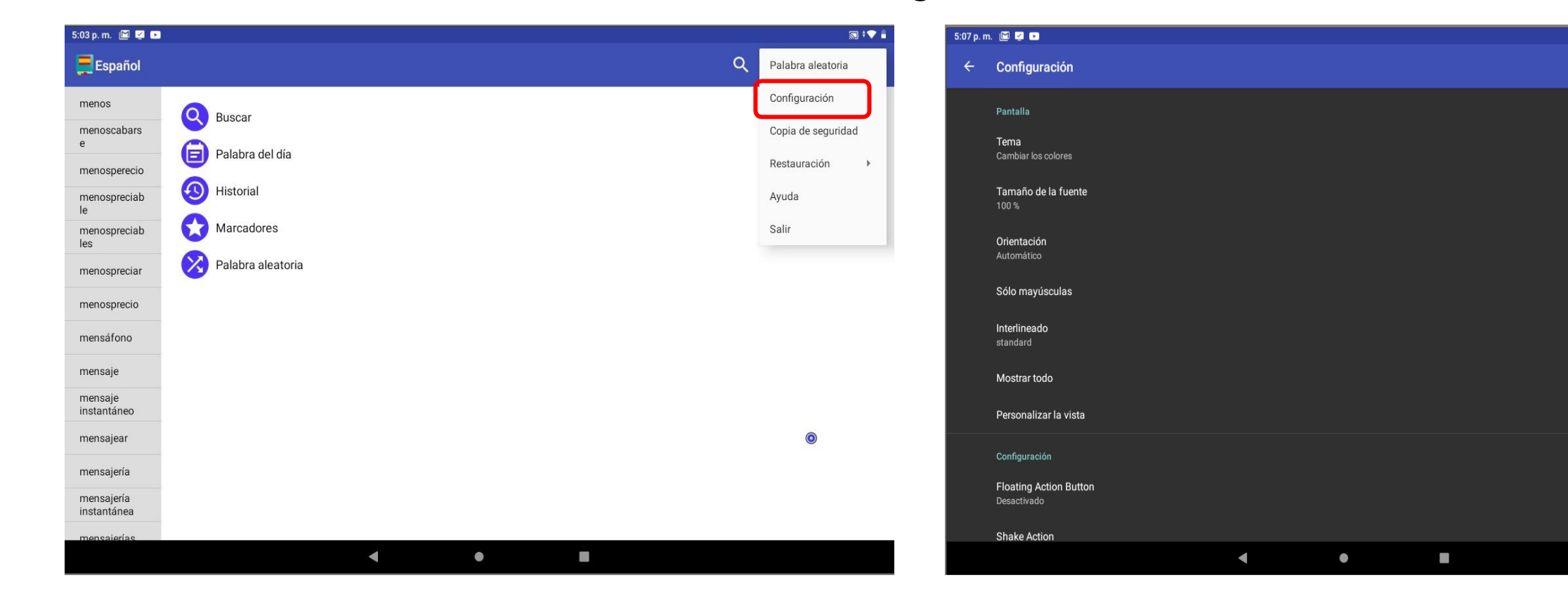

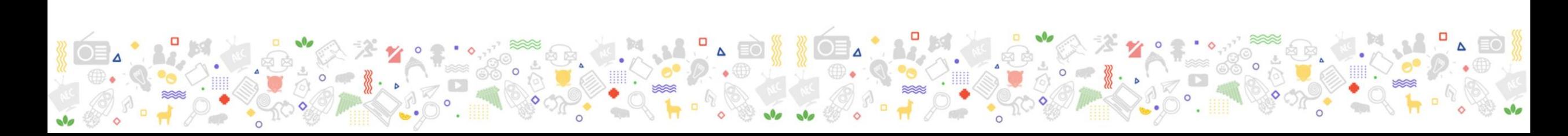

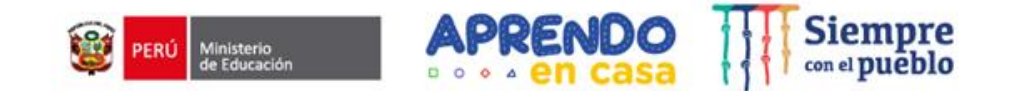

### **Actividad 2 de EDA 4- Ciclo IV**

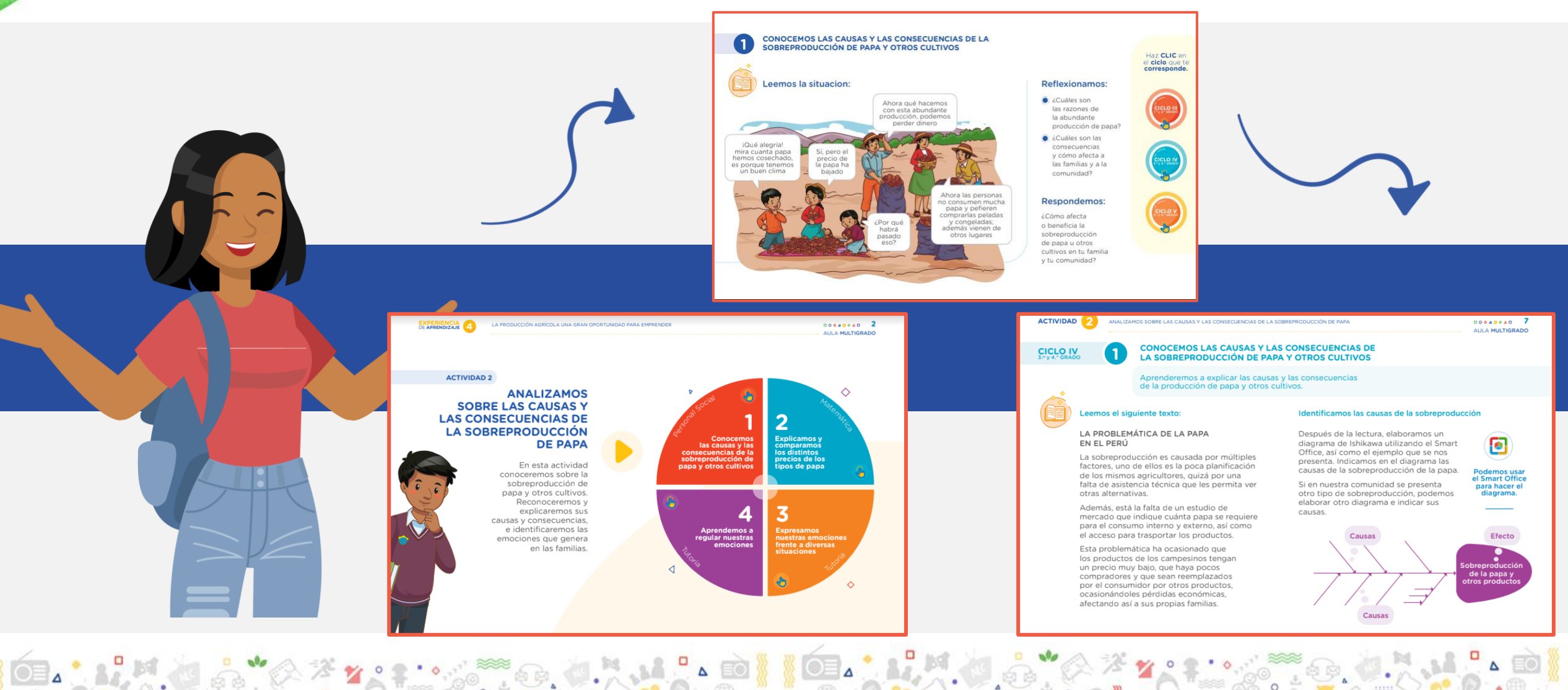

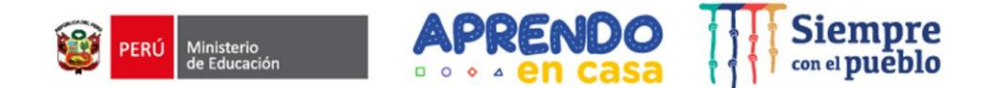

## **Smart office**

Permite ver, editar y realizar presentaciones de diapositivas, asimismo permite insertar gráficos y formas.

Permite ver, anotar, resaltar y compartir documentos en PDF, además de convertir, exportar, guardar documentos de Office en formato PDF.

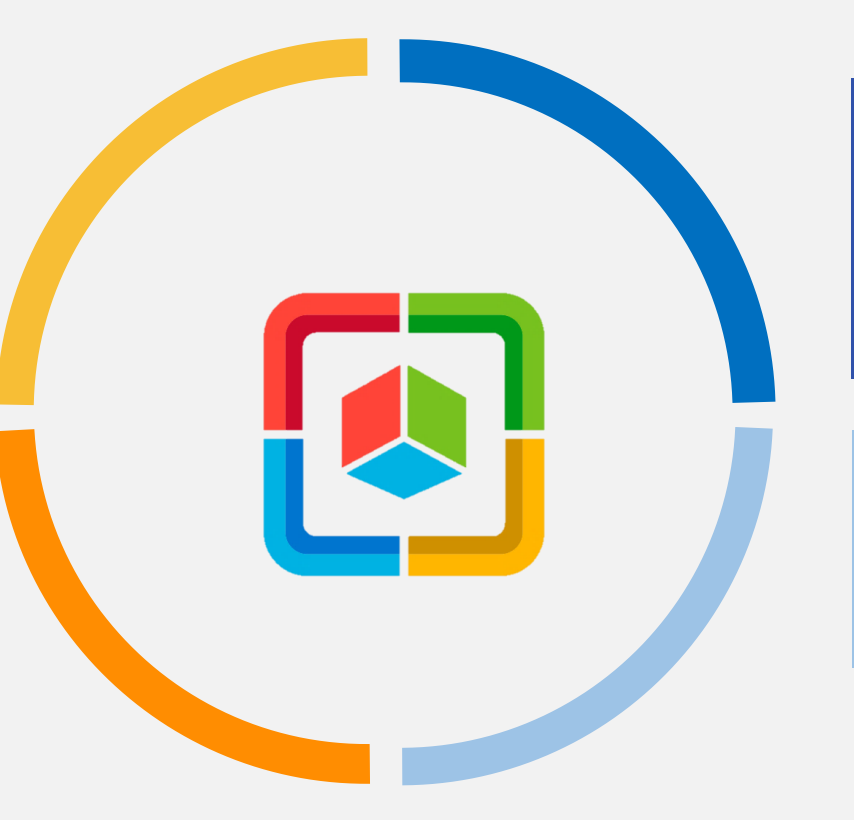

Permite crear, editar y configurar hojas de cálculo. Asimismo, permite elaborar gráficos, insertar fórmulas, usar la función buscar/reemplazar y muchas funciones más.

Permite abrir, crear, editar y guardar Asimismo, documentos. permite agregar comentarios y resolverlos.

Es una aplicación que permite **editar, ver y realizar** documentos, presentaciones, hojas de cálculo y PDFs

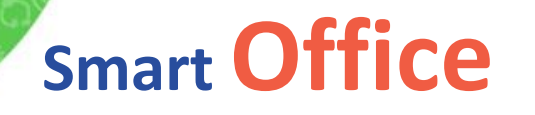

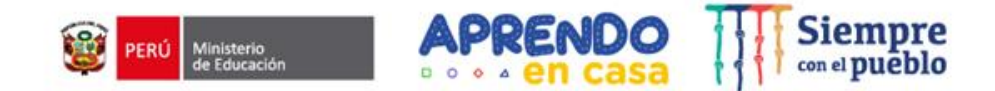

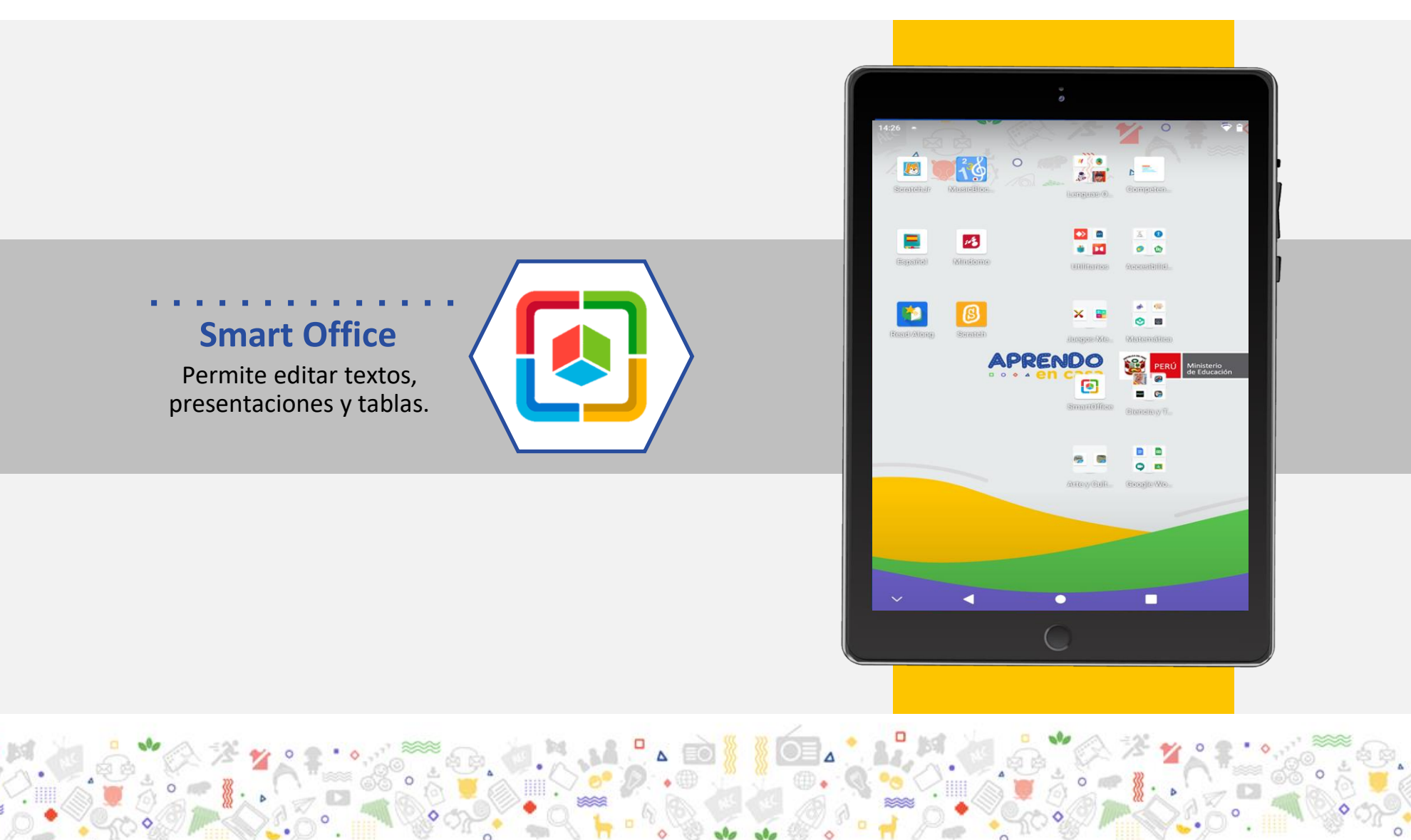

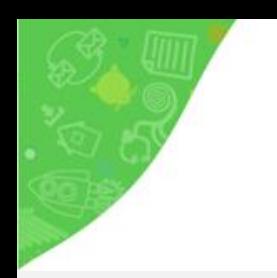

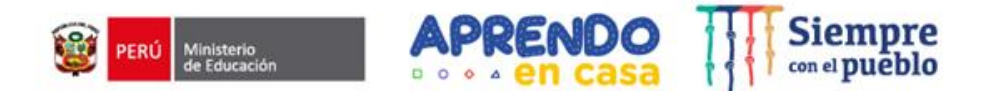

#### https://sites.minedu.gob.pe/aprendoencasa/

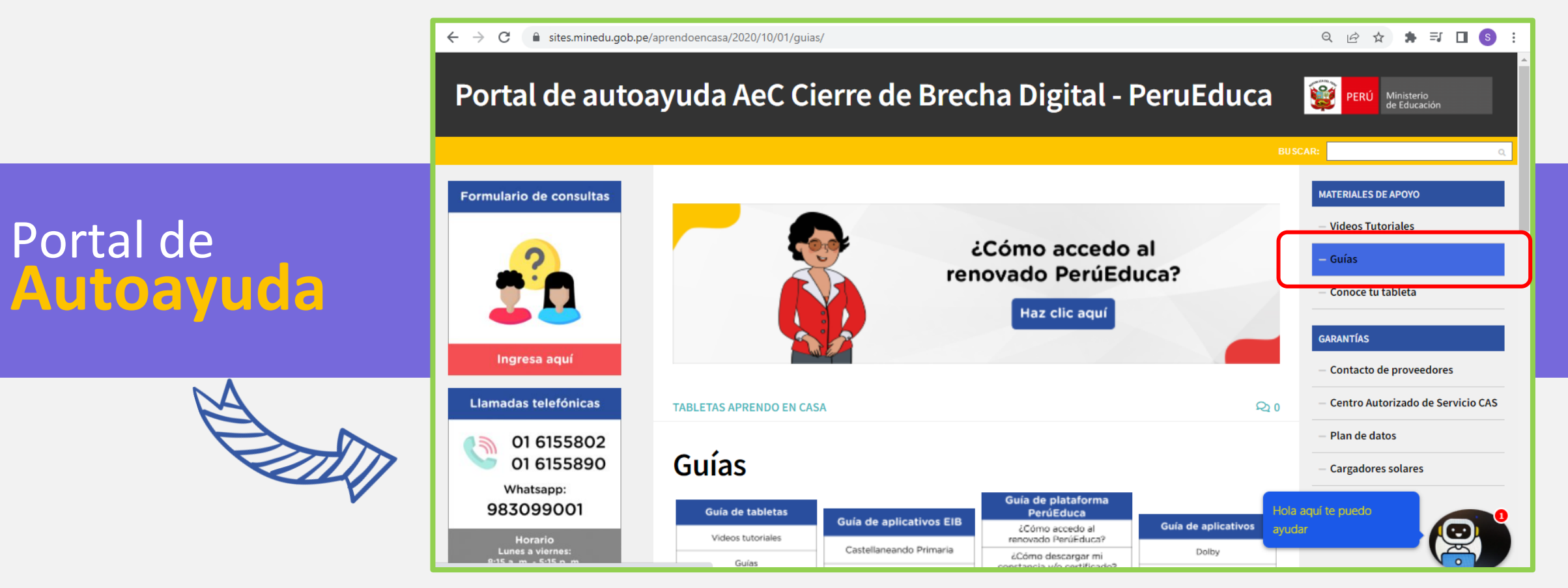

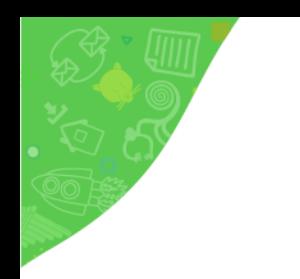

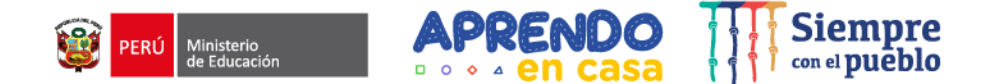

### **Otras aplicaciones complementarias**

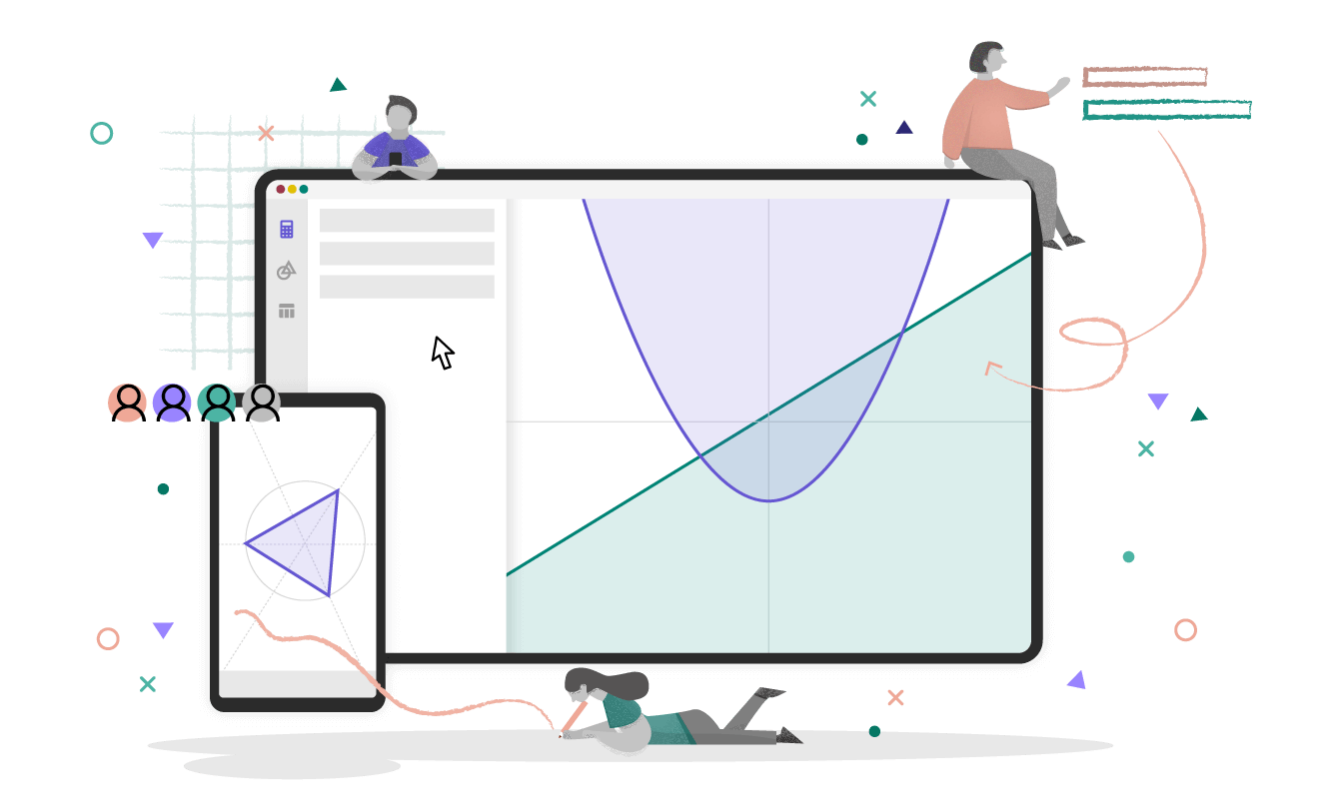

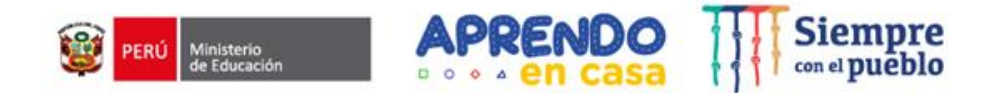

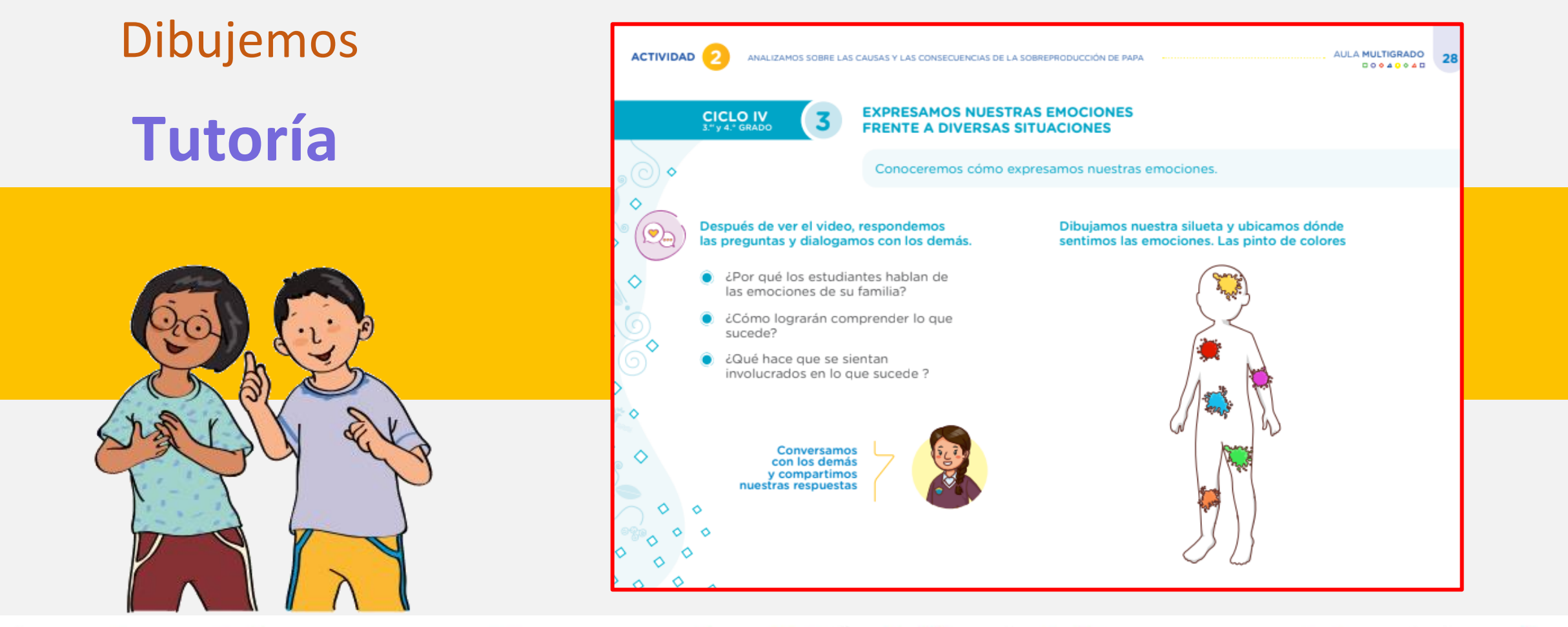

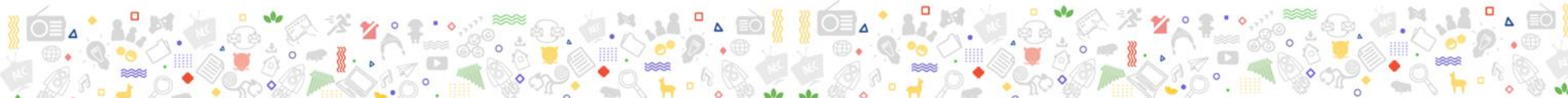

# **Utilitarios**

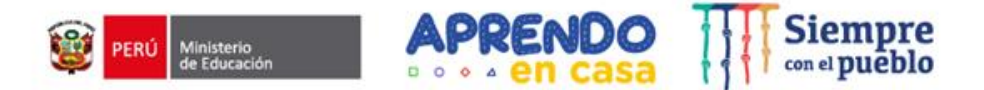

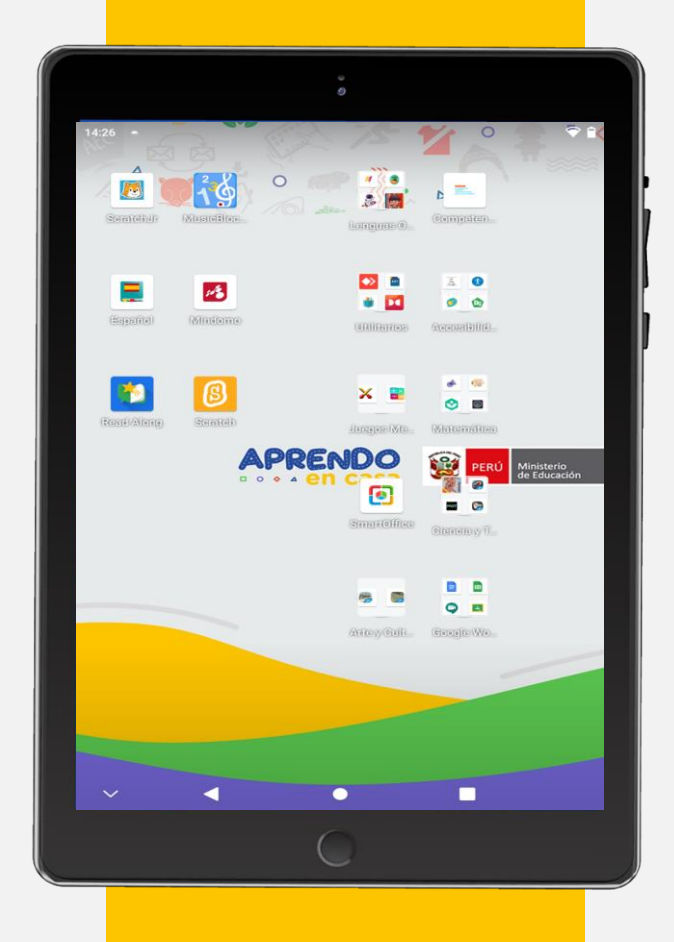

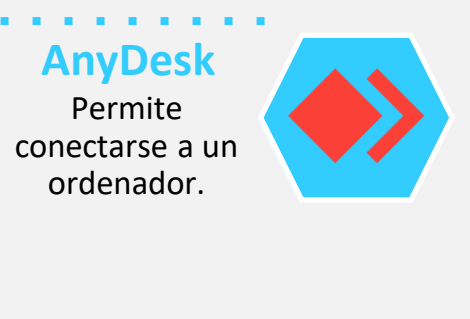

**RAR** Permite leer archivos comprimidos.

**Xodo** Permite leer y editar documentos en formato PDF.

**Create Shortcuts** Permite crear acceso directo de cualquier archivo.

**Device** Permite proteger los datos y supervisar las políticas y la configuración de seguridad.

. . . . . . . . . . .

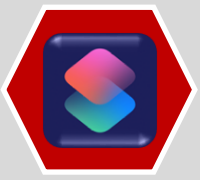

**VLC**  Permite reproducir videos en diversos formatos.

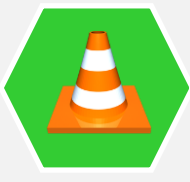

**Dolby On** Permite grabar instrumentos,

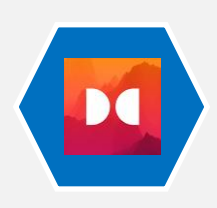

canciones, sonidos, podcasts, etc..

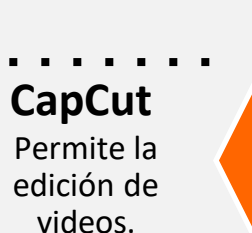

**All Angeles** 

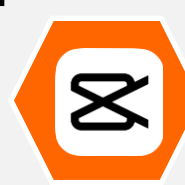

**Pocket Paint** Permite crear y editar imágenes.

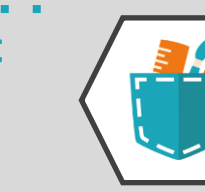

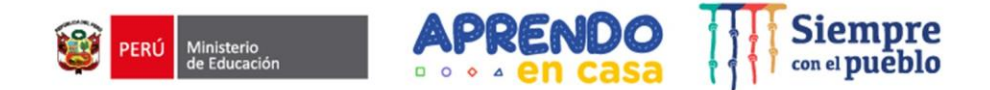

### Pocket

**Descripción:** Permite realizar dibujos y pintarlos, guardarlos y compartirlos.

Cuenta con una variedad de trazos que permite mejorar la apariencia de los dibujos.

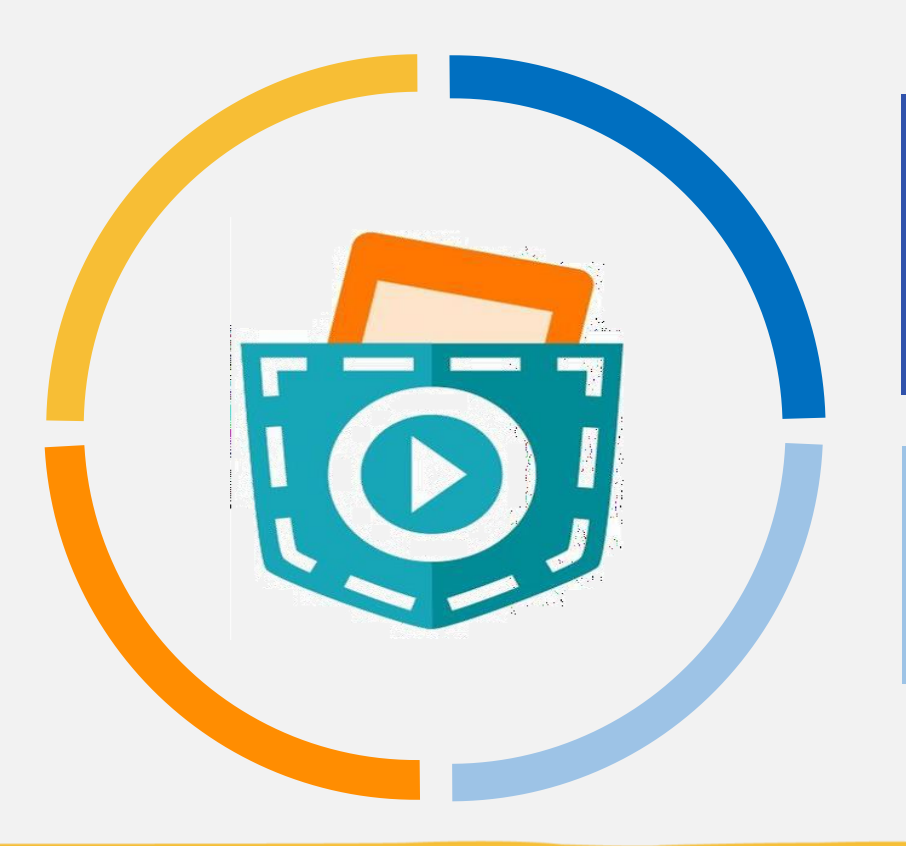

#### **Potencial educativo:** Permite desarrollar la creatividad.

**Interfaz:** presenta de forma visual los contenidos (tipos de trazos, colores, formas, uso de transparencias, etc.) de buena calidad, lo cual permite un acercamiento manteniendo la calidad de los píxeles

**[https://www.youtube.com/watch?](https://www.youtube.com/watch?v=SfYNlqI3UkI) v=SfYNlqI3UkI [https://www.youtube.com/watch?](https://www.youtube.com/watch?v=Wfm7Hi7Ub_g) v=Wfm7Hi7Ub\_g Tutorial de apoyo**

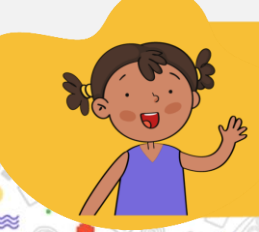

Es una aplicación que permite **dibujar, pintar y guardar** dibujos e imágenes creadas.

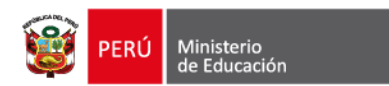

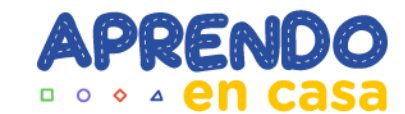

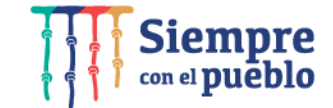

# **Khan Academy**

Integración de los aplicativos en la experiencia de aprendizaje

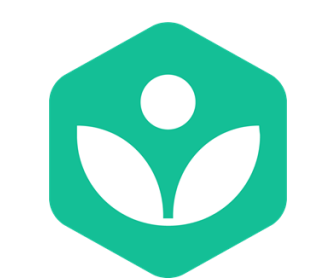

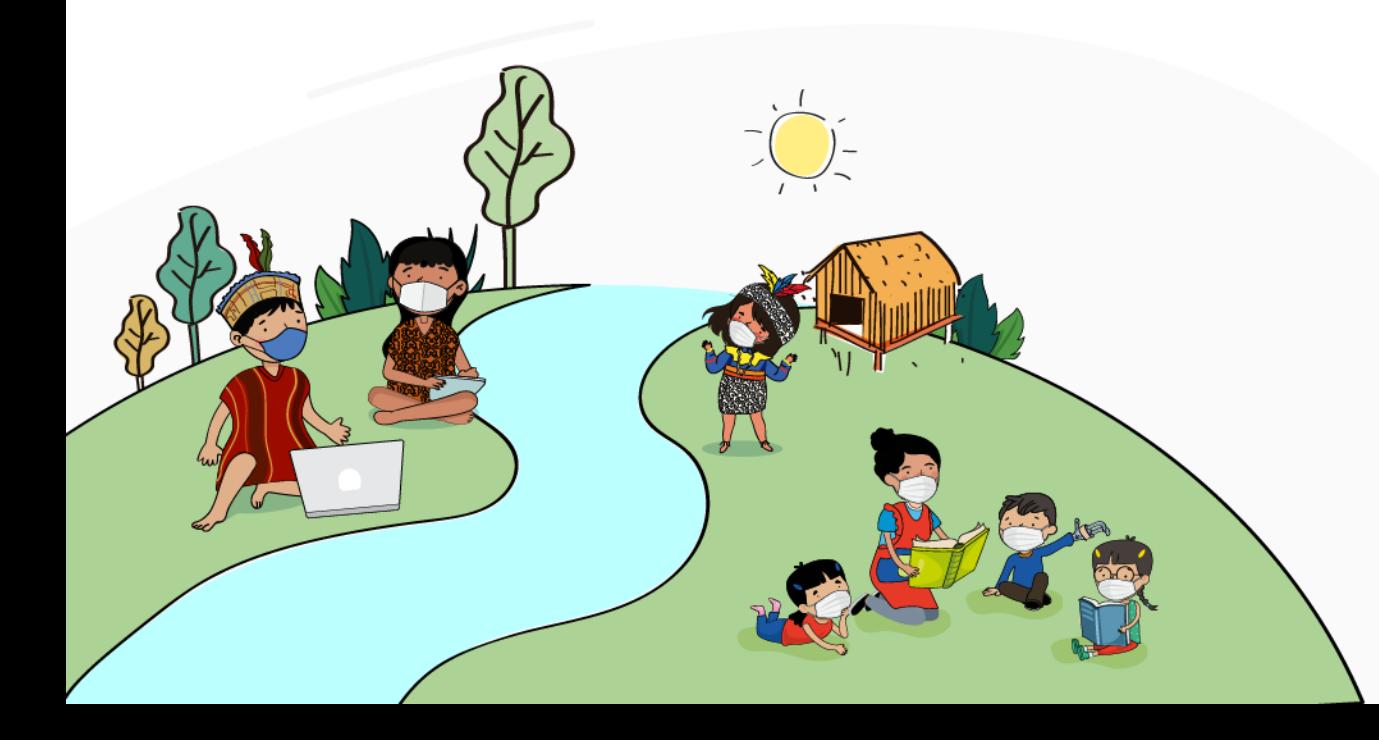
# **Experiencia de aprendizaje 5**

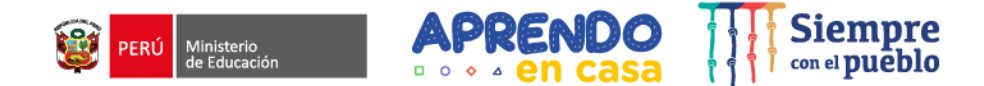

¿Cómo convivir con los demás?

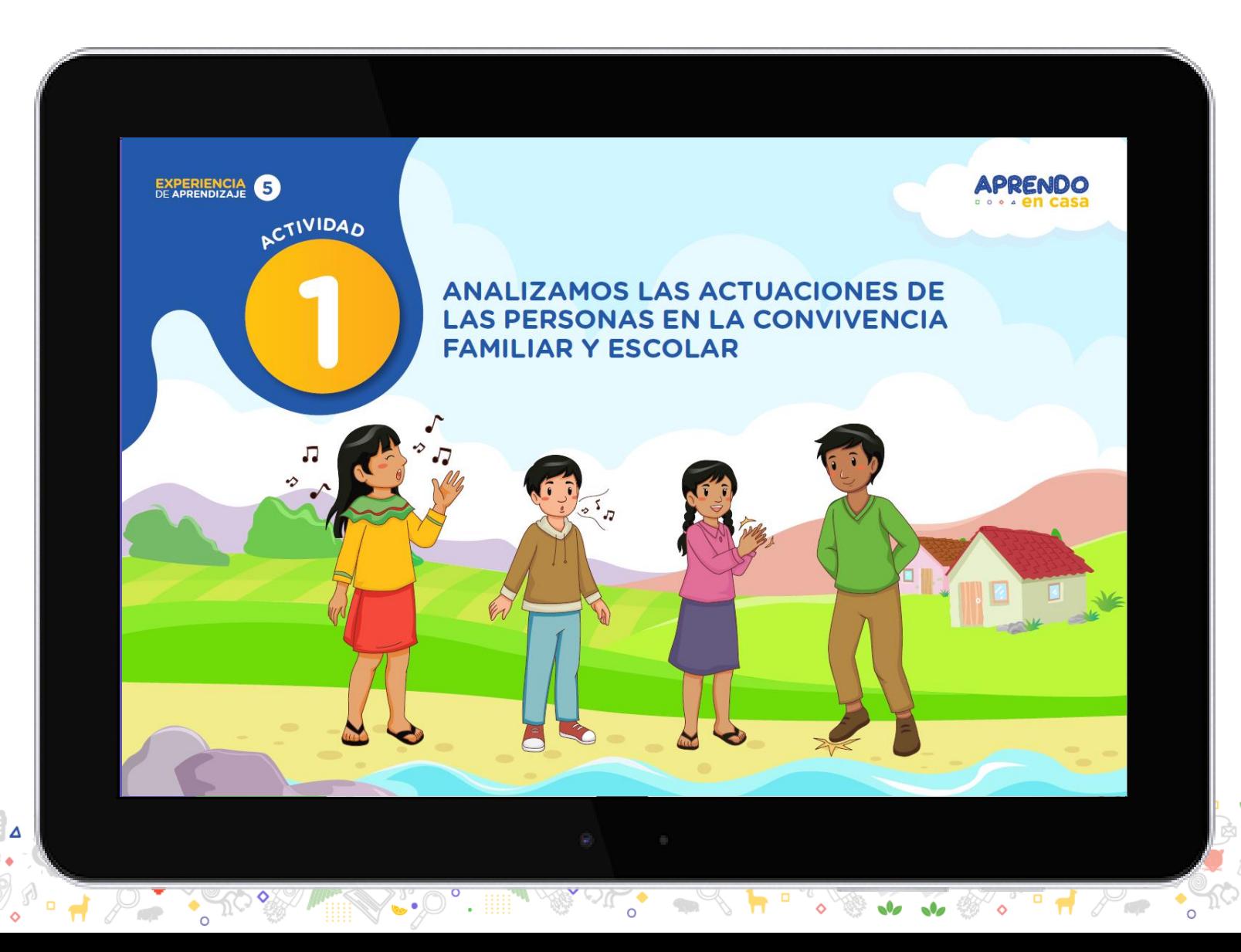

Actividad 1-E5

# **Actividad 1**

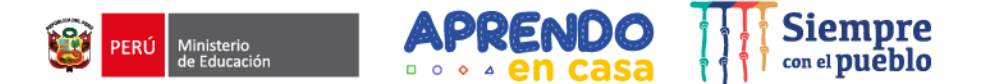

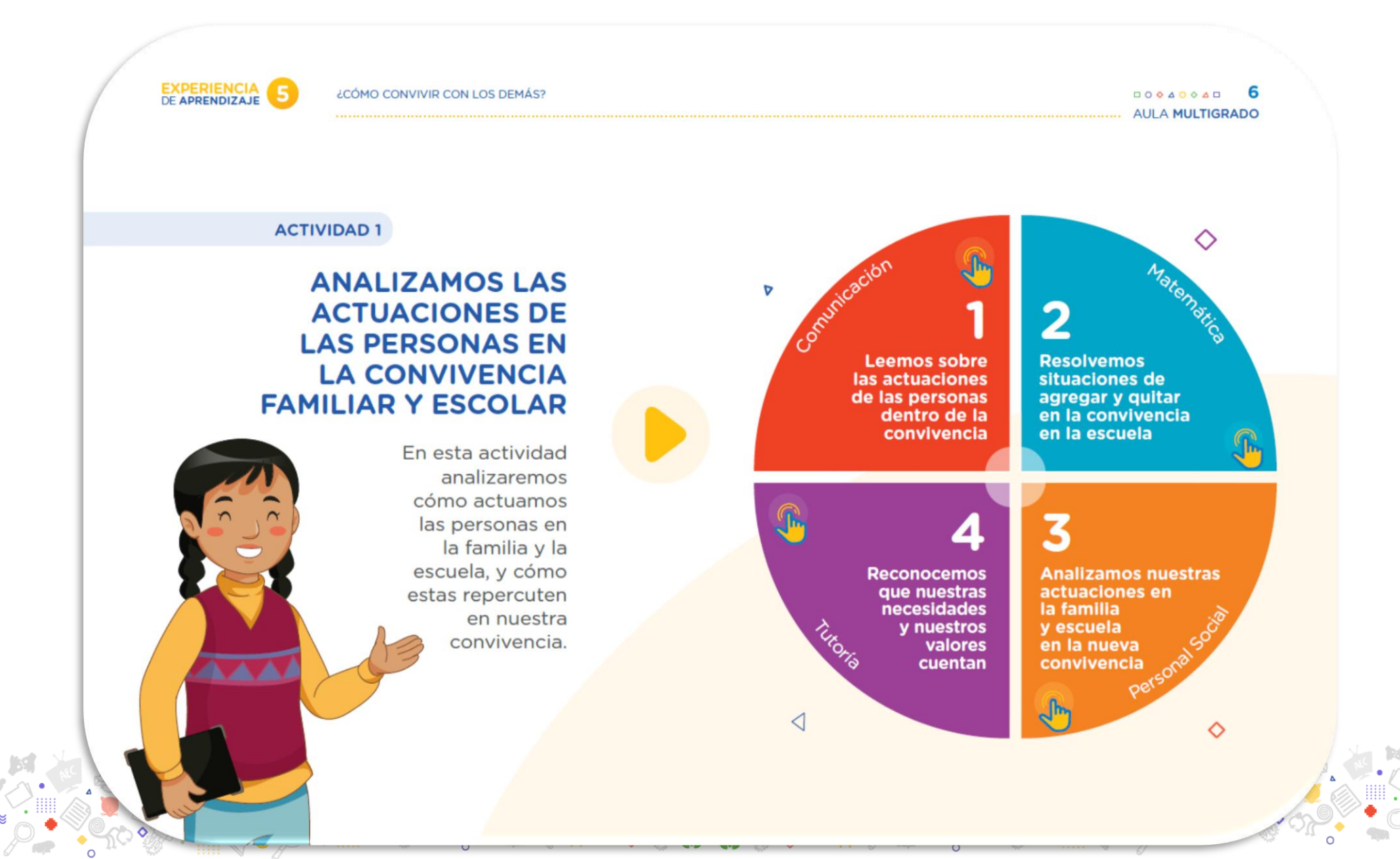

## Seleccionamos el ciclo

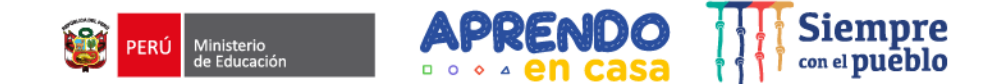

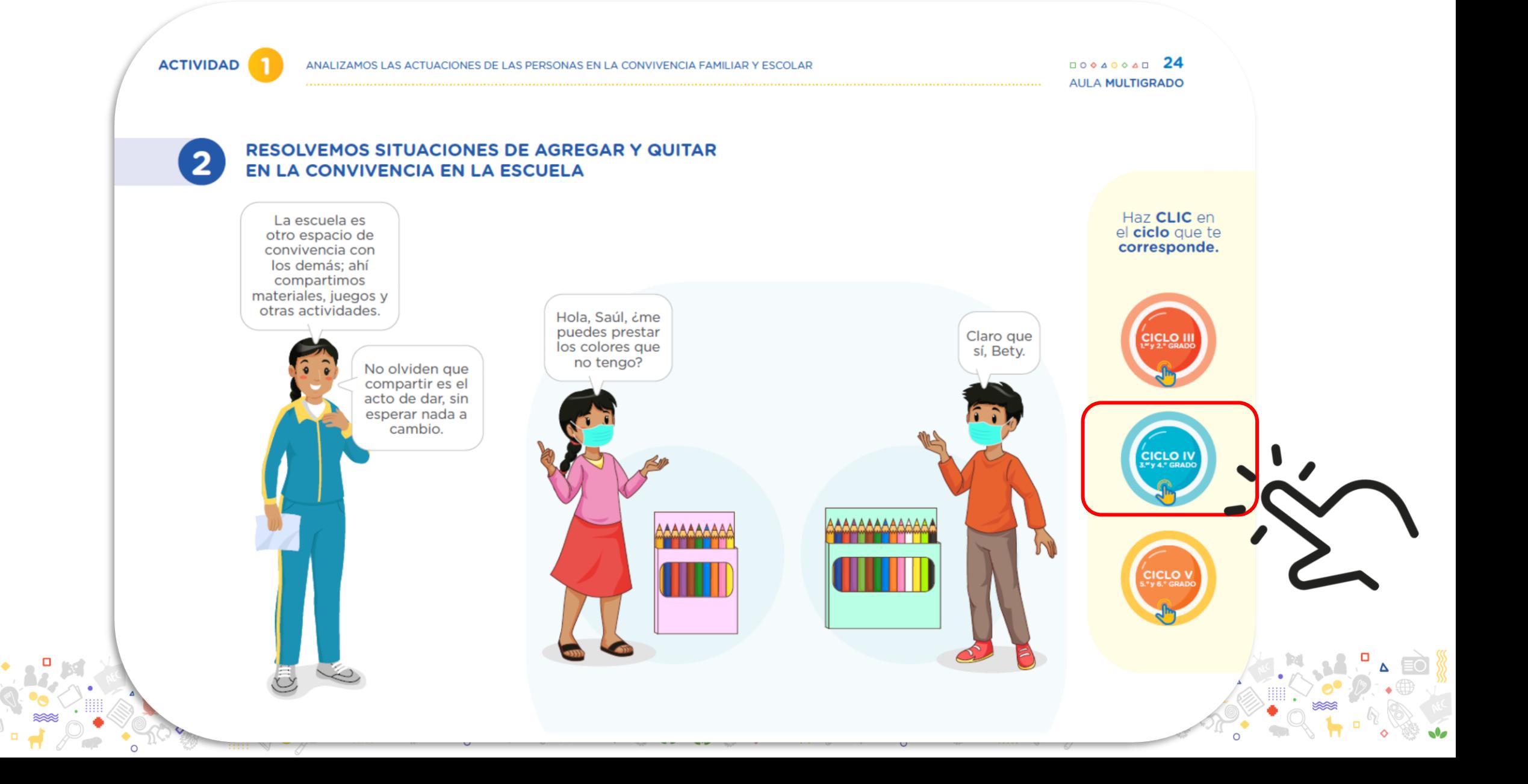

# **CICLO IV**<br>3.er y 4.º GRADO

#### **RESOLVEMOS SITUACIONES DE AGREGAR Y QUITAR** EN LA CONVIVENCIA EN LA ESCUELA

Aprenderemos a resolver problemas de acciones de agregar y quitar cantidades, expresando de diversas formas su proceso de resolución.

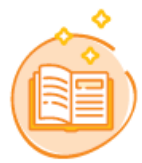

#### Leemos la siguiente situación:

Inicialmente Bety tenía 10 colores y Saúl 14. Al trabajar en grupo, se prestaron algunos colores. Finalmente dijeron:

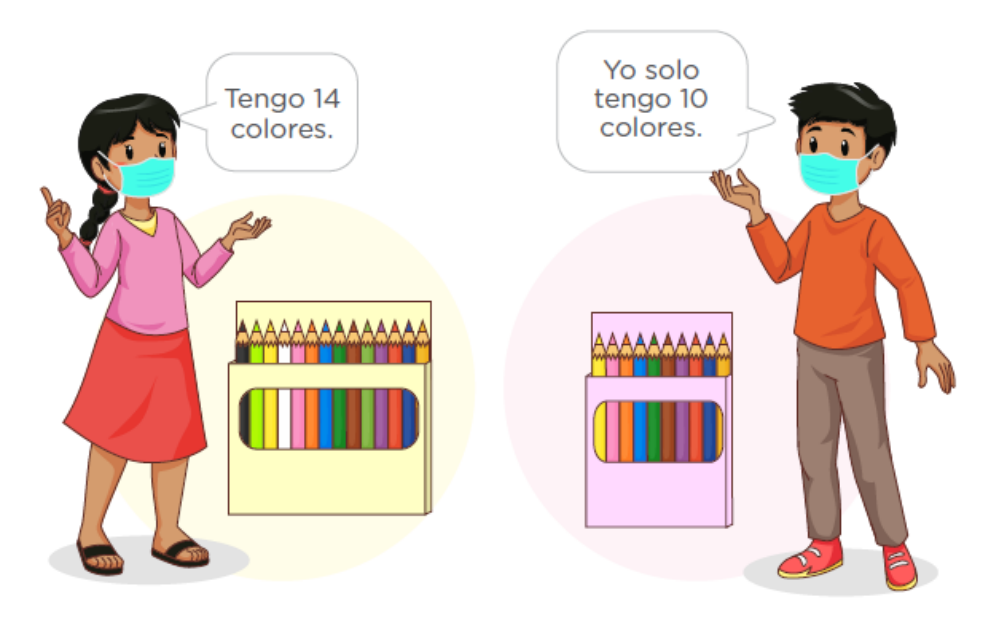

¿Qué pasó con la cantidad de colores que tenía Bety y Saúl inicialmente?

- Respondemos las siguientes preguntas:
	- ¿Cuántos colores tiene Bety?  $\circ$
	- ¿Cuántos colores tiene Saúl?  $\circ$
	- ¿Qué pasó con la cantidad de colores  $\circ$ de Bety después de terminar el trabajo en grupo?

Representamos con piedritas, tapas u otro material la cantidad de colores que tienen Saúl y Bety. Luego graficamos en nuestro cuaderno.

**ACTIVIDAD** 

#### $\begin{array}{c}\n\text{R} \\
\text{R} \\
\text{R} \\
\text{R} \\
\text{R} \\
\text{R} \\
\text{R} \\
\text{R} \\
\text{R} \\
\text{R} \\
\text{R} \\
\text{R} \\
\text{R} \\
\text{R} \\
\text{R} \\
\text{R} \\
\text{R} \\
\text{R} \\
\text{R} \\
\text{R} \\
\text{R} \\
\text{R} \\
\text{R} \\
\text{R} \\
\text{R} \\
\text{R} \\
\text{R} \\
\text{R} \\
\text{R} \\
\text{R} \\
\text{R} \\
\text{R} \\
\text{R} \\
\text{R} \\
\text{R} \\
\text$ **AULA MULTIGRADO**

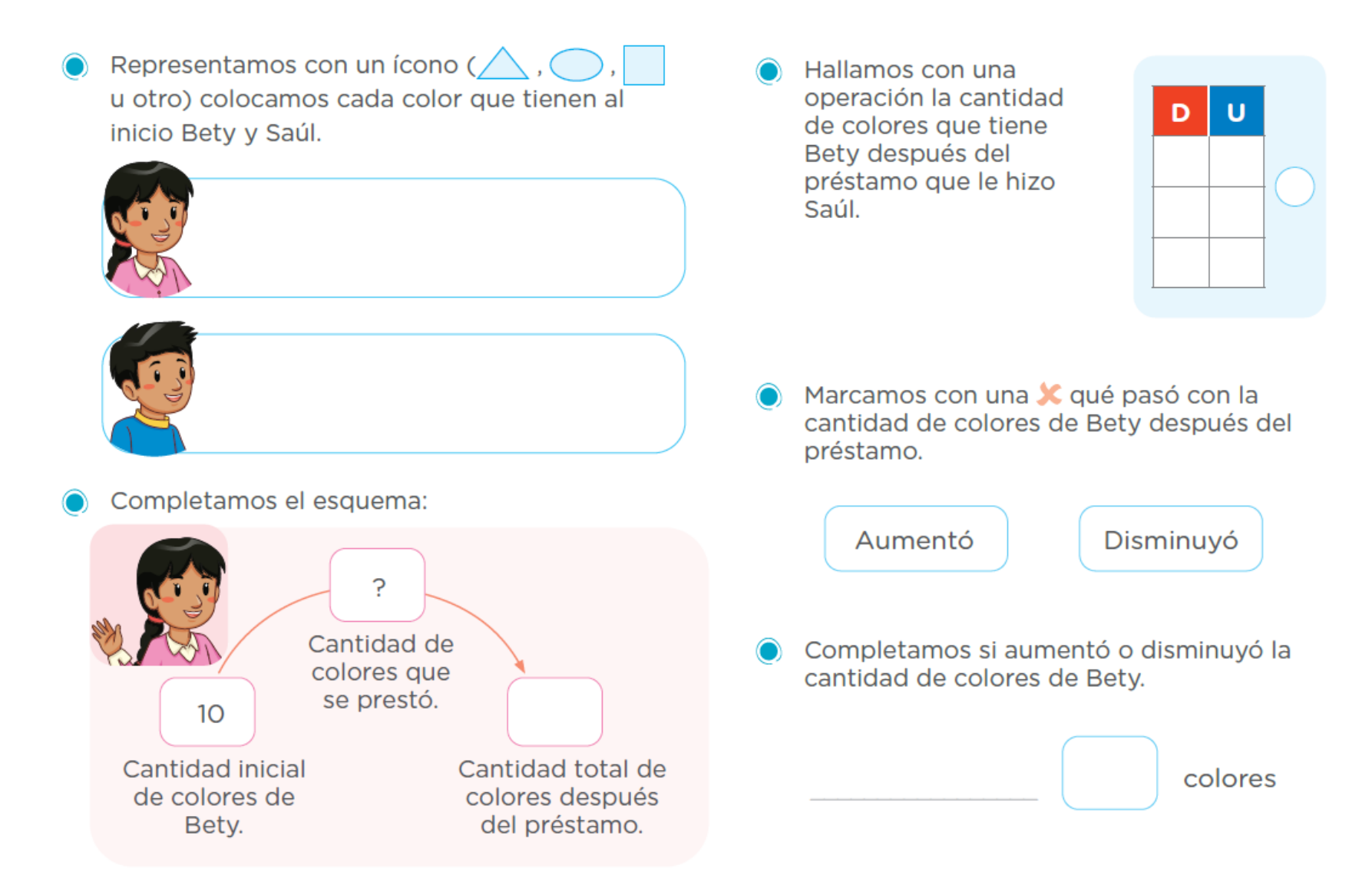

 $CICLO IV$ <br>3."y 4." GRADO

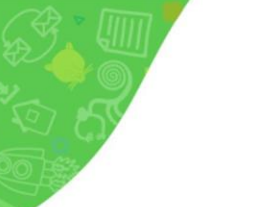

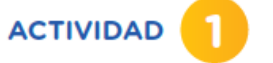

 $CICLO IV$ <br>3."y 4." GRADO

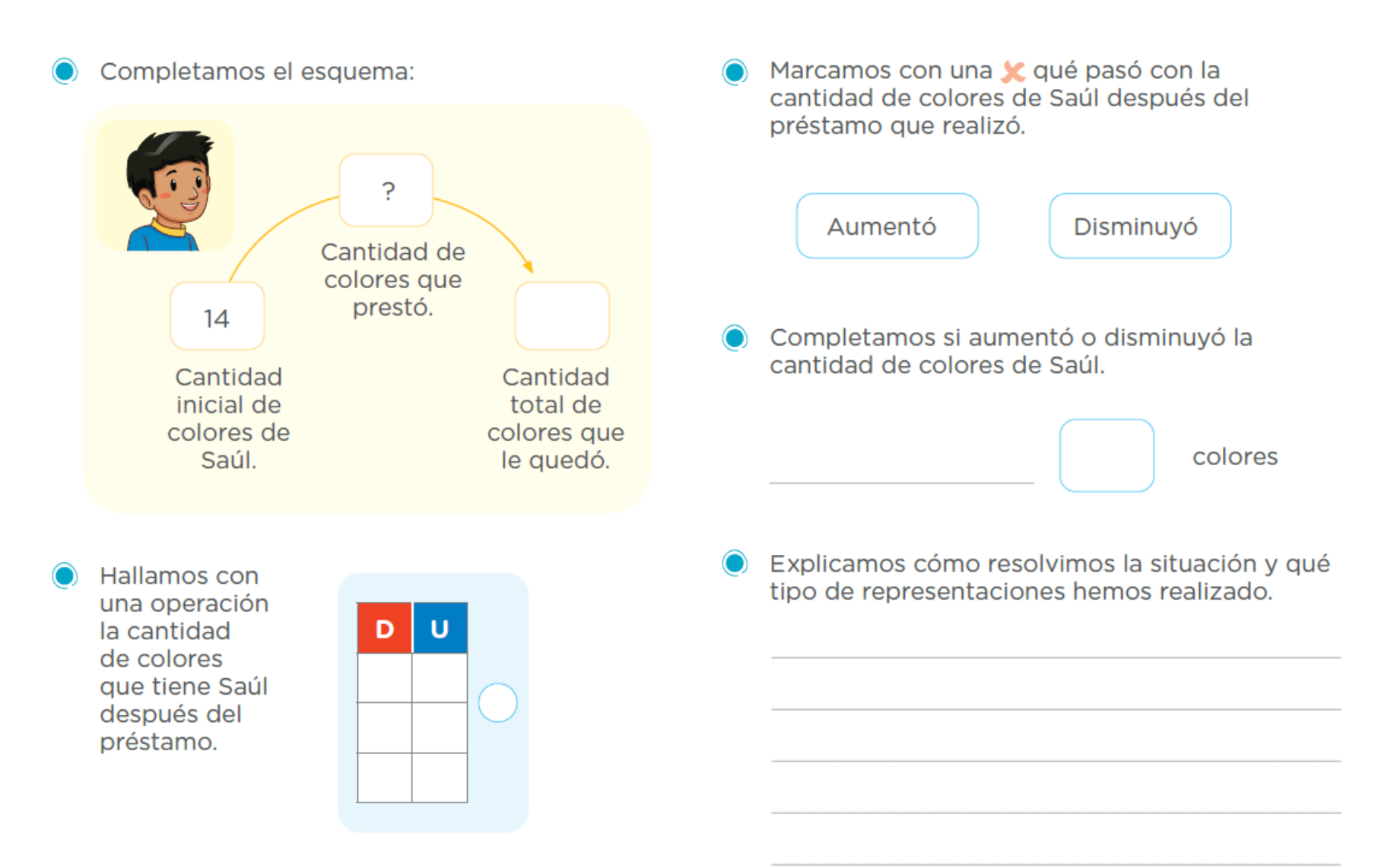

 $\begin{array}{ccc}\n\hline\n\end{array}$ **AULA MULTIGRADO** 

Sabían que...

Las acciones de aumentar, avanzar, ganar, disminuir, retroceder, perder, etc., se relacionan con las operaciones de adición o sustracción.

El devolver las cosas ajenas nos hace personas honestas y permite que las personas crean en nosotros y nos apoyen cuando más lo necesitemos.

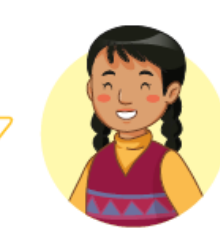

#### Respondemos.

Si tu fueras Bety ¿Qué harías con los colores que no son tuyos?

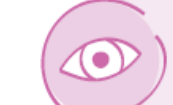

#### iComplementen su aprendizaje!

Desarrollen las siguientes páginas de su cuaderno de autoaprendizaje.

**Matemática** 

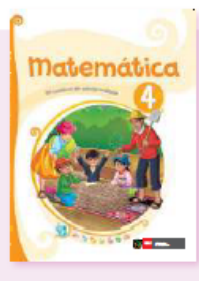

3.er grado: pp. 54-58.

4.º grado: pp. 54-58.

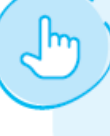

Desarrollen las actividades interactivas haciendo clic en el enlace: https://n9.cl/hgv9i

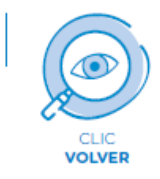

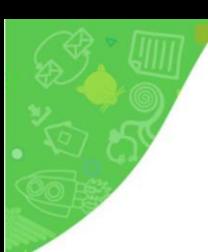

### https://n9.cl/hgv9i

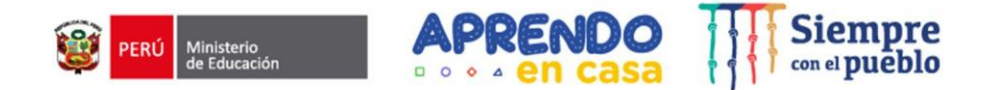

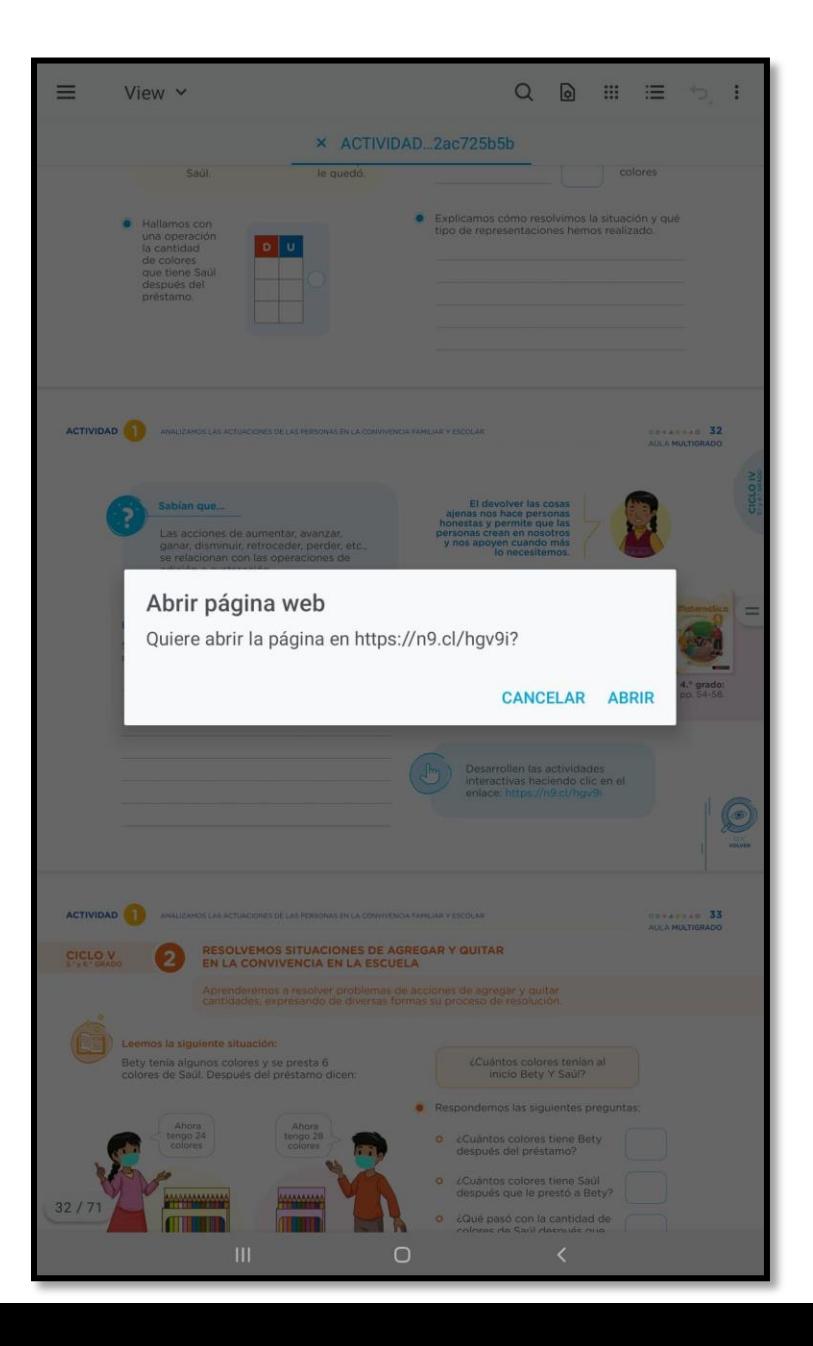

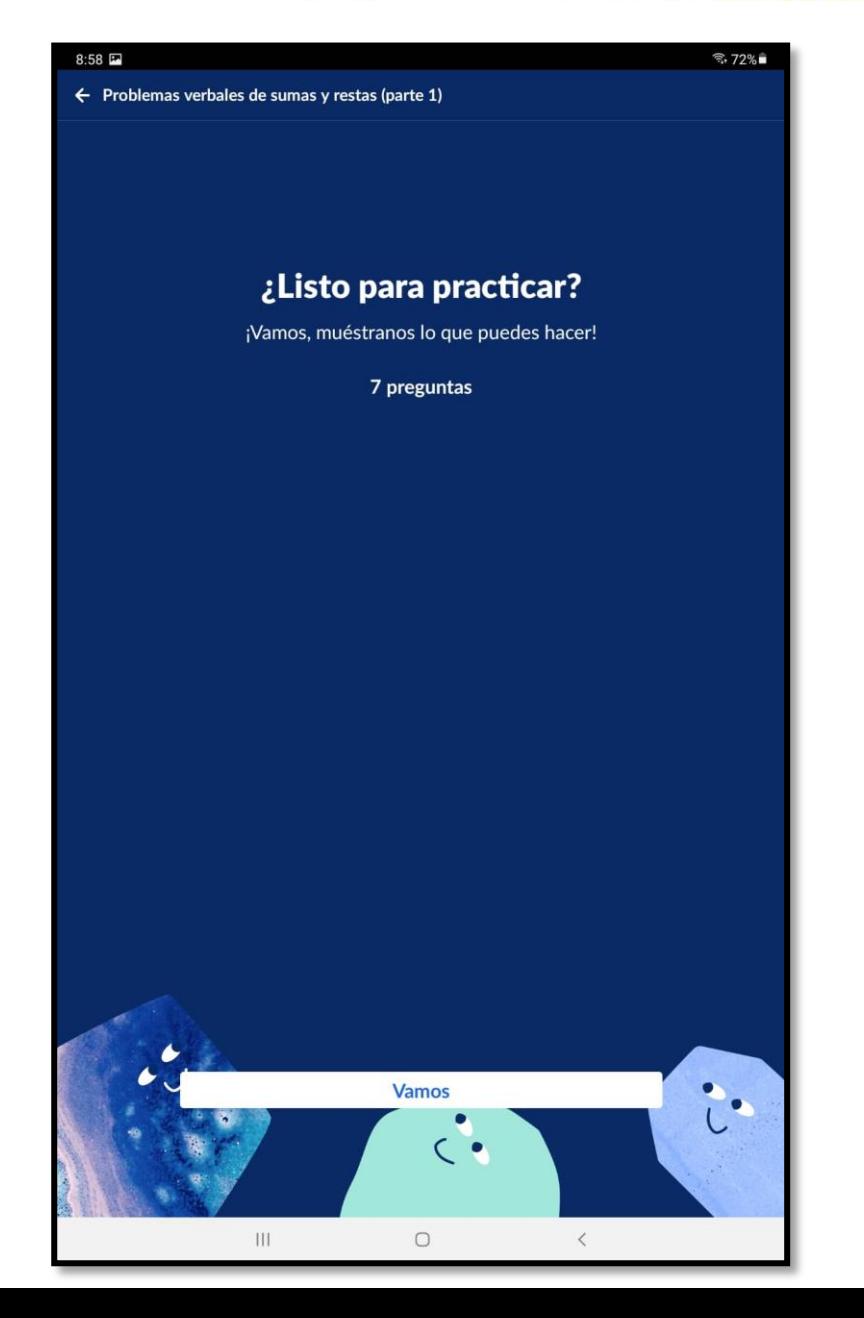

### https://n9.cl/hgv9i

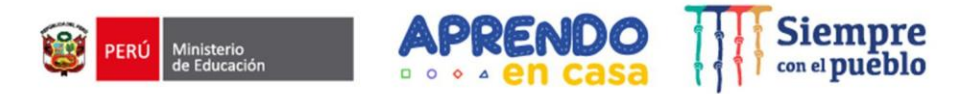

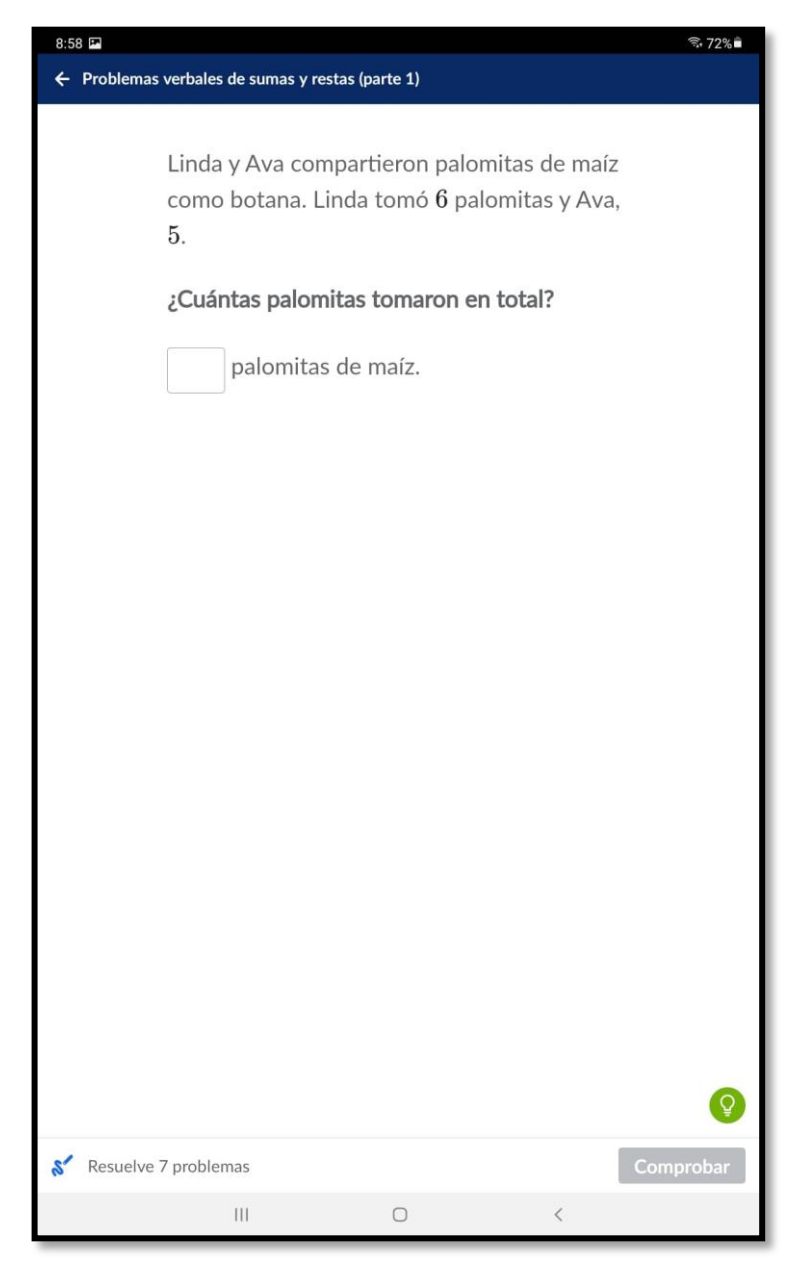

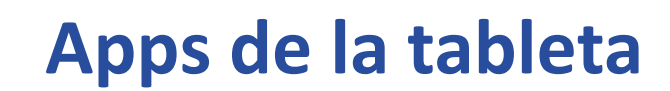

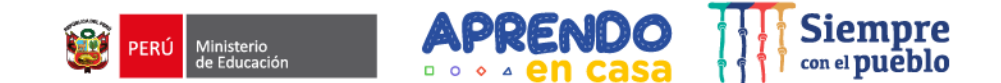

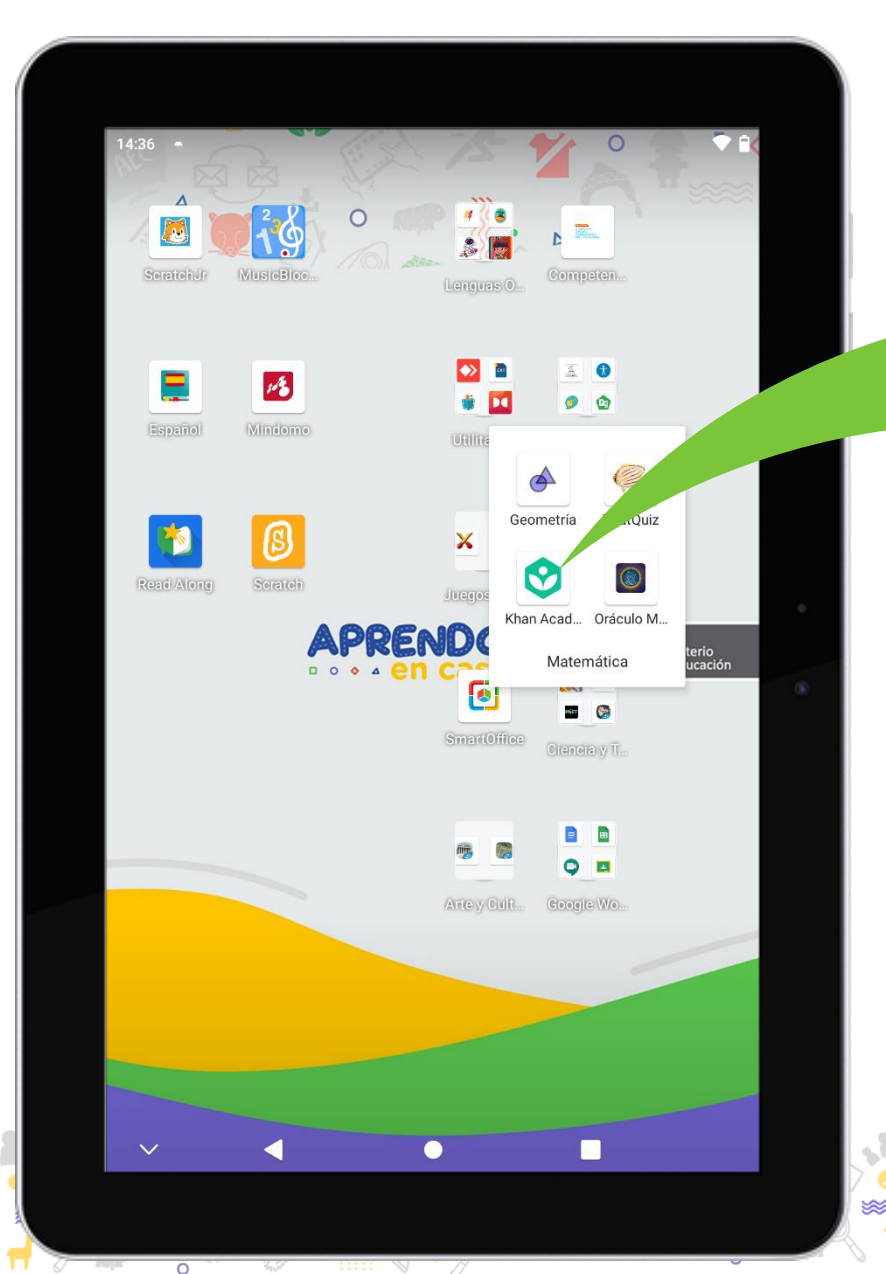

# Khan Academy

Permite aprender a través de videos sobre álgebra, química, biología, con ejercicios prácticos sobre todo en matemáticas.

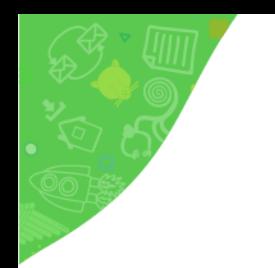

SAN

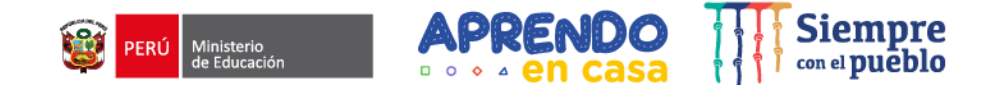

### **Demostración**

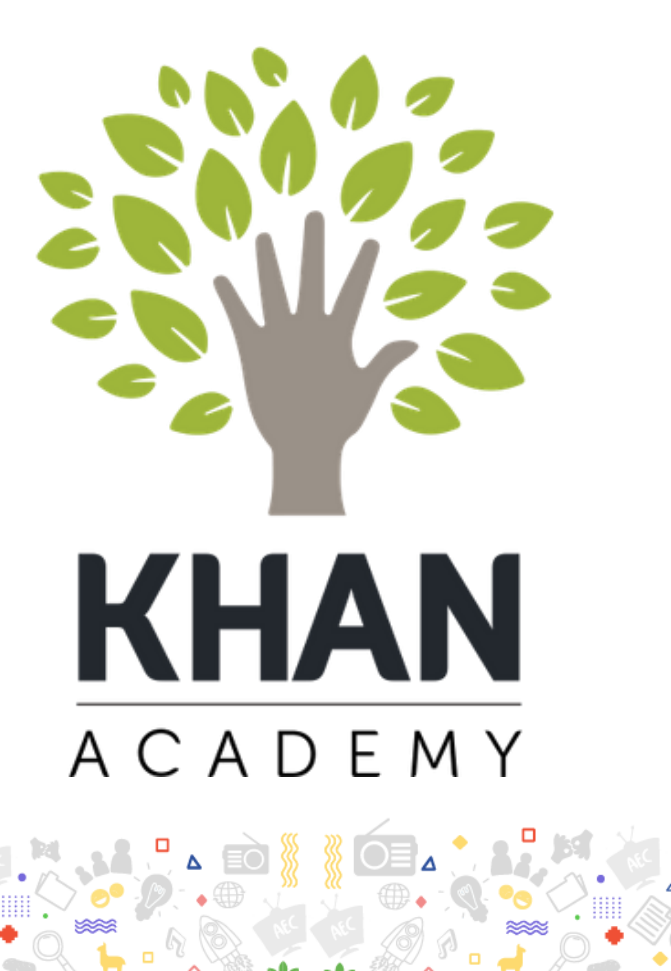

 $rac{1}{2}$ 

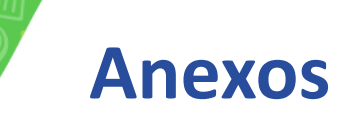

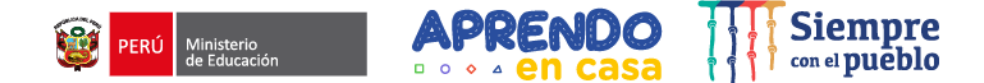

Acortar URL: https://n9.cl/es

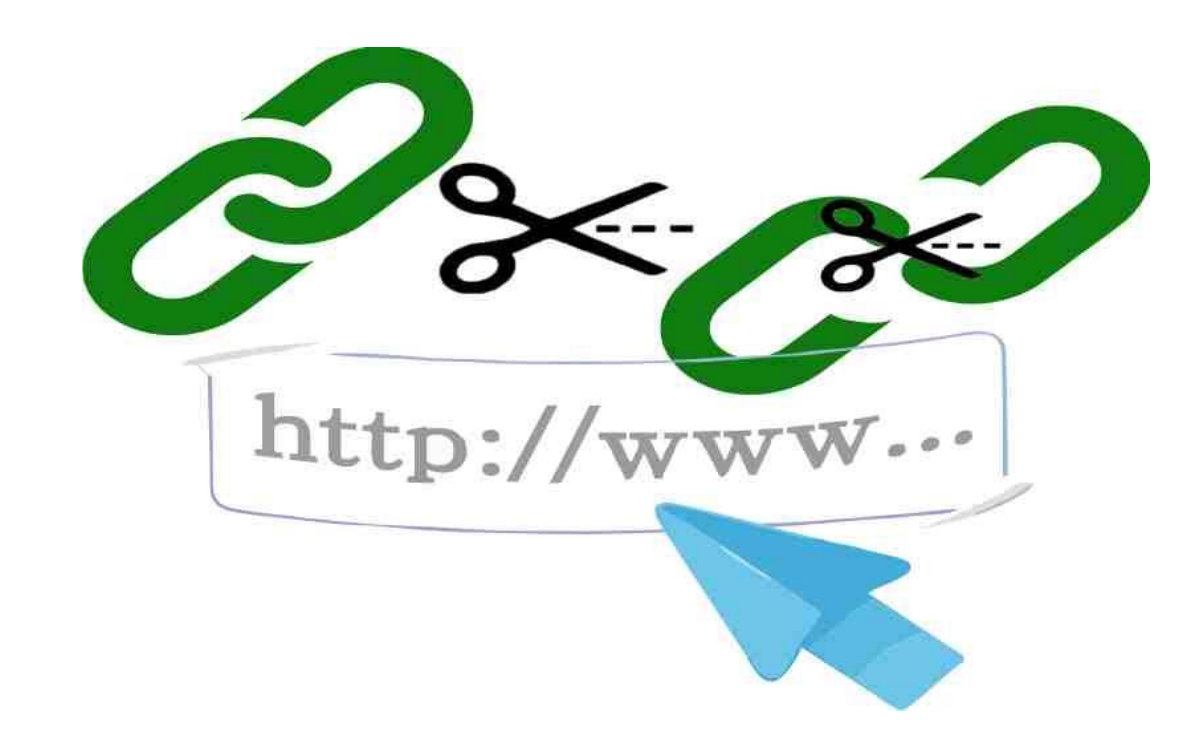

 $\frac{1}{2}$ 

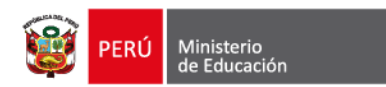

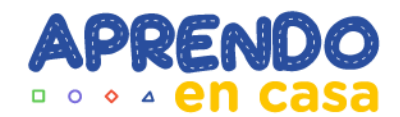

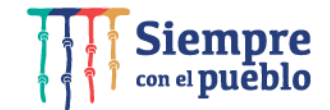

# **Enfoquémonos en lo que queremos y veremos llegar las oportunidades**

# **Muchas gracias**

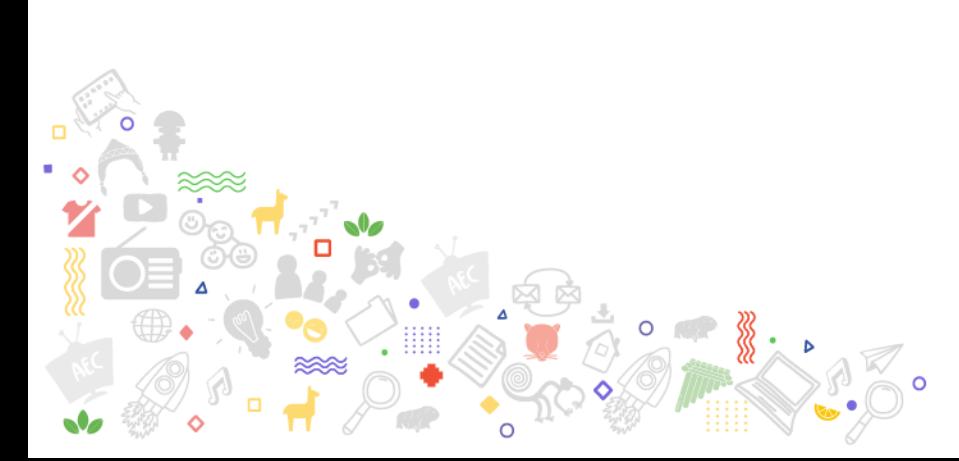

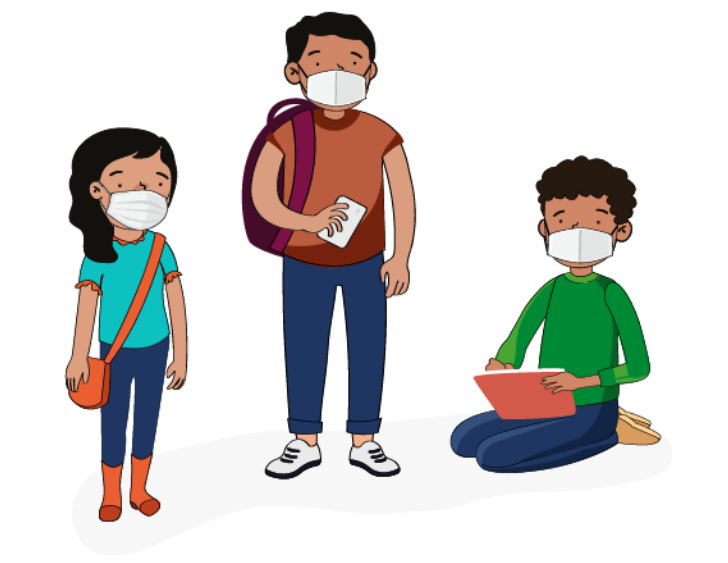